**SISTEMATIZACIÓN Y OPTIMIZACIÓN EN EL PROCESO DE ADMINISTRACIÓN DE MÚLTIPLES INVENTARIOS EN PEQUEÑAS EMPRESAS**

**DANIELA ESCOBAR SÁNCHEZ**

**INSTITUCIÓN UNIVERSITARIA PASCUAL BRAVO FACULTAD DE INGENIERÍA TECNOLOGÍA EN DESARROLLO DE SOFTWARE MEDELLÍN 2023**

# **SISTEMATIZACIÓN Y OPTIMIZACIÓN EN EL PROCESO DE ADMINISTRACIÓN DE MÚLTIPLES INVENTARIOS EN PEQUEÑAS EMPRESAS**

**DANIELA ESCOBAR SÁNCHEZ**

**Trabajo de grado para optar al título de Tecnólogo en Desarrollo de Software**

**Asesor**

**Oscar Julián Galeano Yudy Andrea Quintero Tangarife**

**INSTITUCIÓN UNIVERSITARIA PASCUAL BRAVO FACULTAD DE INGENIERÍA TECNOLOGÍA EN DESARROLLO DE SOFTWARE MEDELLÍN** 

**2023**

# Contenido

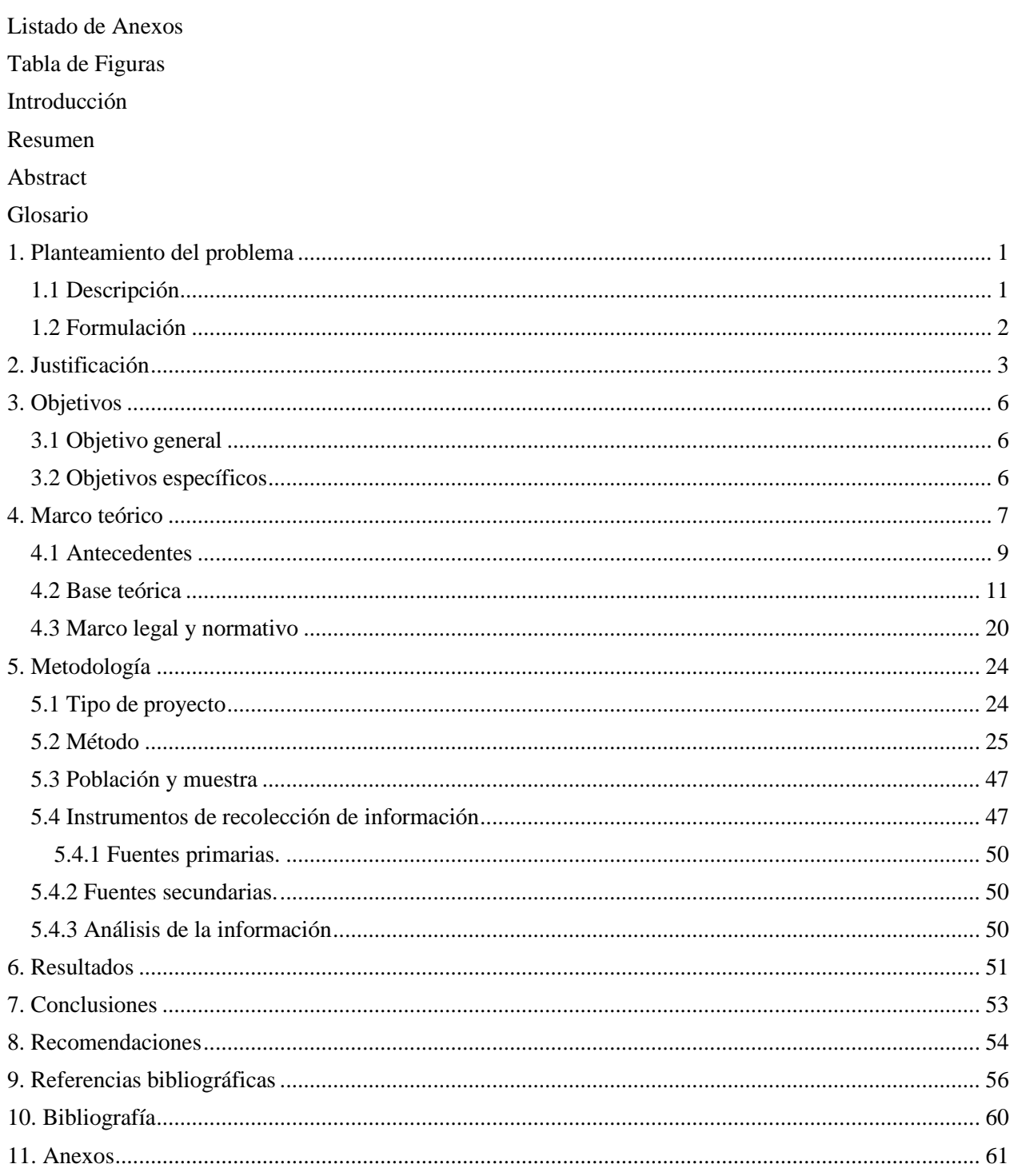

# Listado de Anexos

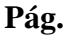

<span id="page-3-0"></span>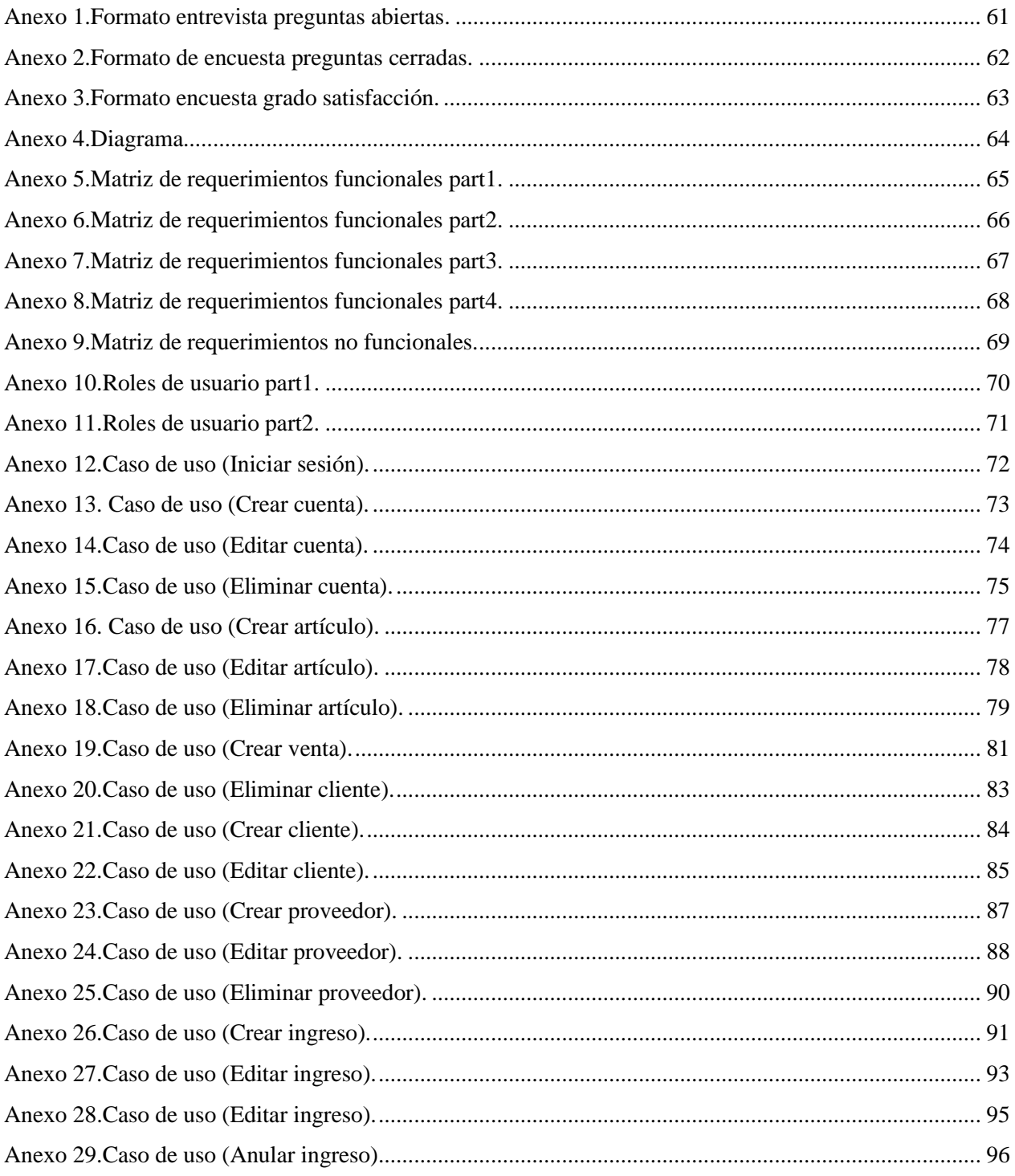

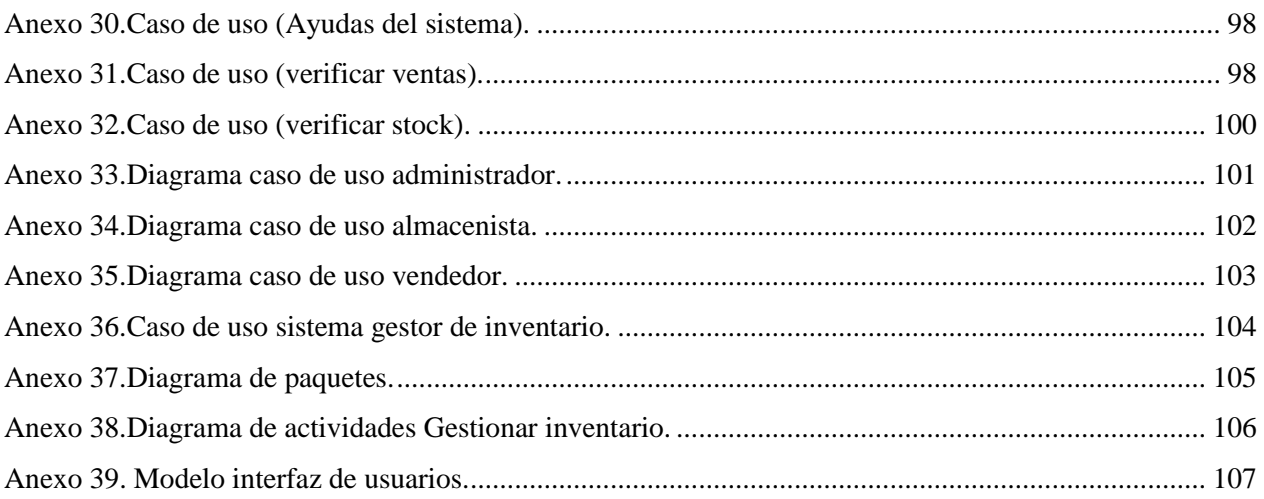

## Tabla de Figuras

<span id="page-5-0"></span>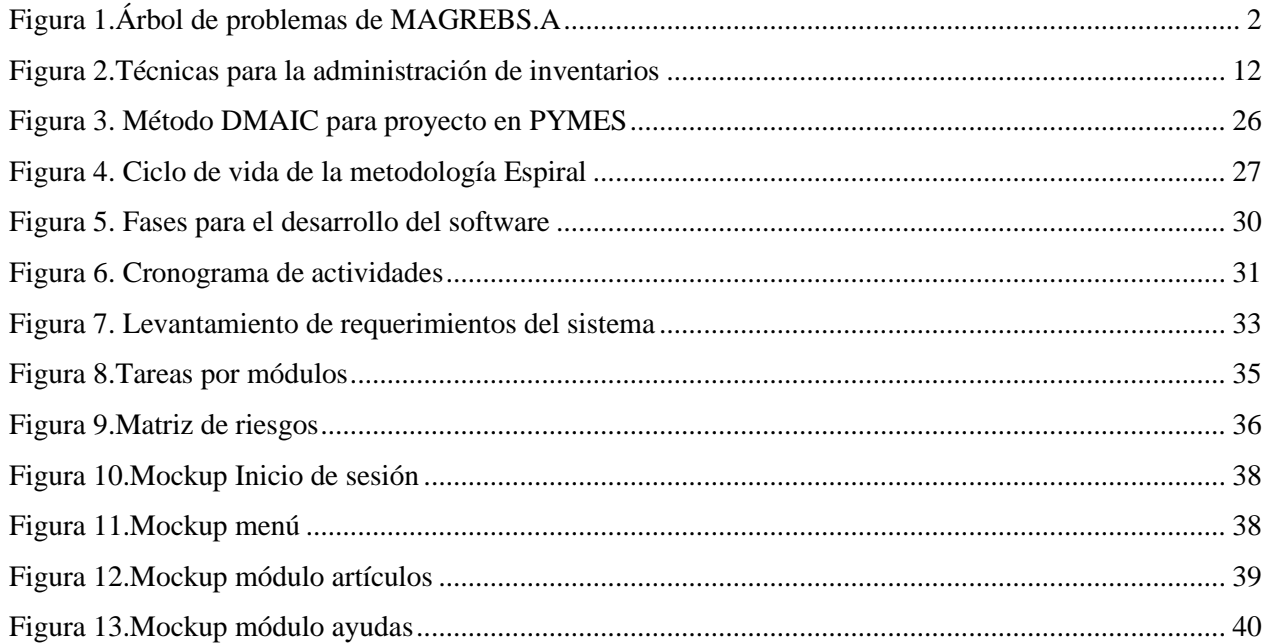

# Pág.

## **Introducción**

<span id="page-6-0"></span>La creación de un software de múltiples inventarios es una necesidad que se genera para muchas empresas en la actualidad. La administración manual de inventarios ha demostrado ser propensa a errores y no es escalable a medida que las empresas crecen, lo que ha llevado a un mayor interés en sistemas automatizados y precisos.

En este trabajo de grado, se describirá el proceso de diseño, desarrollo e implementación de un software de control de inventarios. Se abordarán diferentes aspectos del desarrollo del software, desde el levantamiento de requerimientos, hasta la implementación y evaluación del software que ayudará a las pymes a realizar un seguimiento más preciso de sus existencias y les permitirá optimizar sus procesos de reabastecimiento de inventario, reducir costos y optimizar la eficiencia en la cadena de suministro. El objetivo principal de este trabajo es demostrar la viabilidad y la eficacia del software de control de múltiples inventarios como herramienta para mejorar la gestión de inventarios de pequeñas empresas, y proporcionar una guía detallada para su implementación y uso.

## **Resumen**

## <span id="page-7-0"></span>**SISTEMATIZACIÓN Y OPTIMIZACIÓN EN EL PROCESO DE ADMINISTRACIÓN DE MÚLTIPLES INVENTARIOS EN PEQUEÑAS EMPRESAS**

## **DANIELA ESCOBAR SÁNCHEZ**

El proyecto tiene como finalidad diseñar y desarrollar un software de escritorio para el control de múltiples inventarios para pequeñas empresas. Para ello, se realizó una evaluación de las necesidades y requerimientos sobre la administración de inventario, y se llevaron a cabo pruebas exhaustivas del software antes de implementarlo.

Para su desarrollo, se consolidará la metodología ágil scrum y se conformará un equipo multidisciplinario de profesionales. Se espera que el software permita a las pequeñas empresas una mayor eficiencia en el manejo de sus inventarios, mejorando su rentabilidad y competitividad en el mercado. El software fue diseñado con una interfaz intuitiva y medidas de seguridad robustas para proteger los datos y la información tanto de los usuarios como de los procesos organizacionales concernientes al almacenamiento y logística con el fin de transformar los procesos empleados de forma manual en procesos automatizados que promuevan mayor productividad. Además, se documentó el proceso de desarrollo de manera detallada y clara para facilitar la comprensión y continuidad del trabajo realizado. Este trabajo de grado proporciona una solución útil y efectiva para la gestión de inventarios en pequeñas empresas.

Palabras claves: Inventarios, sistematización, software, procesos organizacionales, optimización.

#### **Abstract**

## <span id="page-8-0"></span>**SYSTEMATIZATION AND OPTIMIZATION IN THE MANAGEMENT PROCESS OF MULTIPLE INVENTORIES IN SMALL BUSINESSES**

## **DANIELA ESCOBAR SÁNCHEZ**

The purpose of the project is to design and develop a desktop software for the control of multiple inventories for small companies. For this, an assessment of the needs and requirements on inventory management was carried out, and exhaustive tests of the software were carried out before implementing it.

For its development, the agile scrum methodology will be consolidated, and a multidisciplinary team of professionals will be formed. The software is expected to allow small businesses greater efficiency in managing their inventories, improving their profitability and competitiveness in the market. The software was designed with an intuitive interface and robust security measures to protect data and information from both users and organizational processes related to warehousing and logistics in order to transform the processes used manually into automated processes that promote higher productivity. In addition, the development process was documented in a detailed and clear manner to facilitate the understanding and continuity of the work carried out. This degree work provides a useful and effective solution for inventory management in small businesses.

Keywords: Inventories, systematization, software, organizational processes, optimization.

### **Glosario**

<span id="page-9-0"></span>Base de datos: es una recopilación organizada de información o datos estructurados, que normalmente se almacena de forma electrónica en un sistema informático.

Framework: Framework es una plataforma de software universal y reutilizable para desarrollar aplicaciones de software, productos y soluciones. En otras palabras, podemos decir que es una especie de biblioteca, una pieza de software que proporciona a los desarrolladores web una base de código y formas consistentes y estandarizadas para crear aplicaciones web.

Fullstack: es un desarrollador que trabaja tanto en el front-end como en el back-end de un sitio web, software o aplicación, es decir, está tanto en la parte externa y visual del programa como en la interna y de lógica.

Interfaz: es la conexión funcional entre dos sistemas, programas, dispositivos o componentes de cualquier tipo, que proporciona una comunicación de distintos niveles, permitiendo el intercambio de información.

Mockups: es un montaje gráfico y digital de una maqueta a escala para una idea o concepto, con el fin de simular el resultado del diseño de un proyecto antes de su desarrollo final.

Módulos: es una porción de un programa de ordenador. De las varias tareas que debe realizar un programa para cumplir con su función u objetivos, un módulo realizará una de las asignaciones.

Ofimático: es el conjunto de métodos, aplicaciones y herramientas informáticas que se emplean con el fin de perfeccionar, optimizar, mejorar el trabajo y operaciones.

Sistematización: utilización de sistemas de información como apoyo en procesos y actividades.

#### **1. Planteamiento del problema**

#### <span id="page-10-1"></span><span id="page-10-0"></span>**1.1 Descripción**

En la actualidad el crecimiento vertiginoso de las pequeñas empresas es cada vez más notorio, promoviendo un mayor nivel de competitividad en el mercado, donde la implementación estrategias que permiten optimizar los procesos organizacionales son factor clave para el éxito. La mayoría de estas pequeñas empresas llevan el control de sus inventarios de una forma empírica, sea en una libreta de contabilidad o utilizando herramientas ofimáticas y llevando registros de entradas y salidas de mercancía por medio de hojas de cálculo, si bien es una manera practica y fácil de gestionar, a largo plazo no es una solución eficiente para administrar y regular de manera exitosa los inventarios disponibles de la empresa. La gestión manual en registros puede generar riesgos como afectación de información entre inventarios y provoca falencias en el control, planeación y organización de mercancía como es el caso de tema de rotación. Las mercancías existentes son el punto de partida para determinar la frecuencia y cantidad de abastecimiento con proveedores y mayoristas por ello la falta de monitoreo sobre la rotación de los productos genera en la gran mayoría de los casos, productos perecederos, perdidas en mercancía, limitaciones de espacio, mayores costos de almacenamiento, sobreestimación de la demanda e inventarios obsoletos.

 La carencia de un sistema formal de inventarios en estas pymes deja en evidencia problemas en el trámite de órdenes de compra y despacho del material, donde es radicada y registrada como el material en stock, sin embargo, una vez pasa a bodega para el alistamiento, se identifica que el material esta trocado dando paso a reprocesos de digitación en facturas por que no existe una clasificación o modelos de inventarios que permita

2identificar los tipos de rotación de las mercancías. Los errores humanos son inevitables en cualquier proceso manual y pueden afectar la precisión de la información promoviendo la vulnerabilidad en cuestiones de seguridad en el manejo de inventarios.

Las empresas por lo general designan un responsable autorizado para la clasificación, ingreso, conteo y demás transacciones que acarrea la operación de control de inventarios, pero ¿qué tan cierto es que solo dicha persona siempre sea el encargado? Cuando se trabaja de manera manual o por medio de las herramientas ofimáticas, es posible que se vea comprometida la confiabilidad y trazabilidad de la información, dificultando la auditoria y la detección de anomalías.

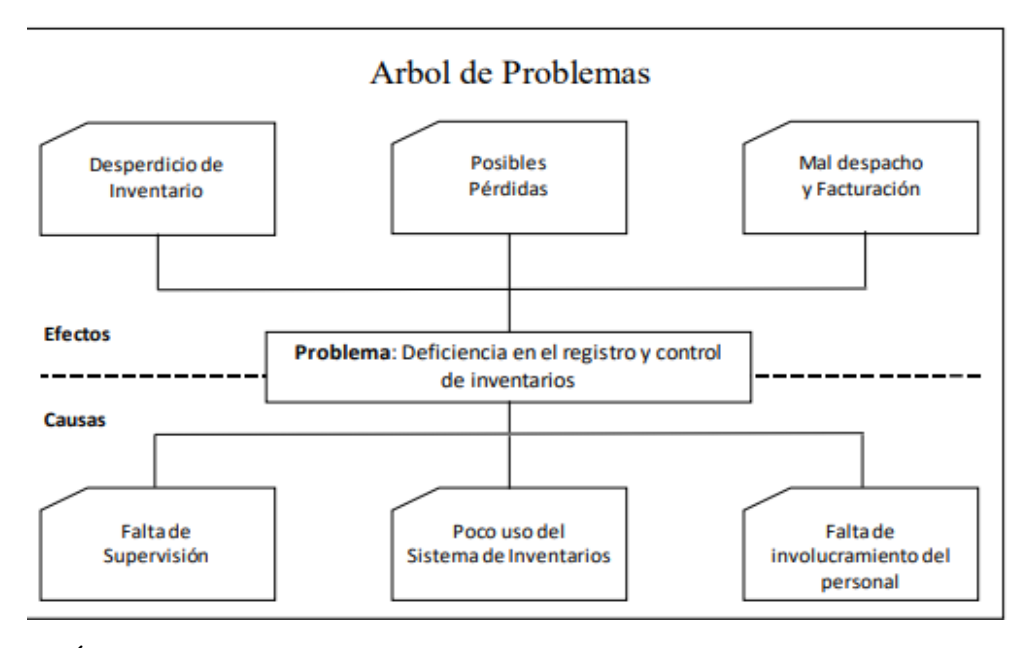

<span id="page-11-1"></span>*Figura 1*.Árbol de problemas de MAGREBS.A

Fuente: Sánchez, J (2018). "propuesta de creación del departamento de auditoría interna en la compañía MAGREB S.A"

## <span id="page-11-0"></span>**1.2 Formulación**

¿De qué manera el diseño y desarrollo de un software puede apoyar y

facilitar el manejo, el control y rotación de múltiples inventarios en

pequeñas empresas?

#### **2. Justificación**

<span id="page-12-0"></span> Cada vez son más las personas que deciden dar un paso a la independencia laboral iniciando sus proyectos de emprendimientos y dando paso a la creación de pequeñas empresas y micronegocios. En el primer semestre del 2022 se crearon en Colombia 172.517 empresas, 3,7% más que en el mismo periodo de 2021 y es que desde la pandemia en 2022 el número de registros y consolidación de micronegocios y pequeñas empresas no ha dejado de crecer en todo el territorio nacional. Según el Departamento Administrativo (DANE) reportó que ese mismo año, la tasa de desempleo en Colombia subió al 12,6 %, en el mes de marzo, siendo uno de los valores más altos en los últimos diez años; por ello, la microempresa representó la alternativa viable de reactivación económica; así mismo Montoya argumenta que el 65 % de la población trabaja en pymes de menos de diez personas, de allí que se concluya el gran aporte de la microempresa a la fuerza laboral (Forbes, Staff, 2020). Con estos nuevos proyectos se generan nuevas problemáticas que solventar con respecto a la administración y control interno de los procesos organizacionales, entre los más importantes nos encontramos con el control de inventarios.

En un reciente informe que reveló la Cámara de Comercio de Medellín para Antioquia se conoció que el 99,1 por ciento de las empresas que se crearon en la ciudad durante el año anterior son micro, lo que representa un aumento del 10,82 ya que en 2022 se establecieron 29.805 empresas en la Cámara, de las cuales, 29.540 fueron micro; 248, pymes, y 17 correspondieron a grandes corporaciones. Casi 26 de cada 100 compañías que se registraron se dedican al comercio al por menor, mientras que 12 de cada 100 son de servicios de comidas y bebidas. (Carvajal, 2022).

Es por lo que en la ciudad de Medellín encontramos que el crecimiento de locales nuevos va en aumento, habitualmente son pequeñas empresas a las

cuales les sería de gran utilidad un software que les permita gestionar sus inventarios pero que no sea tan robusto ni complejo, sino que, por el contrario, sea simple y funcional. Esto en la mayoría de los casos se debe a la insuficiente capacidad de inversión en software especializado; es por esto por lo que ofrecer una solución más accesible, económica y práctica asegura la optimización de uno de los procesos organizacionales más importantes en todas las empresas.

 Todos los gerentes o administradores de pymes se han tenido que enfrentar en cierto momento a problemáticas con el control de inventarios, los cuales varían según las necesidades y características de la empresa, pero todos están orientados a establecer un orden, ya que es de los procesos organizacionales más importantes, el adecuado control y administración de la mercancía e insumos es un factor clave, ya que de este depende en gran parte el éxito y sostenimiento de la empresa. Cuando estas pequeñas empresas reciben insumos o productos de la misma característica o referencia y los registran por orden de pedido se hace necesario llevar un control de rotación de dicha mercancía en orden de ingreso o de registro, evitando así afectación de información entre cantidades de la misma referencia, y pérdidas en mercancías en productos perecederos o transitorios. Esta problemática genera la necesidad de optimizar el control de estos inventarios por medio de la sistematización minimizando los riesgos relacionados con existencias de mercancía.

 La sistematización de los inventarios dentro de cualquier empresa sin importar su tamaño o actividad comercial tiene un valor agregado notable con respecto a la eficiencia y la mejora en la gestión de los recursos, en la medida en que se planifican, implementan y controlan los flujos de bienes tanto de entrada como de almacenamiento y salida, aumentando el nivel de calidad en sus procesos y la competitividad de la empresa en el mercado. Por otro lado, la automatización de estos inventarios por medio de un software aumenta el

nivel de seguridad garantizando la confidencialidad, integridad y la transparencia de la información contenida, así mismo evitando que cualquiera persona tenga permisos de acceso, registro y modificación de los datos sensibles a través de la restricción de funciones por roles de usuario.

### **3. Objetivos**

## <span id="page-15-1"></span><span id="page-15-0"></span>3.**1 Objetivo general**

 Desarrollar un software para la gestión y control de múltiples inventarios para pequeñas empresas.

#### <span id="page-15-2"></span>**3.2 Objetivos específicos**

 Definir los requerimientos funcionales y no funcionales que se necesitan para garantizar un óptimo diseño de un software para controlar múltiples inventarios.

 Diseñar un software de múltiples inventarios con un modelo de base de datos que permita el almacenamiento, acceso, manipulación y control de existencias de manera eficiente en pequeñas empresas.

 Implementar el software gestor de múltiples inventarios para apoyar el control y registros de existencias en pequeñas empresas.

Documentar el proceso de desarrollo del software de inventarios y proporcionar una guía de usuario detallada para su implementación y uso.

#### **4. Marco teórico**

<span id="page-16-0"></span>La evolución de los inventarios ha sido un tema de interés para muchos autores y ha cambiado significativamente desde la antigüedad. Desde la invención de la escritura, los seres humanos han realizado registros detallados de los bienes que poseían. El historiador griego Heródoto menciona en sus obras la técnica de inventariar los bienes para que los gobernantes tuvieran una idea clara de los recursos disponibles en sus territorios (Heródoto, 1949).

En la Edad Media, los monjes eran los encargados de medir el rendimiento de la producción agrícola y evaluar los gastos e ingresos del monasterio. El libro de cuentas era una herramienta esencial en su trabajo y fue desarrollado para llevar un registro exacto de todas las transacciones realizadas. Uno de los autores más destacados en este tema es Luca Pacioli, un fraile franciscano que en el siglo XV escribió "Summa de Arithmetica, Geometria, Proportioni et Proportionalità", donde estableció principios contables que siguen siendo utilizados actualmente (Pacioli, 1494).

Durante la Revolución Industrial, la necesidad de llevar un control más detallado de los inventarios se hizo evidente. El autor Frederick Winslow Taylor desarrolló el concepto de "administración científica", que buscaba mejorar la eficiencia de los procesos de producción mediante la estandarización y la medición constante. Taylor estableció los elementos básicos de la administración de inventarios moderna: gestión de la demanda, gestión de los suministros, gestión de la producción y gestión de la logística (Taylor, 1911).

 En el siglo XX, la tecnología y la automatización permitieron una mayor eficiencia en la gestión de inventarios. La aparición de computadoras y software específico para la gestión de inventarios permitió un mayor control y seguimiento de los productos y esto como tal se ha convertido en un reto crucial para muchas empresas debido a la necesidad de mantener un equilibrio entre la disponibilidad de productos y la reducción de costos; su eficiencia puede tener un impacto significativo en la productividad y rentabilidad de una empresa.

En la actualidad, la gestión de inventarios se ha vuelto más sofisticada gracias al uso de tecnologías digitales. Los sistemas de inventario automatizados permiten una gestión en tiempo real y ajustes automáticos de los niveles de inventario de acuerdo con la demanda y las condiciones del mercado. El autor David Simchi-Levi en su libro "Designing and Managing the Supply Chain: Concepts, Strategies, and Case Studies.

Como menciona Grawe (2018) en su obra "Inventory Control and Management", la gestión de inventarios ha evolucionado a lo largo del tiempo desde un enfoque centrado en el mero control de existencias hasta técnicas más avanzadas y sofisticadas que utilizan modelos matemáticos para optimizar la gestión de inventarios. Esta evolución ha permitido a las empresas maximizar la eficiencia y rentabilidad de sus operaciones.

Con los avances tecnológicos, la creación de aplicaciones de sistemas de control de inventarios es una herramienta que permite optimizar y automatizar dichos procesos organizacionales.

## <span id="page-18-0"></span>**4.1 Antecedentes**

 El control de los recursos es un factor clave en el éxito y rentabilidad de cualquier empresa. La administración de inventario es la práctica de controlar y gestionar el flujo de entradas y salidas de bienes de una empresa. A medida que las empresas crecen, la gestión de inventarios se transforma en un proceso más complejo y detallado. Con el continuo avance tecnológico, se han creado soluciones informáticas para mejorar la gestión de los inventarios. Los primeros programas de software de inventario aparecieron en la década de 1960 y fueron diseñados para grandes empresas que podían permitirse implementar estas soluciones. En las décadas siguientes, los proveedores de software de inventario continuaron evolucionando y mejorando sus sistemas con nuevas tecnologías. Estos programas permiten a las empresas advertir fluctuaciones que se producen en los niveles de existencias. El software puede ayudar a las empresas a optimizar sus procesos de producción, almacenamiento y distribución.

 El desarrollo de software de inventario con múltiples inventarios fue una reacción a la necesidad de las empresas de tener un control centralizado sobre sus existencias, especialmente cuando tienen varios puntos de venta o plantas dentro del mismo almacén. El software se convirtió en una herramienta esencial en la cadena de suministro y logística de las empresas.

 Durante muchos años, la administración manual de inventarios fue la única opción disponible para las empresas en Colombia. A medida que las empresas comenzaron a crecer, el proceso manual se volvió cada vez más complejo y propenso a errores, lo que aumentó la necesidad de soluciones más precisas y eficientes. El crecimiento tecnológico en la década de 1980 trajo consigo la creación de los primeros sistemas informáticos de control de inventarios en algunas empresas en Colombia. Estos sistemas ayudaron a las empresas a automatizar y gestionar sus procesos de inventario de manera más eficiente, lo que resultó en una mayor productividad y rentabilidad. En Colombia, la creación de aplicaciones de sistemas de control de inventarios ha sido un tema deinterés tratado en trabajos de grados y tesis con anterioridad.

 "Desarrollo de una aplicación móvil para el control de inventarios en pequeñas empresas"(Universidad Nacional, 2018). En este trabajo de grado, se desarrolló una aplicación móvil para ayudar a las pequeñas empresas a controlar sus inventarios de manera más eficiente. La aplicación permitía la realización de un seguimiento en tiempo real de los niveles de inventario, la generación de informes y la toma de decisiones de compra y producción.

 "Implementación de un sistema de control de inventarios en una empresa de producción de alimentos" (Universidad Sergio Arboleda, 2019). En este trabajo de grado, se implementó un sistema de control de inventarios en una empresa de producción de alimentos. Se evaluó la eficiencia del sistema y se comprobó su capacidad para mejorar la gestión de los inventarios y reducir costos.

 "Desarrollo de un software de control de inventarios para empresas comerciales" (Universidad de Antioquia, 2020). En este trabajo de grado, se desarrolló un software de control de inventarios específicamente para empresas comerciales. El software permitía una gestión más eficiente de los inventarios y mejoraba la toma de decisiones de compra y producción.

 "Desarrollo de una aplicación móvil para el control de inventarios en empresas de servicios" (Universidad de los Andes, 2021). En este trabajo de grado, se desarrolló una aplicación móvil para el control de inventarios en empresas de servicios. La aplicación permitía una gestión más eficiente de los inventarios y mejoraba la toma de decisiones de compra y producción.

#### <span id="page-20-0"></span>**4.2 Base teórica**

 Para el desarrollo del presente proyecto se detallarán una serie de conceptos importantes que nos ayudarán a entender y tener claridad la investigación.

### **Base de datos**

Para CJ (2003) "es un conjunto organizado de información almacenada y accesible electrónicamente. Puede ser una colección de archivos, tablas, vistas, procesadores almacenados y otros objetos relacionados, que se utilizan para representar, almacenar y manipular información de manera eficiente".

#### **Control de inventarios**

 De acuerdo con la Real Academia Española, el concepto de la palabra CONTROL es: Comprobación, inspección, fiscalización, intervención. Para Olavarrieta, J., (1999), el control de inventarios tiene dos aspectos totalmente diferentes, el primero es de control físico de los bienes que se guardan en las instalaciones de la empresa o fuera de ella, el segundo se refiere al control del nivel de los inventarios.

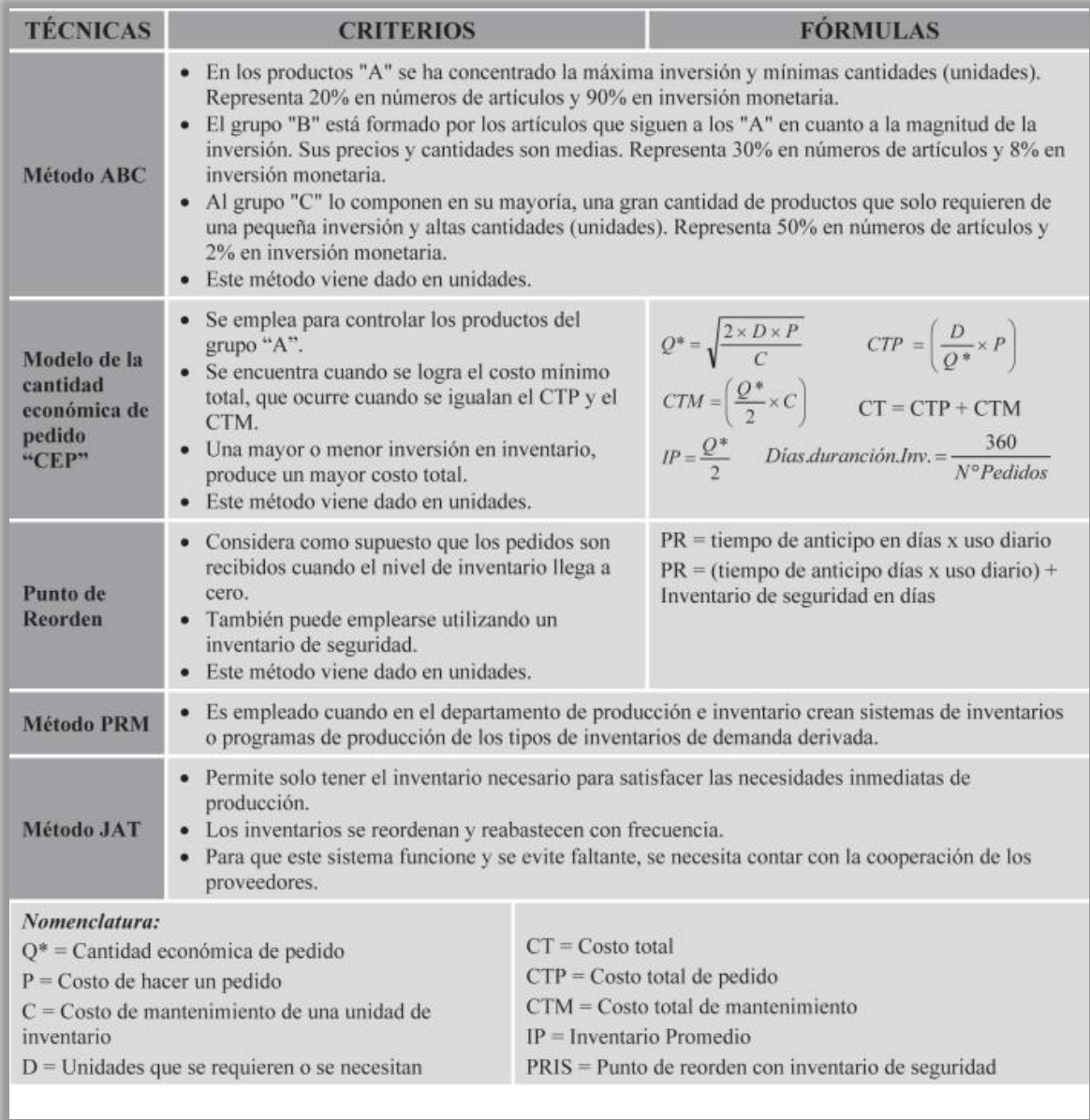

<span id="page-21-0"></span>*Figura 2.*Técnicas para la administración de inventarios

Fuente: extraída de Durán, Y (2012). Administración del inventario: elemento clave para la optimización de las utilidades en las empresas. Visión Gerencial, núm. 1 ,55-78. Recuperado de <https://www.redalyc.org/pdf/4655/465545892008.pdf>

#### **Caracterización del inventario**

 Los inventarios o stocks según Díaz (1999: 3) "son la cantidad de bienes que una empresa mantiene en existencia en un momento dado", bien sea para la venta ordinaria del negocio o para ser consumidos en la producción de bienes o servicios para su posterior comercialización. Constituye el nexo entre la producción y la venta de un producto y representa una inversión considerable para la empresa, lo cual debe ser controlado cuidadosamente por ser el activo corriente de menor liquidez.

 Adicionalmente, según Díaz (1999) "los inventarios se mantienen en existencias por manejarse: 1) inventarios de proceso o de distribución, también llamado de tubería o pipe-line (materia prima, producto terminado o en proceso que está siendo transformado en el proceso productivo); 2) inventarios cíclicos o de lote (se produce en lotes y no de manera continua); 3) inventarios estacionales (su producción depende de la demanda en algún ciclo o temporada); 4) inventarios de seguridad (para amortiguar variaciones en la demanda o cubrir errores en la estimación); y 5) inventarios especulativos (su acumulación se produce cuando se espera un aumento de precios significativos)".

## **Control físico**

Se refiere al cuidado requerido para la conservación e integridad de las cosas que posee la empresa. Pueden estar en almacén, en fabrica o en traslado. Los objetivos del control físico son:

- a) Evitar pérdidas y sustracciones no autorizadas.
- b) Evitar deterioro
- c) Mantener al día registros exactos de la existencia de los inventarios.

#### **C Sharp**

Es un lenguaje de programación orientado a objetos y desarrollado por Microsoft. Fue creado para ser utilizado en el desarrollo de aplicaciones de Windows y se caracteriza por su sintaxis clara y sencilla, así como por su soporte para el desarrollo de aplicaciones en ambientes distribuidos.

Citando a Djaudat, A. (2021) "Este lenguaje está diseñado para ser utilizado en una amplia variedad de aplicaciones, desde aplicaciones de escritorio hasta juegos y aplicaciones web. Con su soporte para el desarrollo de aplicaciones en tiempo real y su capacidad para integrarse con otras tecnologías de Microsoft, como .NET, C# es una elección popular para muchos desarrolladores".

## **Existencias**

"Forman el stock de la empresa y se pueden clasificar de acuerdo con varios criterios, dentro del cual el criterio más común es el criterio contable" (2017, p. 10).

## **Gestor de base de datos**

**"**Es un software que permite crear, almacenar, mantener y recuperar información en una base de datos. También proporciona herramientas y funcionalidades para administrar y proteger los datos almacenados, así como para controlar el acceso y las operaciones realizadas sobre ellos". Elmasri, R. & Navathe, SB (2010).

#### **Inventarios**

 Los inventarios se definen como "las existencias de una pieza o recurso utilizado en una organización" (Chase, Jacobs, & Aquilano, 2009). Existen diferentes tipos de inventarios:según su forma, según su función y según su punto de vista logístico.

Según su forma pueden ser: inventario de materias primas, inventarios de productos en proceso de fabricación, de productos terminados, de suministros de fábrica y de mercancías (para empresas comerciales). Según su función estos pueden ser de seguridad o de reserva, de desacoplamiento, de tránsito de ciclo y de previsión o estacional. Desde el punto de vista lógico estos pueden ser en ductos, en existencias para especulación, de existencias de naturaleza regular o cíclica, de seguridad y de existencias obsoletas, muertas o perdidas. (Gestiopolis, 2002). Existen diversos métodos de valuación de inventarios según (Gestiopolis, 2002) como lo son:

-Método FIFO o PEPS: consiste en manejar el sistema de inventarios teniendo en cuenta que "Lo primero que entra es lo primero que sale"; este método se adapta a la realidad delmercado ya que se trabaja con costos más recientes.

-Método LIFO o UEPS: en este "Lo último que entra es lo primero que sale" lo que constituye una ventaja ya que los productos mantienen su precio, aunque ocurra un alza.

-Método del Costo Promedio Aritmético: Los precios unitarios de los artículos sedeterminará la media aritmética de estos.

-Método del Promedio Armónico o Ponderado: El precio de los artículos se determinará pormedio del cálculo de los precios ponderados utilizando las unidades compradas y tal resultado dividirlo entre la cantidad total de unidades.

-Método del Costo Promedio Móvil o del Saldo: Se calcula el precio de los productos deacuerdo con la variación entre las entradas y salidas.

-Método del Costo básico: Se otorgan valores fijos a las existencias mínimas; es decir serealiza el método LIFO pero tomando solo las unidades mínimas en stock.

-Método del precio de venta al detal: permite estimar los inventarios un tiempo determinado donde se realiza un inventario físico en base a los precios de venta de losproductos.

-Costo de mercado o el más bajo: se toma el precio inferior de las existencias sin tener encuenta los beneficios o las pérdidas.

 Los inventarios son importantes dado que producen una capacidad de predicción, se controlan las fluctuaciones en la demanda de productos y da una protección de los precios (Gestiopolis, 2002). Se realizan también para mantener una independencia en las operaciones, mitigar la variación en la demanda del producto, permitir flexibilidad en las agendas de producción, mitigar la variación en el tiempo de entrega de las materias primas y tener ventaja económica en los tamaños de la orden. (Arango & Hasbún, 2012).

## **Inventario físico**

Bourland y Fullerton (1980) afirman que, en la teoría clásica de la economía, el inventario se entendía como una forma de cubrir las necesidades de producción y las fluctuaciones en la demanda de los clientes. En ese período, los inventarios se mantenían en grandes

cantidades para prevenir la falta de material, lo que implicaba altos costos de almacenamiento y un mayor riesgo de obsolescencia.

 Para Arenal, C. (2020). La importancia del inventario físico radica en lo siguiente:

Permite verificar que lo anotado en los registros contables efectivamente existan.

- Confirmar la rotación de los productos, que es la rapidez con la que se venden o circulan los bienes.

El proceso de inventario físico implica diversas tareas:

- Informar e involucrar a los empleados.

Determinar la fecha o días programados para el conteo y verificación de las existencias.

Limpieza y ordenamiento de los almacenes para facilitar la elaboración del inventario.

Detallar las características de todos los bienes (tipo de producto).

Metodologías ágiles: para Highsmith, J. (2002) es un enfoque iterativo y flexible para la planificación, diseño, construcción y entrega de software. Se enfoca en la colaboración y comunicación continua entre el equipo de desarrollo y el cliente, y en la entrega frecuente de versiones funcionales y mejoradas del software. La metodología ágil permite a los equipos responder a los cambios y prioridades del cliente de manera efectiva, y ofrece una mayor visibilidad y control sobre el proceso de desarrollo de software.

### **Lenguaje de programación**

Es el medio por el cual comunicamos a la computadora el programa o el conjunto de instrucciones que debe ejecutar para llevar a cabo actividades o solucionar problemas. Como ejemplos de lenguajes de programación tenemos a: Java, C#, C++, C, Pascal, Visual Basic,

FORTRAN, COBOL, y otros más. Todo lenguaje va a permitir el manejo de los tres elementos que son parte de un programa: estructuras de datos, operaciones primitivas elementales y estructuras de control. (López, 2013).

#### **Programación orientada a objetos**

Es un paradigma de programación que se basa en la idea de que los programas se pueden construir a partir de objetos, que son pequeñas unidades de software que representan entidades o conceptos del mundo real. Cada objeto tiene propiedades y métodos que le permiten interactuar con otros objetos y realizar tareas. La POO es un enfoque de programación que fomenta la reutilización de código y la organización lógica de los programas. Alur, D., Crupi, J. y Malks, D. (2015).

#### **Sistema de Base de Datos**

**(**SBD) El Sistema de gestión de bases de datos (SBD) es el nombre que se le da a un conjunto de programas informáticos que van a gestionar una base de datos. Su objetivo principal es evitar el manejo directo por un usuario de una base de datos; y establecer un marco estándar para que los datos sean organizados y manipulados, y posea una interfaz para que otros programas puedan acceder a la base de datos. Existen muchos sistemas SBD en el mercado, los sistemas más populares son: Oracle, SQL Server, MySQL y PostgreSQL. (Arias, 2015).

#### **Sistema de gestión de inventario**

Los procedimientos referentes a los inventarios deben ofrecer una seguridad razonable a la empresa contra pérdidas por desperdicio, robo, mantenimiento adecuado en los almacenes, correcta contabilización de

entradas y salidas y su exacta valuación. Así mismo, deben también producir información segura sobre el movimiento y composición de las mercancías. Los métodos por los cuales se pueden obtener estos resultados varían según el tamañoy clase de negocio. Estos factores, también determinan el grado de gestión efectivo sobre los inventarios. Se cita a Jiménez y Andrade, 2014 para afirmar que el inventario toma formas diferentes, de acuerdo con la naturaleza del negocio.

#### **Software**

"Es un conjunto de programas, procedimientos y normas que se utilizan para realizar unatarea específica o un conjunto de tareas en una computadora. Es un producto intelectual que se ejecuta en un ordenador y que tiene como objetivo resolver un problema o automatizar un proceso".(Gane, C. y Sarson, T. (1977).

## **Stock**

Los bienes o productos de la empresa que necesitan ser almacenados para su posterior venta o incorporación al proceso de fabricación. Stock se utiliza para referirse a lasexistencias de los productos (2017, p. 10).

#### **SQL server**

Es un sistema de gestión de bases de datos relacional de Microsoft que permite almacenar, organizar y acceder a grandes cantidades de datos. Se utiliza ampliamente en organizaciones de todo el mundo para aplicaciones de gestión de información, análisis de datos ydesarrollo de aplicaciones. Con su capacidad para escalar y su soporte para una amplia variedad de lenguajes de programación, SQL Server es una elección popular para muchos desarrolladores y administradores de bases de datos. Walsh, M. (2021).

## **Kárdex**

Se denomina a una tarjeta auxiliar donde se registra cada movimiento que realiza la empresa para así conocer la cantidad que se encuentra actualmente en almacenes y el precio correspondiente a todo el almacén actual, este registro nos permite saber si la cantidad que se encuentra registrada es la misma a la cantidad física dentro del almacén.

#### <span id="page-29-0"></span>**4.3 Marco legal y normativo**

 En Colombia, el marco legal y normativo para la creación de software de control de inventarios serige por diversas leyes y regulaciones, incluyendo:

 Ley 80 de 1993: Esta ley establece las normas para la contratación de obras, servicios y suministros en Colombia, incluyendo el desarrollo de software. La ley establece los requisitos y procedimientos para la contratación de servicios de software, incluyendo la definición de los términos y condiciones del contrato, la forma en que se deben calificar las ofertas, entre otros aspectos relevantes.

 Decreto 1011 de 2006: Este decreto regula el uso de software en Colombia, estableciendo las normas para la protección de los derechos de autor y propiedad intelectual en el ámbito tecnológico. El decreto establece los derechos y responsabilidades de los desarrolladores de software y de los usuarios de software, incluyendo la forma en que se deben proteger los derechos de autor y propiedad intelectual en el desarrollo y uso de software.

 Ley 1266 de 2008: Esta ley establece las normas para la protección de datos personales en Colombia, incluyendo la protección de la información personal de los usuarios del software de control de inventarios. La ley

establece los derechos y responsabilidades de los titulares de datos personales, así como las obligaciones de los responsables del tratamiento de datos personales, incluyendo el desarrollo de software de control de inventarios.

Ley 1753 de 2015: Esta ley regula el uso de tecnologías de la información y la comunicación en Colombia, incluyendo la utilización de software para la gestión de inventarios. La ley establece las normas para la seguridad y protección de la información y los datos que se manejan a través de tecnologías de la información y comunicación, incluyendo el software de control de inventarios.

 Cada una de estas leyes establece un marco legal y normativo específico para el desarrollo y uso de software de control de inventarios en Colombia, incluyendo los derechos y responsabilidades de los desarrolladores y usuarios de software, la protección de los derechos de autor y propiedad intelectual, la protección de los datos personales y la seguridad y protección de la información y datos manejados a través de tecnologías de la información y comunicación.

 **Código de Comercio:** el manejo de software de control de inventarios se encuentra regulado por diversas normativas que pueden ser relevantes para el manejo de software de control de inventarios contenidas en los siguientes artículos.

 Artículo 111: Este artículo establece los requisitos para la formación de los contratos de compraventa, incluyendo el contrato para la adquisición de software de control de inventarios.

 Artículo 123: Este artículo establece las normas para la protección de los derechos de propiedad intelectual, incluyendo los derechos de autor de los

desarrolladores de software de control de inventarios.

 Artículo 140: Este artículo establece las normas para la protección de la confidencialidad y privacidad de los datos personales, incluyendo la información manejada a través del software de control de inventarios.

#### **El Software dentro de los Derechos de Autor**

 Según García (García, 2007) "El software puede ser protegido jurídicamente desde la propiedad intelectual, industrial o los derechos de autor". En Colombia, el registro se realiza en la Dirección Nacional de Derechos de Autor del ministerio del interior y las leyes según el estado Ley 23 de 1982, Artículo 2:

 "Los derechos de autor recaen sobre las obras científicas, literarias y artísticas las cuales comprenden todas las creaciones del espíritu en el campo científico, literario y artístico, cualquiera que sea el modo o forma de expresión ycualquiera que sea su destinación …"

Para el caso del software, la legislación nacional e internacional lo equipara a las obras literarias:

Ley 170 de 1994 en donde se aprueba el Acuerdo que se establece en la Organización Mundial de Comercio (OMC). Artículo 10:1 "Los programas de Ordenador, sean programas fuente o programas objeto, seránprotegidos como obras literarias en virtud del convenio de Berna (1971)."

 Decisión 351 de 1993 (Régimen Común sobre Derecho de Autor y Derechos Conexos).Comunidad Andina. Artículo 23:

"Los programas de ordenador se protegen en los mismos términos que las obras literarias… Sin perjuicio de ello, los autores o titulares de los programas de ordenador podrán autorizar las modificaciones necesarias para la correcta utilización de los programas.

### **5. Metodología**

#### <span id="page-33-1"></span><span id="page-33-0"></span>**5.1 Tipo de proyecto**

 Para la elaboración de este proyecto, es necesario establecer un tipo de investigación que facilite el cumplimiento de los objetivos planteados

El tipo de investigación del presente trabajo de investigación es mixto (aplicada y exploratoria), ya que se enfoca en resolver un problema específico en un contexto real y concreto mediante la creación de un software. La investigación mixta se utiliza en estudios que requiere tanto una comprensión profunda y detallada de las perspectivas y opiniones de los participantes, como una medición cuantificable de los fenómenos o variables.

La investigación aplicada que es definida por Salinas (2012) como aquella que "se basa en los descubrimientos, hallazgos y soluciones de la investigación orientada. Se le llama aplicada porque sus resultados se pueden aplicar para la solución directa e inmediata a los problemas que les atañe"(p. 17). Esta busca soluciones prácticas y útiles a problemas reales a través de la aplicación de conocimientos teóricos y metodologías específicas. En este caso, la investigación se enfoca en mejorar el control de inventarios en pequeñas empresas mediante la creación de un software específico, colocando en práctica de los conocimientos adquiridos durante la Tecnología en desarrollo de software. Por otro lado, se aplica la investigación exploratoria para recopilar información sobre las soluciones existentes en el mercado y las prácticas comunes en la administración de inventarios en pequeñas empresas ya que se está efectuando sobre un tema en el que no se ha profundizado, como es la optimización del control de múltiples inventarios en pequeñas empresas.

## <span id="page-34-0"></span>**5.2 Método**

 El proyecto se realiza con el método de análisis cuantitativo, ya que los datos obtenidos son a través de técnicas de recolección de información donde se realiza un análisis y medición de la frecuencia de las respuestas que faciliten la toma de decisiones sobre el diseño del software para el control de inventario. De igual forma se aplica el método con enfoque inductivo ya que si bien es un tema que ha sido materia de estudio con anterioridad se puede evidenciar que no es un tema profundizado, por lo tanto, su aplicación en pequeñas empresas en Colombia es muy carente. Con este método se pretende analizar las necesidades y problemáticas en general presentes en las pymes para posteriormente identificar puntualmente dichas necesidades a las que responderá el software de control de inventarios.

 De acuerdo con la metodología de desarrollo seleccionada para la construcción del software se realizaron las siguientes actividades por etapa.

 El método consiste en aplicar lo que se denomina DMAMC (definir, medir, analizar, mejorar, controlar) utilizando herramientas estadísticas, instrumentos de observación y realizando pruebas para analizar las variables del proceso a través de la gestión de las características de la metodología que se expresa en un proceso estructurado en cinco fases las cuales están expresadas en la siguiente ilustración (*Figura 3*) se relaciona la metodología del SEIS SIGMA (Piquera, 2016)

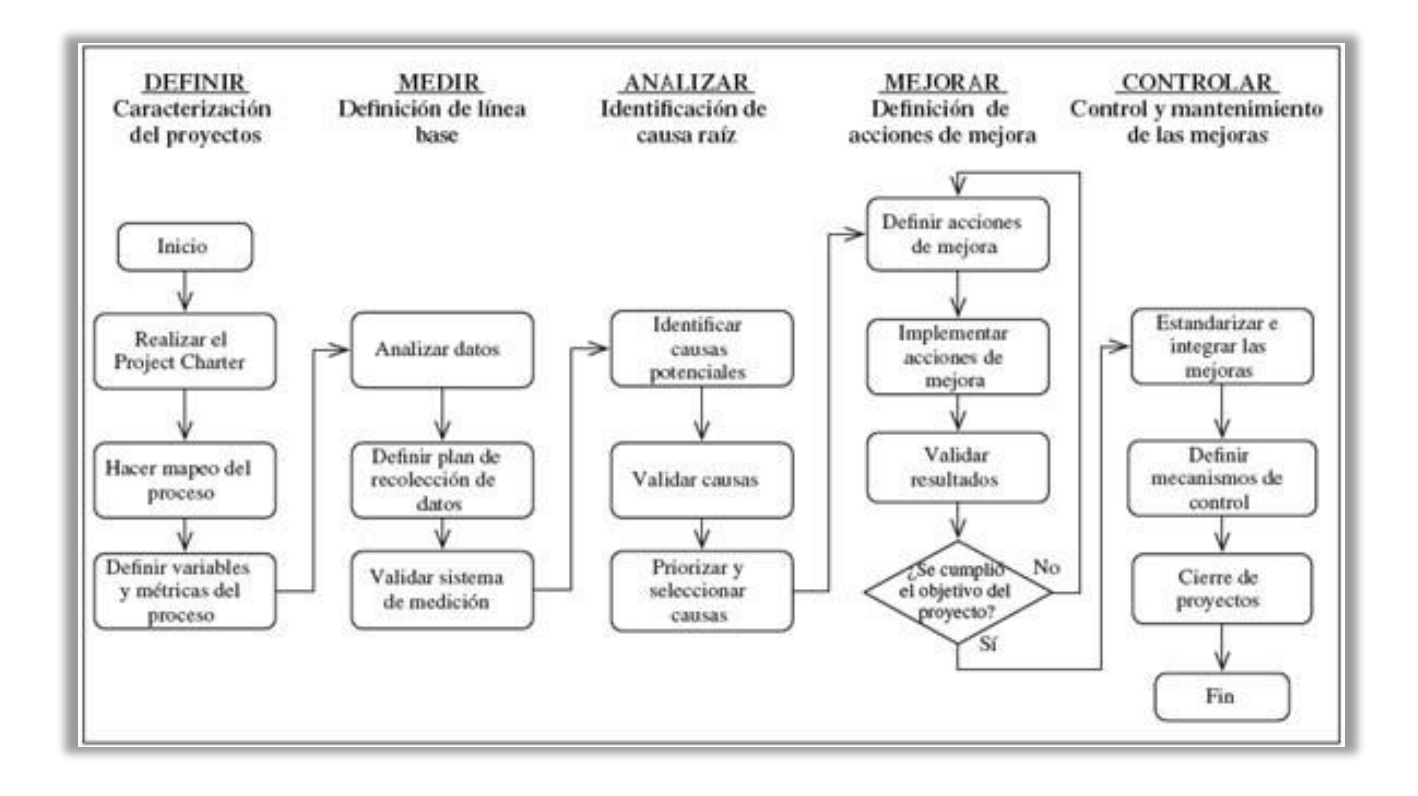

#### <span id="page-35-0"></span>*Figura 3*. Modelo DMAIC para proyecto en PYMES

Fuente: Autoría propia.

El proyecto se realizará con base al modelo de desarrollo en espiral, ya que combina elementos del modelo en cascada y la metodología iterativa, permite enfocarse en la identificación temprana de problemas y deficiencias en el proceso de desarrollo del software.

El modelo en espiral se compone de cuatro etapas principales: planeación, análisis de riesgos, ingeniería y evaluación. Cada una de estas etapas es seguida por una serie de ciclos de desarrollo iterativos. Durante la etapa de planeación, se establecen los objetivos del proyecto y se definen los requisitos básicos del sistema. En la etapa de análisis de riesgos, se identifican los riesgos y se desarrolla un plan para enfrentarlos. En la etapa de ingeniería, se diseña, codifica, prueba y verifica el sistema. Finalmente, en la etapa de evaluación, se realiza una revisión y se evalúa el éxito del proyecto.
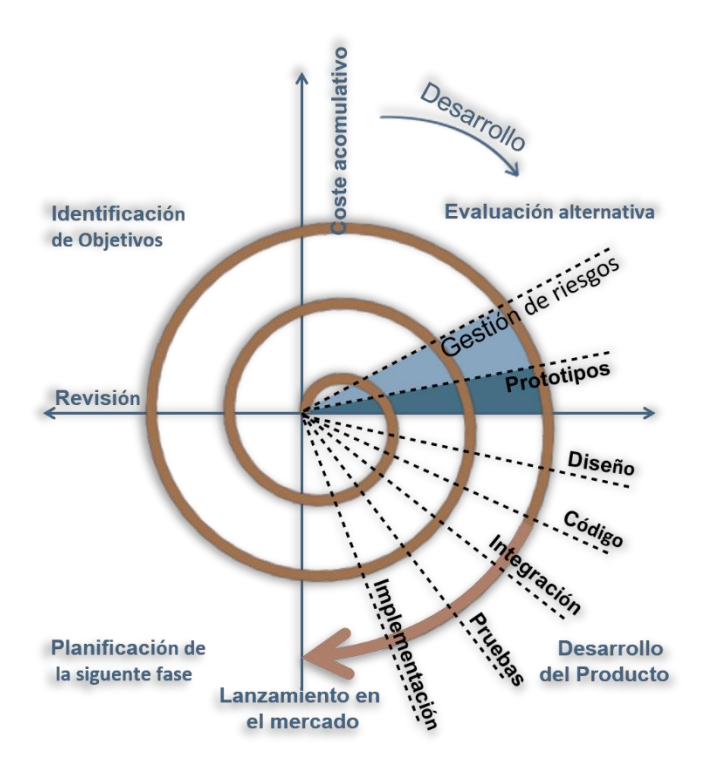

#### *Figura 4.* Ciclo de vida de la metodología Espiral

Fuente extraída:http://www.tutorialspoint.com/sp/software\_engineering/software\_development\_life\_cycle.htm

Boehm (1988) destaca que "el modelo en espiral es un enfoque iterativo y menos secuencial para el desarrollo de software que involucra un ciclo de desarrollo repetido con comentarios del cliente y evaluación del proyecto. Una de las ventajas de la metodología en espiral es que permite al equipo de desarrollo adaptarse a los cambios de requisitos y reducir el riesgo de fracaso del proyecto. También es útil para proyectos grandes y complejos donde la planificación es difícil debido a la incertidumbre inherente en el proceso de desarrollo. La metodología en espiral puede ayudar a gestionar los riesgos y minimizar los costos y tiempo del proyecto" (p. 15).

 Para llevar a cabo el desarrollo de un software de escritorio para el control de inventarios, se realizará un estudio de los procesos actuales que comprenden las empresas y se identificarán las necesidades específicas en cuanto al manejo de inventarios. Una vez obtenida esta información, se procederá a la selección de las herramientas y tecnologías más adecuadas para el desarrollo del software.

 En este caso, con el análisis de las empresas que fueron material de estudio se logró evidenciar la necesidad de un software de escritorio el cual tuviera forma de almacenar la información de manera local y no presentará la necesidad de una conexión constante a internet.

 El software contará con una interfaz intuitiva y fácil de usar, que permitirá a los usuarios realizar las tareas de control de inventarios de manera eficiente y rápida. El sistema estará diseñado para manejar grandes volúmenes de datos, con la capacidad de almacenes y gestionar información de manera segura y confiable.

 Las empresas necesitan un sistema amigable con el usuario, que sea de fácil comprensión para cualquier usuario, familiarizado o no con las nuevas tendencias tecnológicas, y que no requiera de un conocimiento avanzado en sistemas de inventarios.

 Además, el software de inventarios contará con un módulo de informes, que permitirá a los usuarios obtener información relevante sobre el estado de los inventarios de la empresa. Asimismo, se implementarán medidas de seguridad y control de acceso para garantizar la confidencialidad y confiabilidad de la información manejada por el sistema.

 Es necesario proporcionar un sistema que sea una herramienta eficaz de consulta para la toma de decisiones, no solo un software para el registro y control de información, sino que suministre un reporte de ventas, ingresos y compras que permita analizar estadísticamente la situación actual de la empresa.

 Para el éxito del proyecto, el desarrollo se realizará por medio de la metodología en espiral comprendida por etapas del ciclo del software donde hay que planear y programar todas las actividades del proceso, antes de comenzar a trabajar en ellas. Pressman (2015) menciona que "la metodología en espiral es una alternativa popular a la metodología de desarrollo de software en cascada, ya que ofrece una mayor flexibilidad, un enfoque incremental y la posibilidad de abordar los riesgos desde el inicio del proyecto ya que se adapta bien a los proyectos de software grandes y complejos que involucran múltiples stakeholders, donde los requisitos son inciertos o cambiantes y la complejidad técnica es alta. metodología en espiral ayuda a reducir el riesgo global del proyecto" (p. 303).

 Finalmente, se llevará a cabo un proceso de pruebas exhaustivas del software de inventarios, con el fin de asegurar su correcto funcionamiento y la satisfacción de las necesidades de la empresa. Se espera que el software desarrollado permita una mayor eficiencia en el control de inventarios de la empresa, mejorando así su rentabilidad y competitividad en el mercado.

### **Fase Planeación**

 Identificación del método de gestión del proyecto, en este caso la metodología en espiral será la base para la realización del software comprendido en cuatro etapas principales: planeación, análisis de riesgos, ingeniería y evaluación. Cada una de estas etapas se divide en fases de desarrollo iterativos correspondientes al ciclo de vida del software; su estructura clara y secuencial facilita la comprensión, la gestión del proyecto y la rastreabilidad.

En esta etapa, según Boehm (1988, p.32), "se fundamentaron los

objetivos del proyecto y se definen los requisitos básicos del sistema. También se identifican las restricciones y limitaciones del proyecto, como el presupuesto y el tiempo disponible". Este autor también destaca que "la flexibilidad de la metodología en espiral permite ajustar los planos de acuerdo con nuevos requisitos a medida que avanza el proyecto" (Boehm, 1988, p. 33).

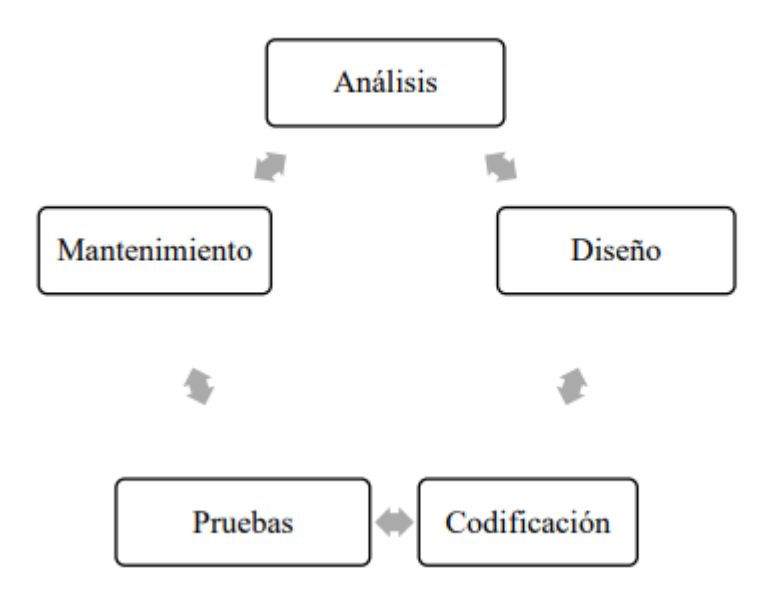

*Figura 5*. Fases para el desarrollo del software

Fuente: Autoría propia.

Se definen claramente los requisitos, los servicios, restricciones, y las metas del sistema se establecen mediante consulta a los usuarios del sistema y que se deben cumplir para la creación del sistema de control de múltiples inventarios con anterioridad. Se crea el cronograma de actividades para el desarrollo del software y el modelo de negocio en todas las etapas del modelo.

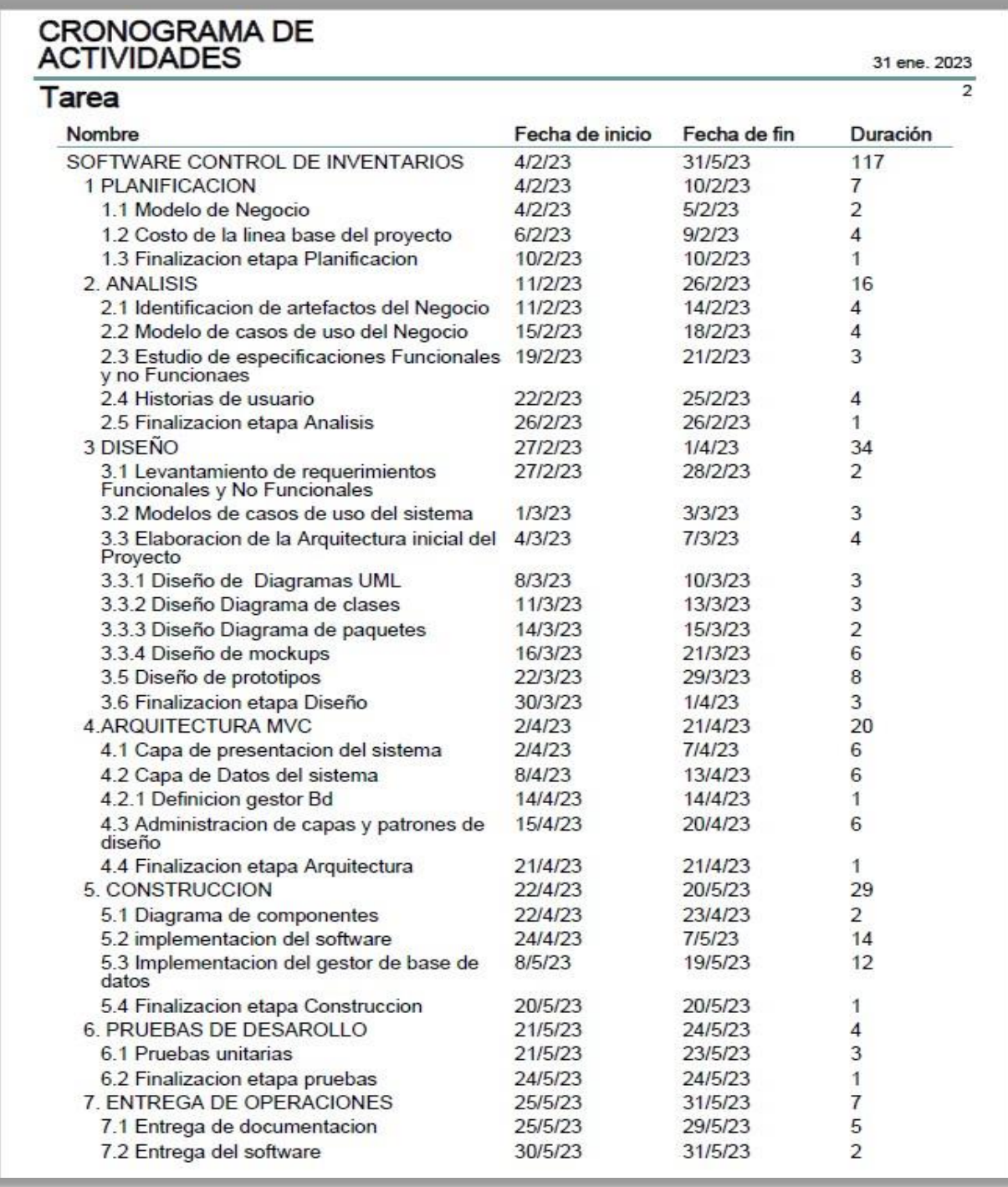

# *Figura 6.* Cronograma de actividades

Fuente: Autoría propia.

- Utilización de conceptos clave y premisas para el desarrollo de una hipótesis sobre el funcionamiento del sistema de control de inventarios.
- Validación de hipótesis
- Se emplean los resultados para desarrollar un algoritmo o un modelo que describa cómo el funcionamiento del sistema de control de múltiples inventarios.

#### **Ejecución del proyecto**

 El proyecto se realizará dentro de un periodo de 4 meses, dando inicio y en febrero y dando por terminado el software en mayo.

### **Recopilación y análisis de requisitos y requerimientos**

En esta fase se identifican y analizan los requisitos del software. Esto implica la comprensión de los problemas y necesidades del cliente para que el software pueda satisfacerlos. (Referencia: Pressman, R. (2014). Software Engineering: A Practitioner's Approach. McGraw-Hill Education.).

Se realizan entrevistas y encuestas para la recopilación de historias de usuario y definición de los requisitos del sistema con el área encargada y la recepción de historias de usuario.

El análisis se toma como punto de referencia la situación actual del proceso, en el que se analiza la viabilidad de proyecto.

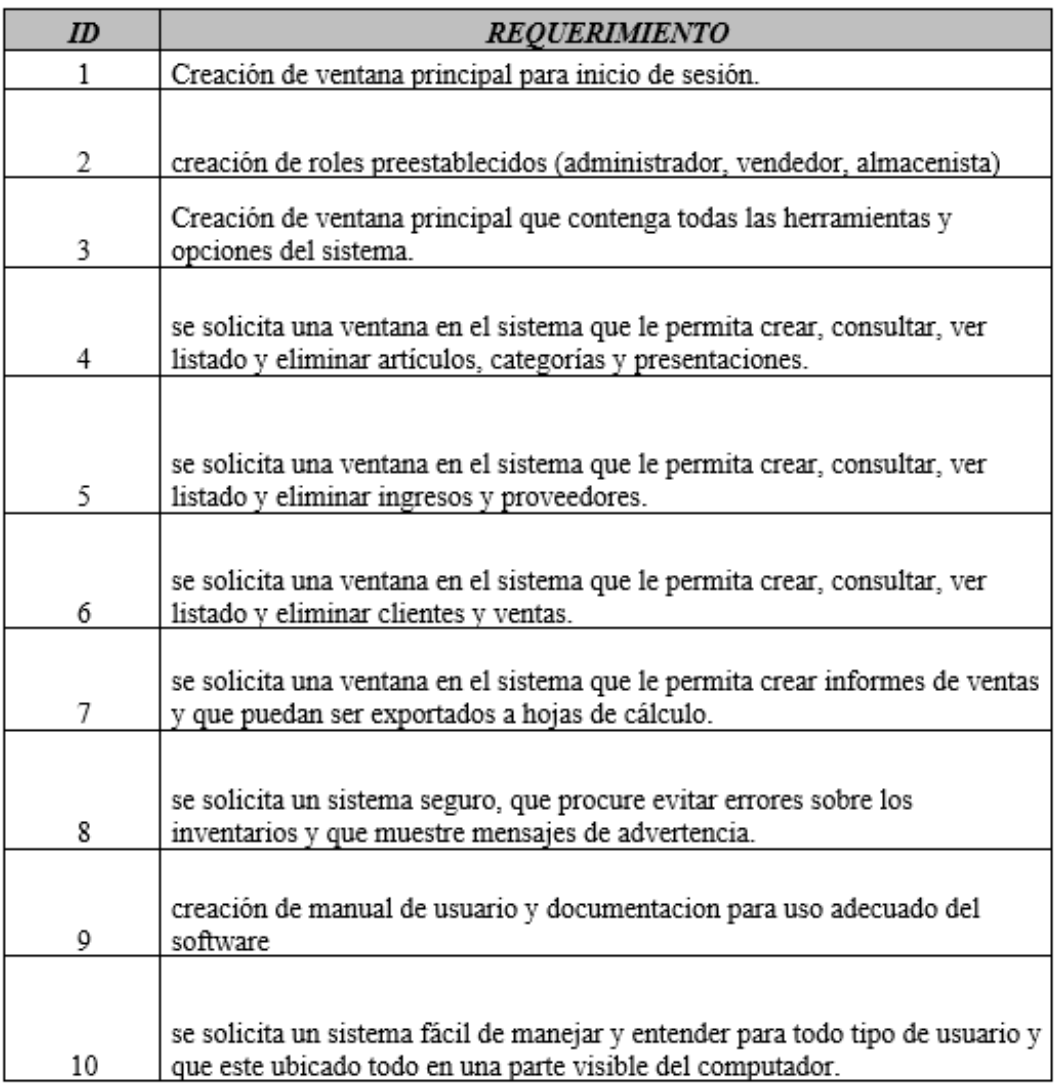

*Figura 7*. Levantamiento de requerimientos del sistema

Fuente: Autoría propia.

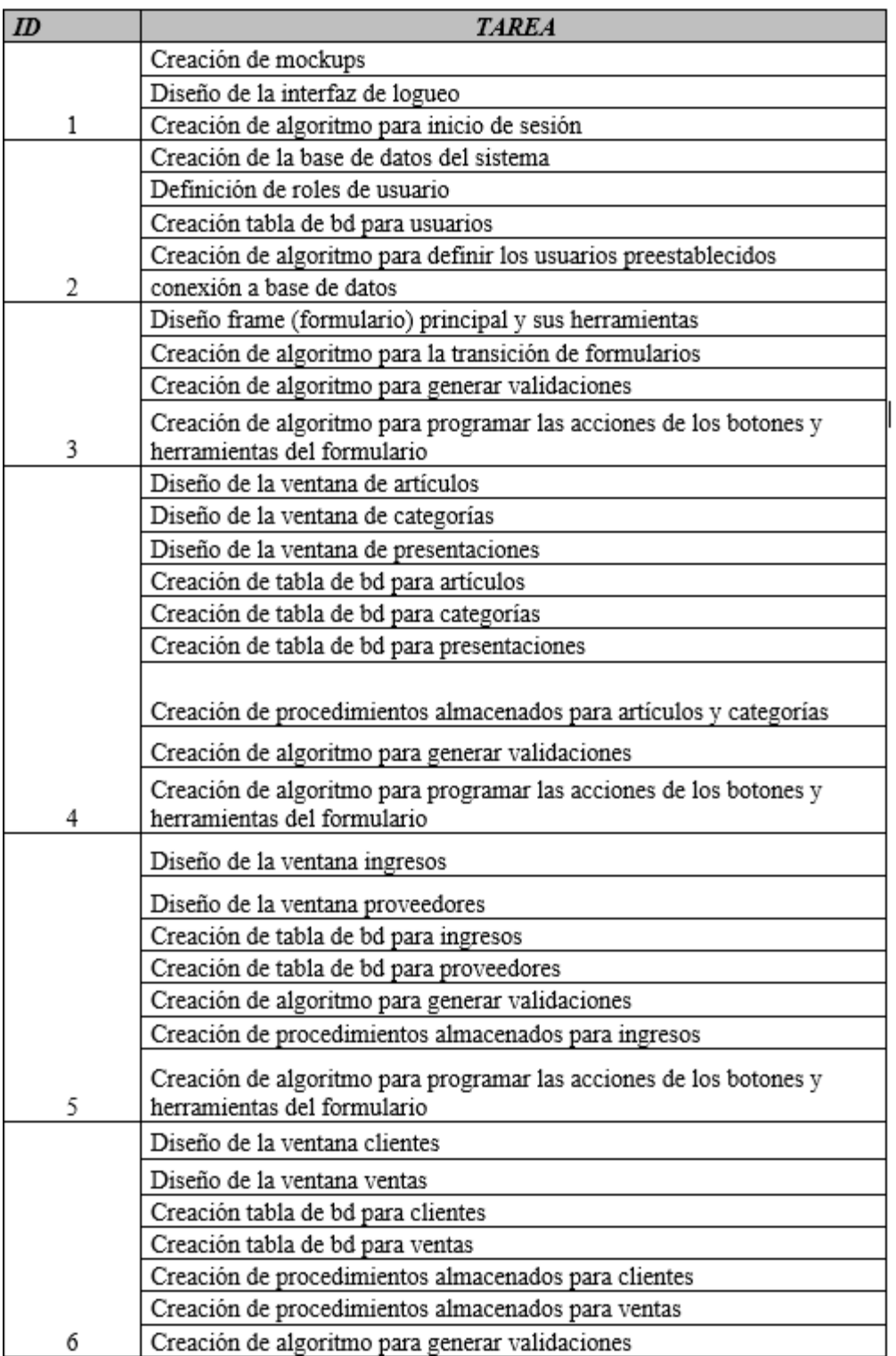

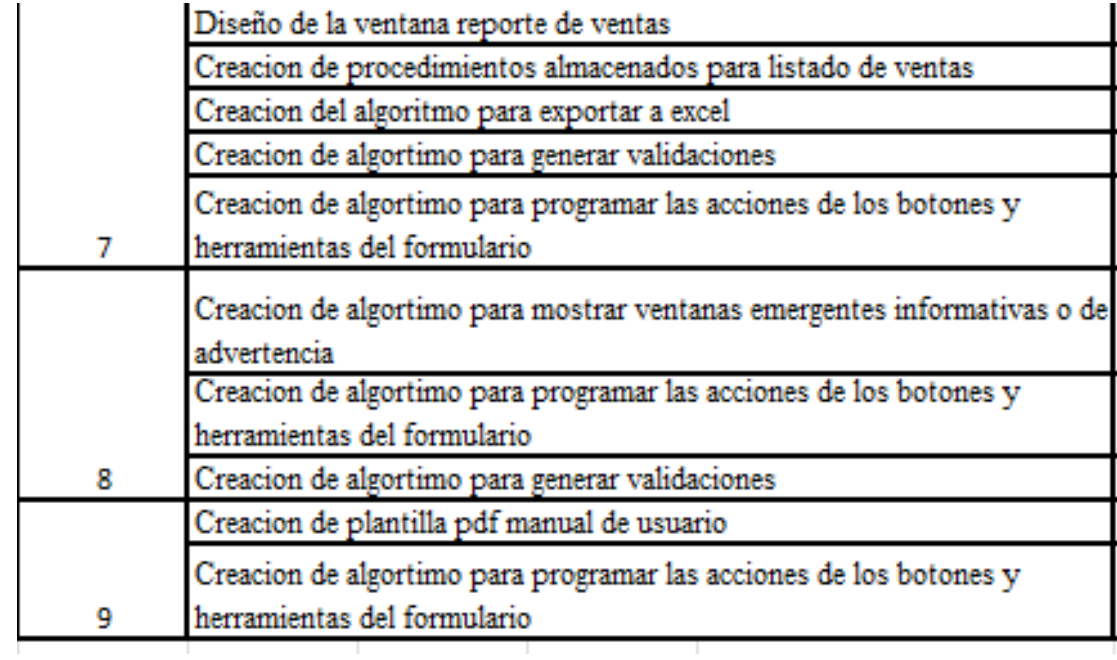

## *Figura 8.*Tareas por módulos

Fuente: Autoría propia.

#### **Etapa de Análisis de riesgos:**

La etapa de análisis de riesgos, según Pressman (2015, p.303), "implica la identificación temprana de riesgos potenciales y la creación de un plan de mitigación de riesgos que describe cómo enfrentar los riesgos identificados". Por su parte, Sommerville (2016, p. 83) destaca que "la identificación temprana de riesgos permite hacer cambios en el proyecto antes de que se conviertan en problemas serios".

Se validará el prototipo pretendido, acorde a los plazos de tiempo y presupuesto estimado del cliente.

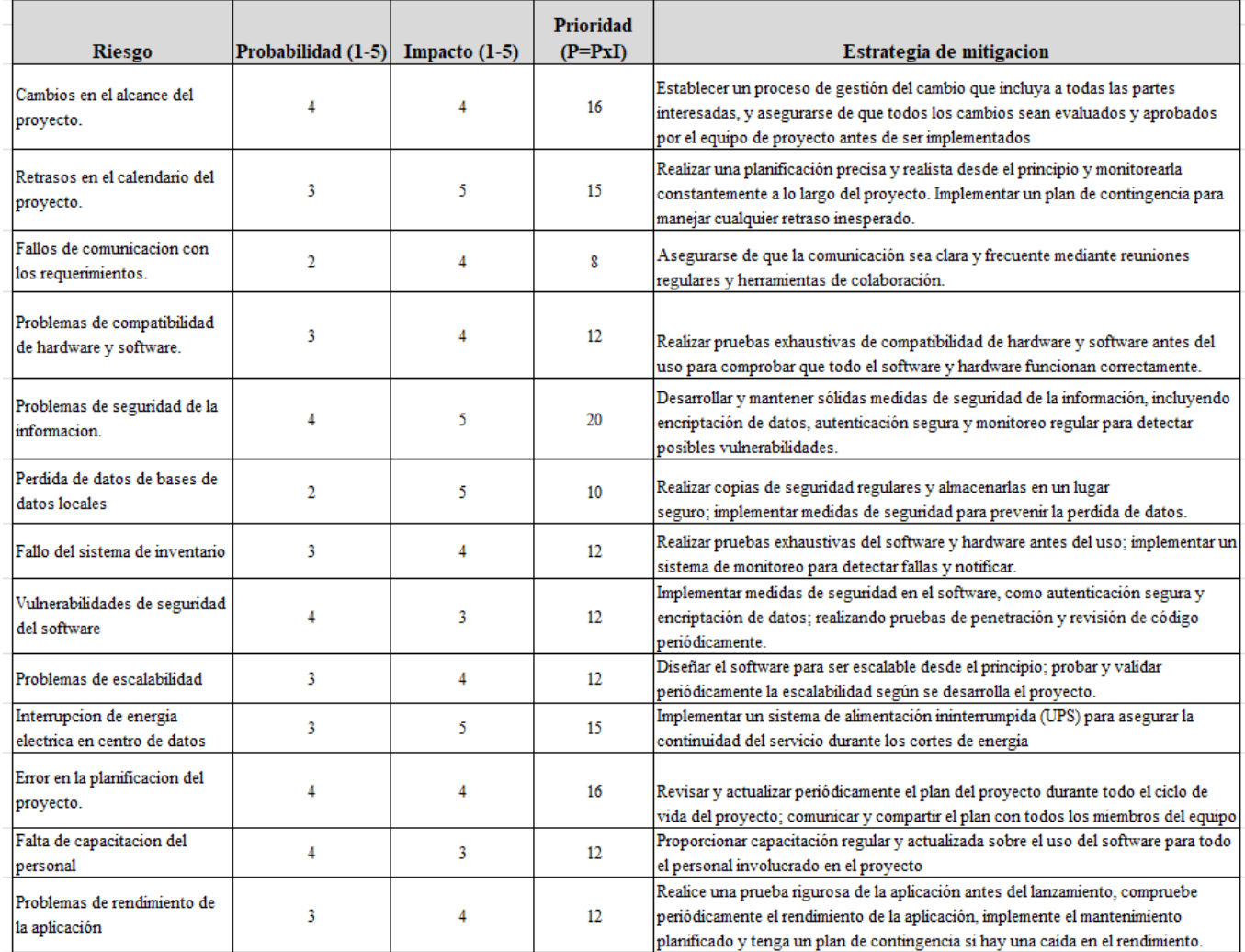

## *Figura 9.*Matriz de riesgos

Fuente: Autoría propia.

# **Etapa de Ingeniería:**

La etapa de ingeniería, según Boehm (1988, p.33), "implica el diseño, la codificación, la prueba y la verificación del sistema". Por su parte, Pressman

(2015, p.303) destaca que "los ciclos de desarrollo iterativos permiten la realización de pruebas a medida que se desarrolla el sistema, lo que permite detectar problemas de manera temprana para evitar problemas mayores en el futuro".

#### **Diseño del sistema**

En esta fase se crea una arquitectura de sistema detallada para el software. Esto establece cómo se relacionan los diferentes componentes en el software y cuál será su funcionalidad. (Referencia: Arlow, J., & Neustadt, I. (2005). UML 2 y la ingeniería de software orientada a objetos. Pearson Educación.)

Se diseña la arquitectura de software, así como un plan de diseño detallado del mismo, centrado en componentes concretos, como interfaces, entornos de trabajo o bibliotecas. La fase de diseño da como resultado un borrador preliminar con el plan de diseño del software, así como planes de prueba para los diferentes componentes.

Para el diseño se tiene en cuenta diagramas UML:

-Diagramas de casos de usos: se crean el respectivo diagrama de caso de uso donde se especificade forma general el comportamiento y funcionalidad del software.

-Diagramas de paquetes: muestra la división del sistema en agrupaciones lógicas y las dependencias entre esas agrupaciones.

-Diagramas de entidad relación y relacional: Los diagramas de entidad relación para el modelado de datos.

En este proyecto se realiza el diseño de mockups correspondientes a cada módulo y se realiza el prototipo del software para que el cliente observe la interfaz y la funcionalidad del sistema de manera directa y dar paso al refinamiento los

requerimientos funcionales del sistema.

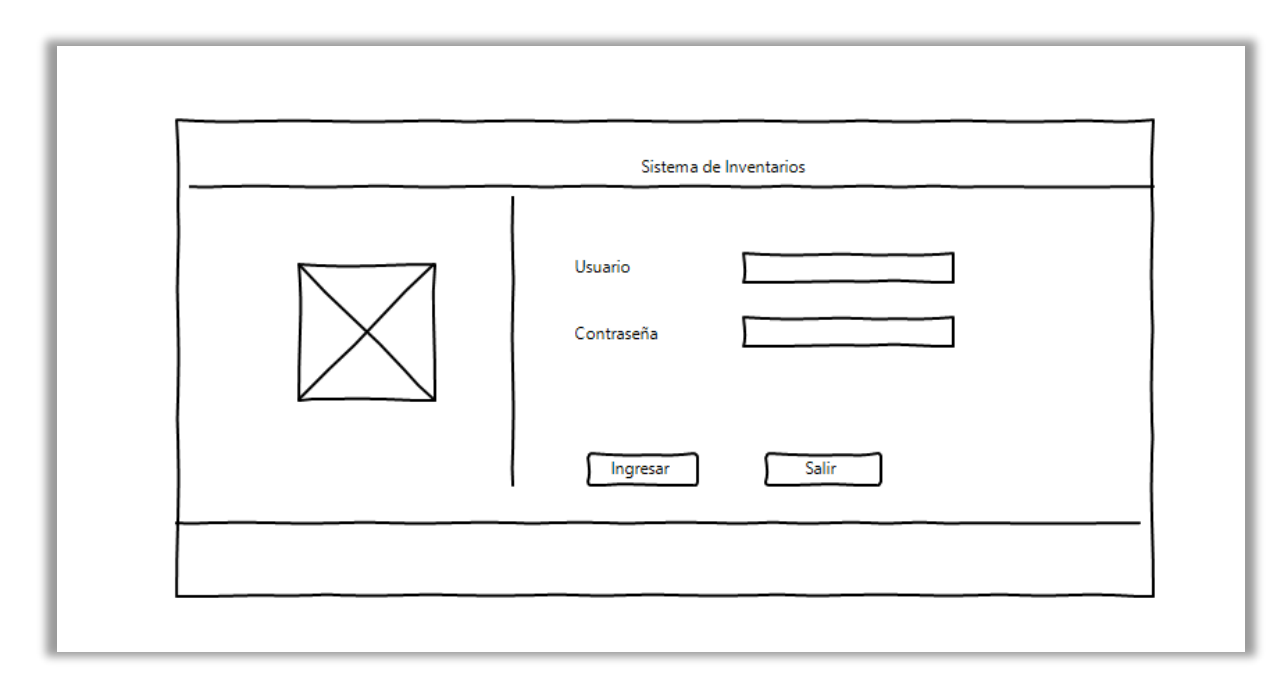

# *Figura 10.*Mockup Inicio de sesión

Fuente: Autoría propia.

![](_page_47_Figure_4.jpeg)

*Figura 11.*Mockup menú

Fuente: Autoría propia.

![](_page_48_Figure_0.jpeg)

*Figura 12.*Mockup módulo artículos

Fuente: Autoría propia.

![](_page_48_Figure_3.jpeg)

*Figura 13.*Mockup módulo ayudas

Fuente: Autoría propia.

#### **Arquitectura MVC**

"Se define la estructura de los datos y los algoritmos utilizados para implementar los requisitos del sistema". (Referencia: Sommerville, I. (2016). Ingeniería de software. Pearson Educación.)

Se desarrollan los módulos del software en C# con la arquitectura modelo, vista, controlador donde se implementan la capa de negocio, capa de presentación y capa de datos.

 La medición determina mediante la caracterización del proceso identificando a mejorar los parámetros claves a considerar y que afectan el proceso.

#### **Desarrollo e implementación**

En esta fase se pone en práctica el diseño del programa, se escribe el código y se llevan a cabo pruebas iniciales. (Referencia: Martin, R. (2008). Clean Code: A Handbook of Agile Software Craftsmanship. Prentice Hall.)

Se elige el lenguaje de programación C# y la IDE de desarrollo Visual Studio para el desarrollo del programa por medio del modelo MVC (modelo, vista, controlador).

Durante la programación del código se tuvo en cuenta:

• Evitar bloques de control no estructurados.

- Identificar correctamente las variables y su alcance.
- Elegir algoritmos y estructuras de datos adecuadas para el problema.
- Mantener la lógica de la aplicación lo más sencilla posible.
- Documentar y comentar adecuadamente el código de los programas.
- Facilitar la interpretación visual del código utilizando reglas de formato de código previamente consensuadas en el equipo de desarrollo.

 Se codifica el algoritmo para crear el software funcional. Se realizan cuatro iteraciones.

- a. La primera consiste en el diseño de las primeras vistas del sistema como el inicio de sesión, el menú principal y las opciones de configuración básicas del sistema.
- b. La segunda iteración consiste en la construcción del módulo de artículos, presentaciones y categorías.
- c. La tercera iteración consiste en la construcción del módulo compras y proveedores.
- d. La cuarta iteración consiste en la construcción del módulo de ventas y clientes.
- e. La quinta iteración cosiste en la construcción del módulo empleados.
- f. La sexta iteración cosiste en la construcción del módulo consultas.
- g. La séptima iteración cosiste en la construcción del módulo ayudas y opciones del sistema.
- h. La octava iteración del software concluyó con una versión completa del sistema con todos los módulos completamente funcionales.

Una funcionalidad no puede ser clasificada como terminada a menos que esté implementada en Producción y haya sido aceptada por el Cliente.

![](_page_52_Picture_15.jpeg)

# *Figura 14.*Tareas por iteración

Fuente: Autoría propia.

#### **Etapa de Evaluación**

En la etapa de evaluación, según Sommerville (2016, p.84), "se realiza una revisión y se evalúa el éxito del proyecto". Este autor también destaca que "debe haber una retroalimentación del cliente para asegurar la satisfacción con los entregables y el proceso".

#### **Pruebas del sistema**

En esta fase se realizan pruebas para asegurarse de que se cumplen todos los requisitos del software y que el software desarrollado sea y cumpla los estándares de calidad. (Referencia: Myers, GJ, Sandler, C., & Badgett, T. (2011). El arte de la Ingeniería de Software. Editorial Reverté.)

 Se diseñan pruebas unitarias y funcionales aplicadas a final de cada iteración para analizar el desempeño y cumplimiento del software con respecto a los requerimientos definidos.

## **Prueba de caja blanca**

La prueba de caja blanca se basa en el diseño de casos de prueba que usa la estructura de control del diseño procedimental para derivarlos. Mediante la prueba de la caja blanca el ingeniero del software puede obtener casos de prueba que:

1. Garanticen que se ejerciten por lo menos una vez todos los caminos independientes de cada módulo, programa o método.

2. Ejerciten todas las decisiones lógicas en las vertientes verdadera y falsa.

3. Ejecuten todos los bucles en sus límites operacionales.

4. Ejerciten las estructuras internas de datos para asegurar su validez.

"Es por lo que se considera a la prueba de Caja Blanca como uno de los tipos de pruebas más importantes que se le aplican al software, logrando como resultado que disminuya en un gran porcentaje el número de errores existentes en los sistemas y por ende una mayor calidad y confiabilidad". *EcuRed (2010).*

"Las unidades del programa, o los programas individuales se integran y prueban como un sistema completo para asegurarse de que se cumplan los requerimientos de software. Después de probarlo, se libera el sistema de software al cliente". Dousdebes, J. (2017).

El periodo de prueba incluye la integración del software en el entorno seleccionado. El producto de software se envía en primer lugar a los usuarios finales seleccionados en versión beta (pruebas beta), para que las pruebas de aceptación desarrolladas en la fase de análisis determinen si el software cumple con las exigencias definidas con anterioridad.

![](_page_55_Picture_0.jpeg)

## *Figura 15.*versión beta del software

Fuente: Autoría propia.

## **Documentación y entrega de operaciones**

Se realiza la entrega a la empresa de la documentación correspondiente al uso del software como el manual técnico de operaciones y el manual de usuario y se realiza la entrega final del software.

 El control tiene como objetivo diseñar la estrategia necesaria para asegurar que el proceso de mejora sea de calidad, y el desarrollo se mantenga y se aplique de la manera correcta.

#### **Operación y mantenimiento**

En esta etapa el sistema se instala y se pone en práctica. El mantenimiento incluye corregir los errores que no se detectaron en etapas anteriores, mejorar la implementación de las unidades del sistema e incrementar los servicios del sistema conforme se descubran nuevos

requerimientos. En esta fase se incluye tres puntos diferenciados:

- Eliminar los defectos detectados durante su vida útil (mantenimiento correctivo).
- Adaptarlo a nuevas necesidades (mantenimiento adaptativo).
- Añadirle nuevas funcionalidades (mantenimiento perfectivo).

#### **5.3 Población y muestra**

#### **Delimitaciones**

**Delimitación Geográfica:** El estudio se realizará en pequeñas empresas ubicadas en el área metropolitana de la ciudad de Medellín.

Población: El objeto de estudio (muestreo) está compuesto por una muestra comprendido por 12 pymes ubicadas dentro del área metropolitana de la ciudad de Medellín.

**Delimitación Temporal:** El desarrollo del proyecto está comprendido en un periodo establecidode 4 meses dando comienzo el 4 de febrero de 2023 y finalizando el 26 de mayo de 2023.

**Delimitación temática:** El desarrollo del proyecto implica conocimientos en diseño e implementación de software, modelado de bases de datos, Infraestructura lógica e informática, conocimientos en inventarios y logística.

## **5.4 Instrumentos de recolección de información**

 La recolección de información se efectuará por medio de la realización de observación directa, encuestas con preguntas cerradas y entrevistas a la

población de estudio, con el fin de obtener información precisa de la situación actual de las empresas con respecto al proceso de control de inventarios y poder identificar las necesidades que presentan dichas empresas.

## **Observación**

En las visitas realizadas de forma presencial a la población como objeto de estudio se observó de manera directa todo el proceso de gestión de inventarios que tenían actualmente, permitiendo documentar los procedimientos realizados, las condiciones físicas de la organización, la producción, entrega y el almacenamiento de la mercancía. Se trata de una observación no participativa en la que se documenta el periodo de tiempo de análisis establecido para la presente investigación donde se evidencie el control de los inventarios.

#### **Objetivo de la encuesta**

 Realizar un diagnóstico de la situación actual frente a la gestión de inventarios para identificar las posibles mejoras al uso actual de los inventarios.

Determinar los elementos que se pueden incluir en el sistema de inventarios. Medir y establecer una comparación entre la población encuestada. Obtener resultados para la toma de decisiones.

#### **Encuesta**

La encuesta recopila información valiosa y utilizarla para tomar decisiones informadas, comprender a los clientes y el mercado, evaluar programas y servicios, identificar tendencias y patrones sobre la población de estudio.

Permite conocer con preguntas abiertas la realidad de la empresa y la opinión de los colaboradores y empleados sobre dicha situación.

### **Objetivos de la entrevista**

- Identificar la gestión del proceso de control de inventarios en pequeñas empresas.
- Identificar la estructura organizacional de las pymes.
- Conocer de primera mano los encargados del proyecto y su intervención en el proceso.
- Identificar las necesidades que deben solventar específicas y las que se tienen en común.
- Identificar estrategias actuales implementadas en el manejo de inventarios. Determinar la eficiencia en gestión de inventarios de las pymes en la actualidad.
- Determinar el impacto que tendría la implementación de un sistema de inventario en pequeñas empresas.
- Establecer una hoja de ruta para el desarrollo del software.

## **Entrevista**

 Permiten recopilar información de primera mano de los usuarios. Las preguntas realizadas durante las entrevistas pueden ayudar a identificar características deseadas, requisitos funcionales y no funcionales, y problemas o limitaciones existentes en el sistema actual. Además, las entrevistas pueden ayudar a comprender mejor los flujos de trabajo, los procesos comerciales y las necesidades de los usuarios finales, lo que a su vez puede contribuir a desarrollar soluciones de software más efectivas y adecuadas a las necesidades del cliente.

### **5.4.1 Fuentes primarias.**

 Las fuentes que soportarán esta investigación serán encuestas y entrevistas al área de logística y control de inventarios para la recopilación de información directa y de primera mano del muestreo de población.

## **5.4.2 Fuentes secundarias.**

 Las fuentes que soportarán esta investigación serán tesis, trabajos de grado y repositorios relacionados con el diseño y desarrollo de sistemas de control de inventarios.

## **5.4.3 Análisis de la información**

 los datos recopilados mediante los instrumentos de recolección utilizados se tabularán de manera cuantitativa por medio de tablas y gráficos, de igual forma el análisis de cada aspecto se realizará de forma cuantitativa, describiendo los eventos observados de acuerdo con los resultados obtenidos.

## **6. Resultados**

 De acuerdo con la evaluación realizada a las pequeñas empresas ubicadas en la ciudad de Medellín-Colombia, se determina que el software de control de múltiples inventarios, de acuerdo con la norma ISO/IEC 25000, como marco principal de trabajo para evaluar la calidad del producto de software en aspectos como funcionabilidad, fiabilidad, eficiencia, mantenibilidad y portabilidad cumple con los requerimientos y necesidades a cumplir. La implementación de los parámetros de seguridad establecidos en el software mejoró significativamente en la gestión de ingresos y administración de artículos y existencias, así como las compras y ventas. Lo anterior permite una mayor precisión y exactitud en el registro y seguimiento de los productos en el inventario, lo que redujo significativamente la probabilidad de errores humanos en el registro de información y aumento el ahorro en tiempo que se empleaba para dichos procesos.

 El software cumplió con todos los requisitos y construcción de los módulos requeridos por las empresas, permitiendo una mejor sistematización en sus procesos de inventario, almacenamiento y despacho.

 El software requiere actualizaciones a futuro dado que, según el estudio al mercado, nos encontramos en una gran desventaja frente a softwares más robustos y de más tiempo en el mercado.

 El software es atractivo para clientes pequeños que comienzan a llevar el control de su inventario de una forma sistematizada más no para empresas de gran tamaño que necesiten otro tipo requerimientos de funcionalidades

más avanzadas.

Los requerimientos de software y hardware para la ejecución de este software hacen posible la implementación en cualquier negocio o pyme de cualquier actividad económica.

#### **7. Conclusiones**

 En la mayoría de pequeñas empresas que fueron objeto de estudio para el proyecto, se logró evidenciar que la manipulación y el control de información sea emplea de manera manual, si bien es una forma recursiva y simple de solucionar el problema de control de salidas y entradas de mercancía, no es el más efectivo ya que al principio dicha información será de fácil comprensión para el personal pero cuando la cantidad de flujo de información aumenta considerablemente se hace necesario revisar con más detenimiento cada dato ingresado, procedimiento que se vuelve un problema difícil de manejar, teniendo repercusiones en los procesos de almacenamiento y logística.

 Por lo tanto la automatización de los procesos por medio del desarrollo e implementación de un software promueve la disminución en el margen de error, alteración y exposición no deseada que pueda presentar la información, proporcionando grandes beneficios para empresas no solo en el área de logística, también del área de compras y ventas facilitando la toma de decisiones y los planes y estrategias a seguir sobre la información contenida en el software, esto se traduce en factores claves como productividad, calidad, eficacia y eficiencia en el crecimiento de dichas empresas a largo plazo.

 Una vez realizadas unas pruebas de implementación en locales pequeños en la ciudad de Medellín, se tiene como conclusión que la interfaz es intuitiva y por ende simple de manejar.

## **8. Recomendaciones**

 Capacitar al personal sobre el funcionamiento y uso correcto del software.

 Indagar de manera constante en las necesidades que surgen con respecto al control de inventarios en las pequeñas empresas para formar las bases de posibles actualizaciones del software a futuro, donde es importante mantener el software actualizado y mejorado continuamente para mantener su efectividad y relevancia.

 Utilizar el software como herramienta para el mejoramiento de otros procesos relacionados con la gestión de inventarios como es la regulación de ventas y control de existencias, permitiendo aumentar la productividad, disminuir costos e incrementar la rentabilidad.

 Proporcionar soporte técnico y servicio al cliente para abordar los problemas que puedan surgir sobre el uso del software y asegurar que la experiencia con el sistema sea amigable e intuitiva con el usuario.

 Añadir un registro de actividades, en donde se pueda ver quién y a qué hora realizo cambios en la base de datos.

 Realizar un estudio donde se evalué la posibilidad implementación de una base de datos en la nube o una aplicación web con un servidor en línea dentro del software de control de inventarios; en caso tal de que las empresas objeto de estudio tengan previsto un crecimiento a largo plazo considerable teniendo en cuenta aspectos como la seguridad, privacidad, disponibilidad y costos incurridos con la infraestructura necesaria para su implementación.

 Realizar actualizaciones del software a futuro dado que, según el estudio al mercado, nos encontramos en una gran desventaja frente a softwares más robustos y de más tiempo en el mercado.

#### **9. Referencias bibliográficas**

*Addison Wesley Professional. Obtenido de [https://www.amazon.com/Agile-](https://www.amazon.com/Agile-Software-Development-Ecosystems-Highsmith/dp/0201760436)[Software-Development-Ecosystems-Highsmith/dp/0201760436](https://www.amazon.com/Agile-Software-Development-Ecosystems-Highsmith/dp/0201760436)*

*Alur, D., Crupi, J. y Malks, D. (2015). Patrones Core J2EE: mejores prácticas y estrategias de diseño. Prentice Hall. Obtenido de http[s://www.oreilly.com/library/view/core-j2ee-](http://www.oreilly.com/library/view/core-j2ee-) patterns/013142509X/.*

*Arias. (2015). Bases de Datos con MySQL. Estados Unidos: 2a. ed. Createspace.*

*Arlow, J., & Neustadt, I. (2005). UML 2 y la ingeniería de software orientada a objetos. Pearson Educación.*

*Benki von Roth, Andrea (2002) Uch - RRHH el portal de estudiantes de RRHH. (2002) "Gestión del conocimiento y la competitividad en los 90". Gestiópolis.*

*Bind ERP. (s.f.). Softwware para el control de inventario para PyMES. Obtenido de Bind ERP: [http://www.nchsoftware.com/es/index.html.](http://www.nchsoftware.com/es/index.html)*

*Blandon, D. M., & Sanchez, H. A. (2009). Sistema de informacion computarizado para el control de la contabilidad, inventario y facturacio de la empresa "'Los Tarantines". Tesis.*

*Böhm, BW (1988). Un modelo en espiral de desarrollo y mejora de software. Notas de ingeniería de software ACM SIGSOFT, 11(4), 14-24.*

*CJ (2003). Una introducción a los sistemas de bases de datos (8ª ed.). Boston, MA: Addison- Wesley.*

*Djaudat, A. (2021). C#: una guía completa para la programación en C#. Apres. Obtenido de ht[tps://www.apress.com/gp/book/9781484272596.](http://www.apress.com/gp/book/9781484272596)*

*COLOMBIA. SENADO DE LA REPUBLICA. Ley 223 de 1995 artículo 72 parágrafo del artículo 65. [online]. [citado el 26 de agosto de 2013].*

*Dousdebes,J(2017). Marco de trabajo para el desarrollo de Software. Ingeniería en Informática Facultad de ingeniería Universidad Católica de Salta (20).*

*EcuRed (2010), Pruebas de Caja Blanca [Online] Disponible en: https://www.ecured.cu/Pruebas\_de\_caja\_blanca*

*Elmasri, R. & Navathe, SB (2010). Fundamentos de los sistemas de bases de datos (6ª ed.). Boston, MA: Pearson Education, Inc.*

*García, A. (2007). Aspectos Jurídicos del software libre en Colombia*

*Gane, C. y Sarson, T. (1977). Análisis de Sistemas Estructurados: Herramientas y Técnicas. Nueva York: Prentice-Hall Inc.*

*Grawe, S. J. (2018). Inventory Control and Management. Springer International Publishing.*

*Heródoto. (1949). Historia. Ediciones Cid, S.A.*

*Highsmith, J. (2002). Ecosistemas ágiles de desarrollo de software.*

*López, L. (2013). Metodología de la programación orientada a objetos (Vol. a. ed.). México: Alfaomega Grupo Editor, S.A.*

*Martín, R. (2008). Código limpio: un manual de artesanía de software ágil. Prentice Hall.*

*Mell, P. y Grance, T. (2011). La definición del NIST de computación en la nube. Instituto Nacional de Normas y Tecnología. Obtenido de https://nvlpubs.nist.gov/nistpubs/Legacy/SP/nistspecialpublication800- 145.pdf*

*Microsoft. (sf). Guía de programación C#. Obtenido de [https://docs.microsoft.com/en-](https://docs.microsoft.com/en-%20us/dotnet/csharp/) us/dotnet/csharp/.*

*Ministerio de Tecnologías de la Información y las Comunicaciones de Colombia. (2014). Sistemas de Información. Colombia.*

*Myers, GJ, Sandler, C. y Badgett, T. (2011). El arte de la Ingeniería de Software. Editorial Reverté.*

*Pacioli, L. (1494). Summa de Arithmetica, Geometria, Proportioni et Proportionalità. Paganino de Paganini.*

*Pressman, R. (2014). Software Engineering: A Practitioner's Approach. McGraw-Hill Education.*

*Pressman, RS (2015). Ingeniería de software: el enfoque de un practicante. Educación McGraw-Hill*

*SENADO DE LA REPUBLICA. (Decreto 2649 de 1993) Por el cual se reglamenta la contabilidad en general y se expiden los principios o normas de contabilidad.*

*Simchi-Levi, D. (2014). Designing and managing the supply chain: Concepts, strategies, and case studies. McGraw-Hill Higher Education.*

*Sommerville, I. (2016). Ingeniería de software. Pearson Educación.*

*Taylor, F. W. (1911). Principles of scientific management. Harper & Brothers.*

*Walsh, M.(2021). Administración Pro-SQL Server. Obtenido de https://www.apress.com/gp/book/9781484259208*

#### **10. Bibliografía**

*Bravo Márquez, E. (2011). Inventario y control de almacenes. Pearson Educación de México S.A. de C.V.*

*Cuesta, HA y Escobar, LA (2016). Modelo de gestión de inventarios en empresas colombianas del sector textil-confección. Ingeniería Industrial, 37(2), 194-203.*

*García, A., & López, J. (2018). Control de inventarios en la cadena de suministro: una revisión de la literatura. Revista Colombiana de Ciencias Administrativas, 29(1), 128-143.*

*López, M., Ramírez, J., & González, A. (2020). Optimización del control de inventarios en pequeñas empresas. Revista de Administración, 25(2), 112-130. doi:10.25087/ra.v25i2.1976*

*Martínez Torres, E. (2014). Control de inventario automatizado. UNAM.*

*Krausz Delgado, J. D. (2016). Desarrollo de software para el control de inventarios. Universidad Politécnica Salesiana.*

*Robayo Mogollón, E. A., & otros. (2017). Gestión de inventarios y cadena de suministros. Ecoe Ediciones.*

*Vaca Carvajal, C. J. (2012). Sistemas de inventarios. Edinun.*

*Villavicencio, J. G. (2018). Optimización en la gestión de inventarios. Editorial Digital Universitaria.*

*Wild, T. (2016). Gestión de inventarios en la cadena de suministro. Pearson.* 

## **11. Anexos**

*Anexo 1.Formato entrevista preguntas abiertas.*

![](_page_70_Picture_13.jpeg)

| <b>Formato Encuesta</b> |                                                                                                    | Código 01 |                |  |
|-------------------------|----------------------------------------------------------------------------------------------------|-----------|----------------|--|
|                         | Marque con una X la opcion                                                                                                 | $feb-23$  |                |  |
|                         | $\equiv$ $\approx$ Nombre de empresa                                                                                       |           |                |  |
|                         | Nit                                                                                                    |           |                |  |
|                         | Nombre del encargado                                                                                                    |           |                |  |
| CONTROL DE INVENTARIO   |                                                                                                    |           |                |  |
| Jо                      | <b>PREGUNTA</b>                                                                                                    | SI        | N <sub>O</sub> |  |
|                         | Dimensión 1 Control de inventario                                                                                          |           |                |  |
|                         | ¿Existe un documentacion que describa los procesos relacionados                                                            |           |                |  |
|                         | con la recepción, custodia y control de los inventarios?                                                                   |           |                |  |
|                         | ¿Existe políticas claramente definidas en cuanto a recepción,<br>almacenamiento y conservación de mercancia en inventario? |           |                |  |
|                         | 3 ¿Se tiene un orden establecido de rotación de inventarios?                                                               |           |                |  |
|                         | ¿Se puede consultar el registro de despacho los                                                                            |           |                |  |
|                         | 4 productos del almacén?                                                                                                   |           |                |  |
|                         | 5 ¿Existe categorización de productos?                                                                                     |           |                |  |
|                         | 6 ¿Cuenta con varios inventarios?                                                                                          |           |                |  |
|                         | 7 ¿Existe categorización de inventarios?                                                                                   |           |                |  |
|                         | 8 ¿La generación de reportes de existencias se realiza de forma rápida?                                                    |           |                |  |
|                         |                                                                                                    |           |                |  |
|                         | 9 ¿Los reportes de la cantidad de stock concuerda con existencias                                                          |           |                |  |
|                         | 10 ¿Se registran salidas de mercancia según el orden de registro?<br>11 ¿Se realiza rotación de inventarios?               |           |                |  |
|                         | 12 ¿Se actualiza de manera continua el inventario?                                                                         |           |                |  |
|                         | 13 ¿La actualización del inventario se realiza de forma rápida?                                                            |           |                |  |
|                         | 14 / Se identifican la ubicación de los productos solicitados con                                                          |           |                |  |
|                         | 14 solicitados con facilidad?                                                                                              |           |                |  |
|                         | 15 encuentra cada referencia de producto?                                                                                  |           |                |  |
|                         | 16 ¿Cuenta la empresa con un sistema de gestión de inventarios?                                                            |           |                |  |
| 17                      | ¿Se encuentran definidas las responsabilidades del manejo de los                                                           |           |                |  |
|                         | inventarios?<br>18 ¿Cualquier empleado tiene acceso a los inventarios?                                                     |           |                |  |
|                         | Dimensión 2. Gestión de compra                                                                                             |           |                |  |
|                         | 19 ¿Se registran los artículos por orden de ingreso?                                                                       |           |                |  |
|                         | Actualmente, ¿Considera que es fácil la verificación de productos                                                          |           |                |  |
| 20                      | recibidos?                                                                                                    |           |                |  |
|                         | 21 ¿Se pueden generar ingresos de mercancea con facilidad?                                                                 |           |                |  |
|                         | Dimensión 3. Gestión de Venta                                                                                              |           |                |  |
|                         | 22 ¿El reporte muestra error en la cantidad de material en stock?                                                          |           |                |  |
|                         | 23 ¿El reporte de entrada de los materiales al almacén es útil?                                                            |           |                |  |
|                         | 24 ¿El reporte de salida de materiales al almacén es útil?                                                                 |           |                |  |
|                         | 25 ¿El reporte detallado de cada material es útil?                                                                         |           |                |  |
|                         | 26 ¿El reporte de stock es equivalente al material físico?                                                                 |           |                |  |
|                         |                                                                                                    |           |                |  |

*Anexo 2.Formato de encuesta preguntas cerrada*

*s.*
| N° | <b>DIMENSIONES</b> / Items                                                                           | Items    |   |   |   |   |
|----|----------------------------------------------------------------------------------------------------|----------|---|---|---|---|
|    | Dimensión 1: Funcionalidad                                                                           | 0        | 1 | 2 | 3 | 4 |
| l  | Las funciones y propiedades satisfacen las necesidades explicitas<br>e implícitas del sistema        |          |   |   |   |   |
| 2  | El sistema tiene buena interacción con otros sistemas                                                |          |   |   |   |   |
| 3  | Puede el software desempeñar las tareas requeridas                                                   |          |   |   |   |   |
| 4  | El resultado del sistema es el esperado                                                              |          |   |   |   |   |
| 5  | El sistema impide el acceso no autorizado al usuario                                                 |          |   |   |   |   |
|    | Dimensión 2: Fiabilidad                                                                              | 0        | 1 | 2 | 3 | 4 |
| 6  | Las fallas han sido eliminadas durante el tiempo                                                     |          |   |   |   |   |
| 7  | El software mejorar errores                                                                          |          |   |   |   |   |
| 8  | Puede el software reasumir el funcionamiento, restaurar datos<br>después de la falla                 |          |   |   |   |   |
| 9  | El sistema está disponible las 24 horas                                                              |          |   |   |   |   |
| 10 | El sistema muestra una comparación de rotación de productos<br>por tiempo en años                    |          |   |   |   |   |
|    | Dimensión 3: Usabilidad                                                                              | $\bf{0}$ | 1 | 2 | 3 | 4 |
| 11 | El usuario se adaptó rápidamente al uso del sistema                                                  |          |   |   |   |   |
| 12 | El usuario ingresa fácilmente al sistema                                                             |          |   |   |   |   |
| 13 | El usuario puede realizar reporte de salida de los productos del<br>almacén de manera adecuada       |          |   |   |   |   |
| 14 | El usuario puede hacer reporte detallado de cada producto de<br>manera adecuada                      |          |   |   |   |   |
| 15 | El usuario puede reportar el stock que sale del sistema, es igual al<br>stock de productos en físico |          |   |   |   |   |
|    | Dimensión 4: Eficiencia                                                                              | $\bf{0}$ | 1 | 2 | 3 | 4 |
| 16 | El reporte de muestra se realiza de manera correcta                                                  |          |   |   |   |   |
| 17 | El reporte de entrada de los productos al almacén se realiza de<br>forma adecuada                    |          |   |   |   |   |
| 18 | El reporte de salida de los productos del almacén se realiza de<br>forma adecuada                    |          |   |   |   |   |
| 19 | El reporte detallado de cada producto es el correcto                                                 |          |   |   |   |   |
| 20 | El sistema utiliza los recursos de manera eficiente                                                  |          |   |   |   |   |
|    | Dimensión 5: Mantenibilidad                                                                          | 0        | 1 | 2 | 3 | 4 |
| 21 | El sistema puede ser verificado fácilmente                                                           |          |   |   |   |   |
| 22 | El sistema puede continuar funcionando en caso sea modificado                                        |          |   |   |   |   |
| 23 | Las fallas de sistema pueden ser fácilmente detectadas                                               |          |   |   |   |   |
| 24 | El sistema pude ser modificado con facilidad                                                         |          |   |   |   |   |
| 25 | El sistema puede ser adaptable para otros procesos                                                   |          |   |   |   |   |
|    | Dimensión 6: Portabilidad                                                                            | 0        | 1 | 2 | 3 | 4 |
| 26 | Se puede instalar el software fácilmente                                                             |          |   |   |   |   |
| 27 | El software puede ser adaptado a otros ambientes                                                     |          |   |   |   |   |
| 28 | El software puede ser remplazado fácilmente                                                          |          |   |   |   |   |
| 29 | El software puede mostrar errores                                                                    |          |   |   |   |   |

*Anexo 3.Formato encuesta grado satisfacción.*

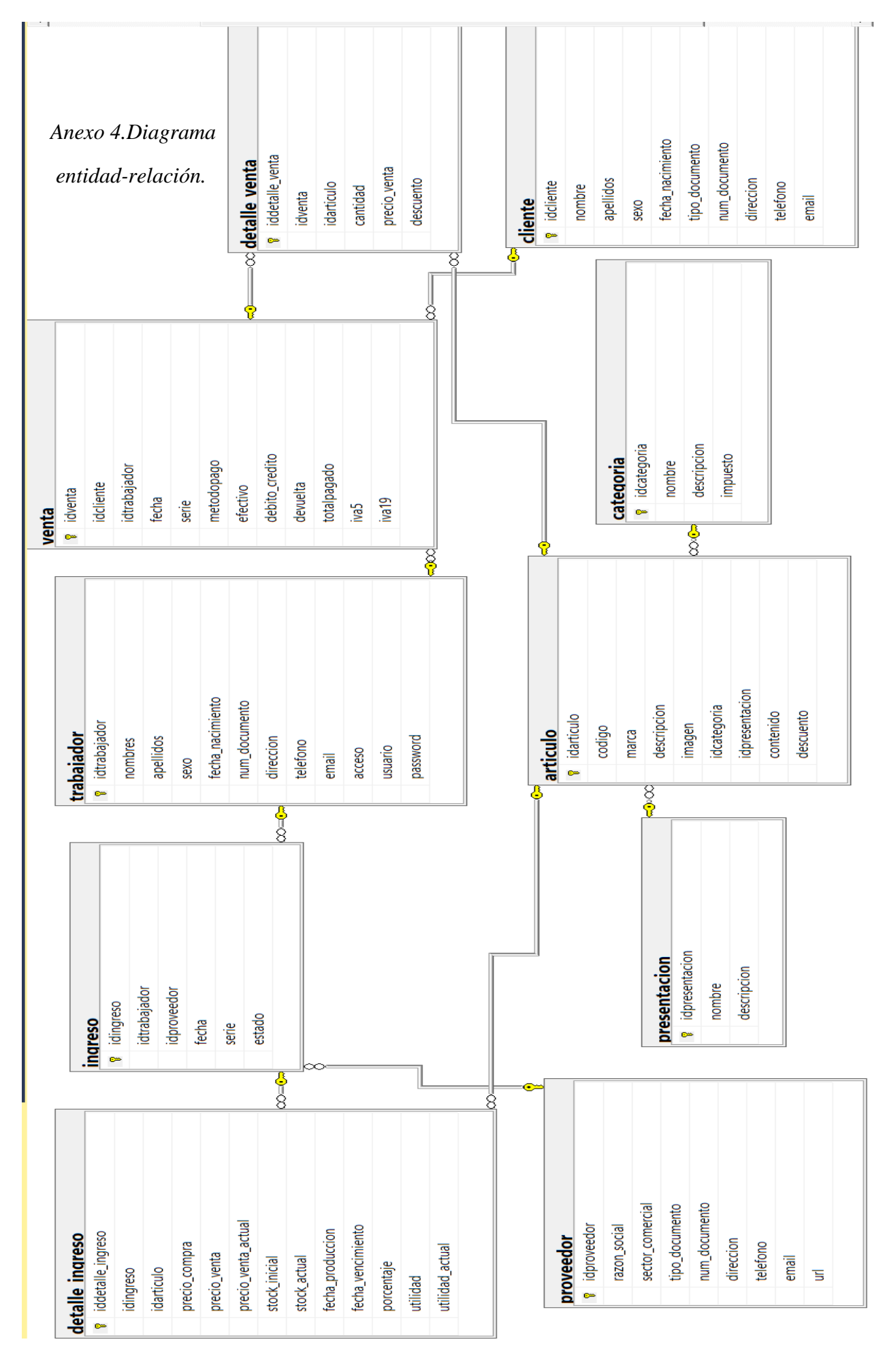

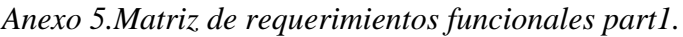

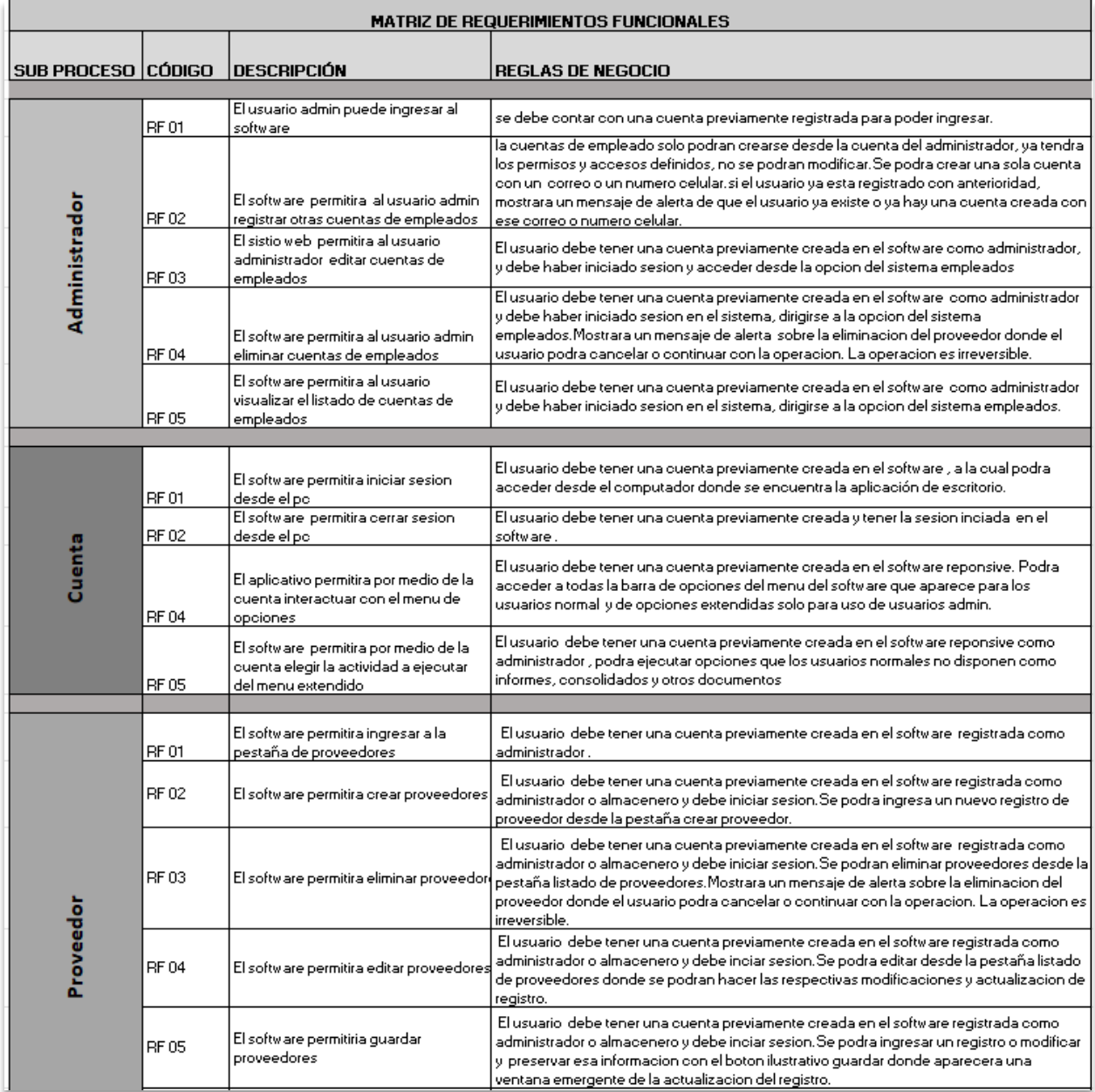

## *Anexo 6.Matriz de requerimientos funcionales part2.*

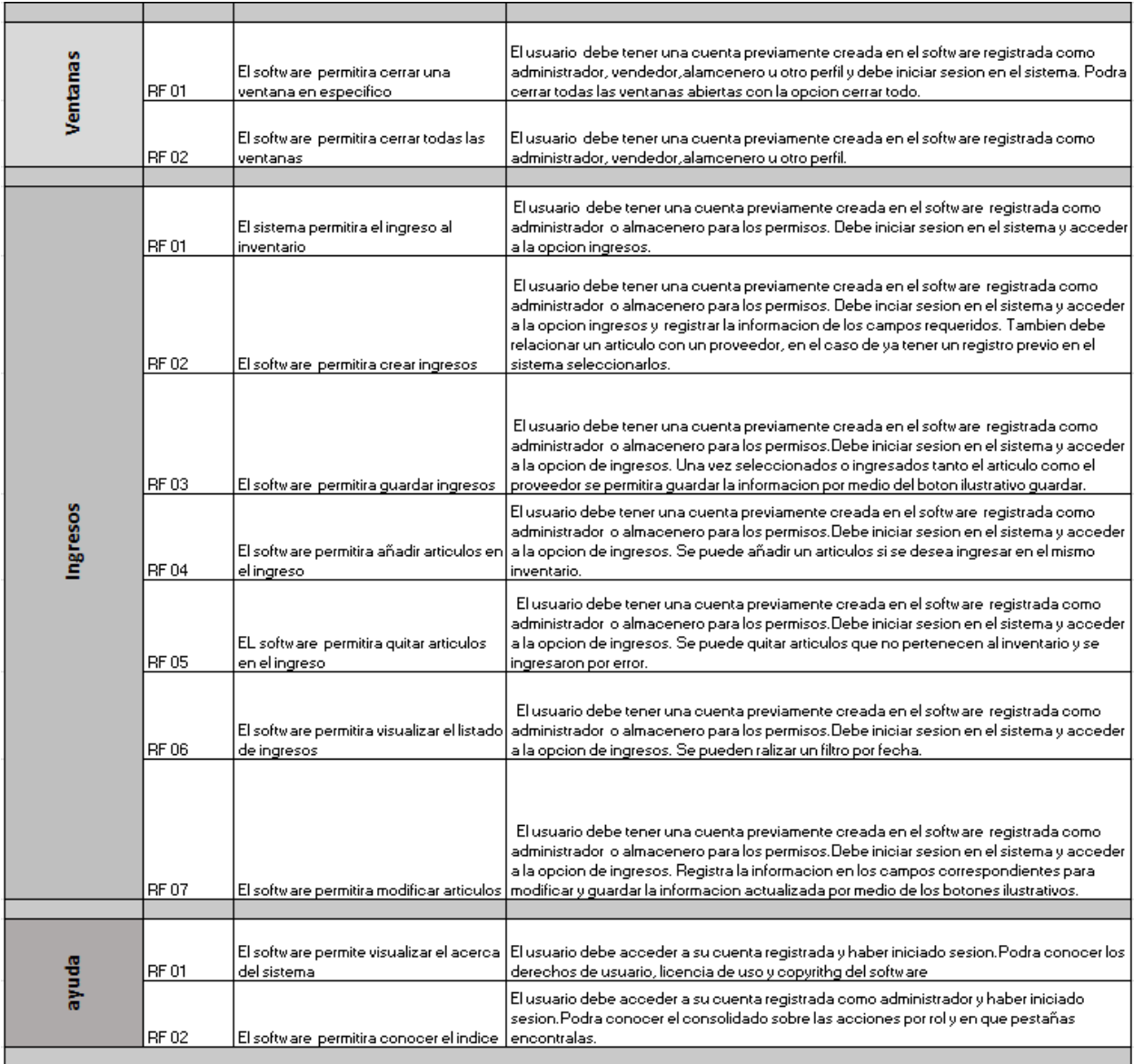

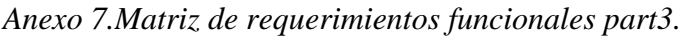

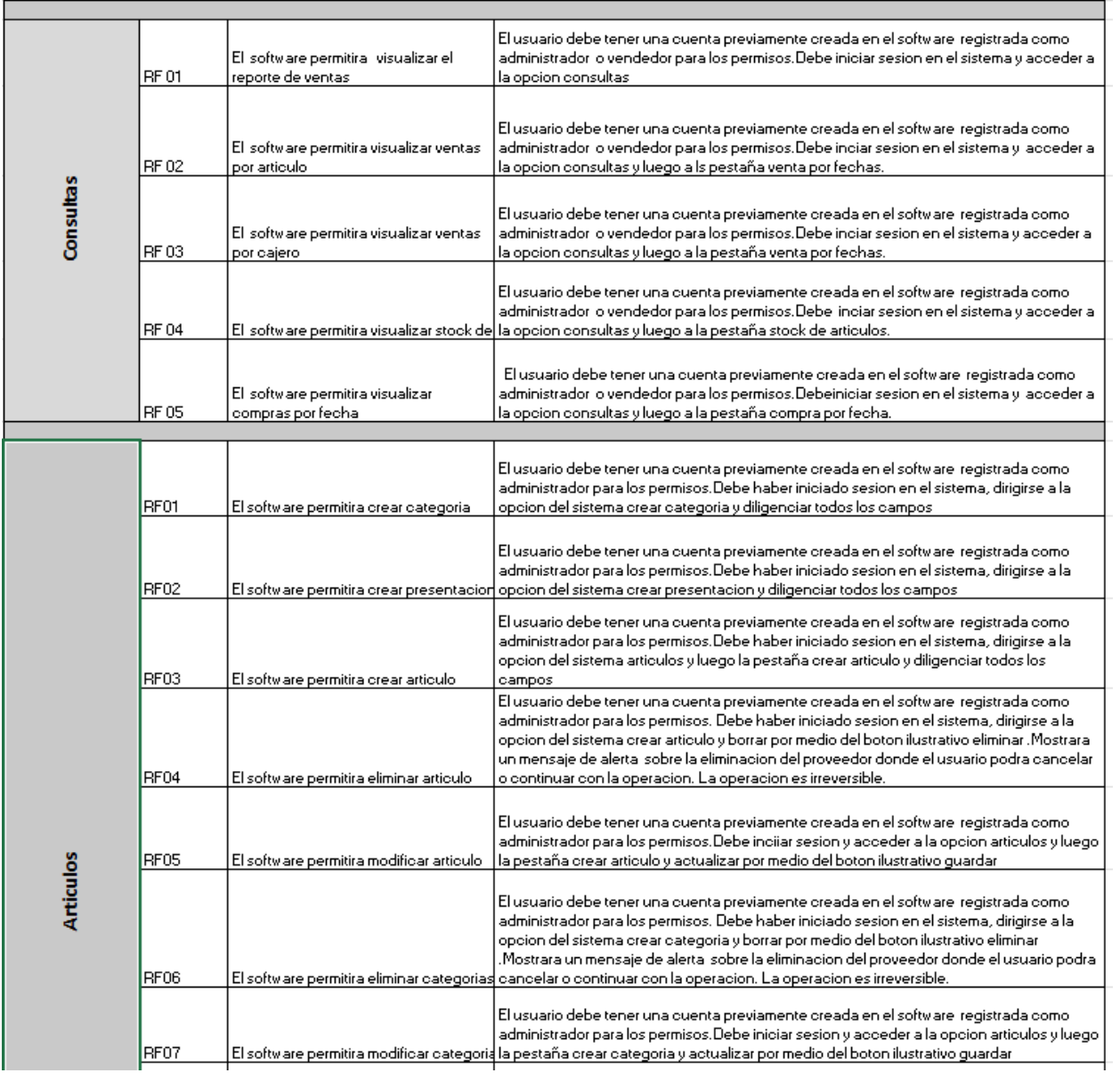

## *Anexo 8.Matriz de requerimientos funcionales part4.*

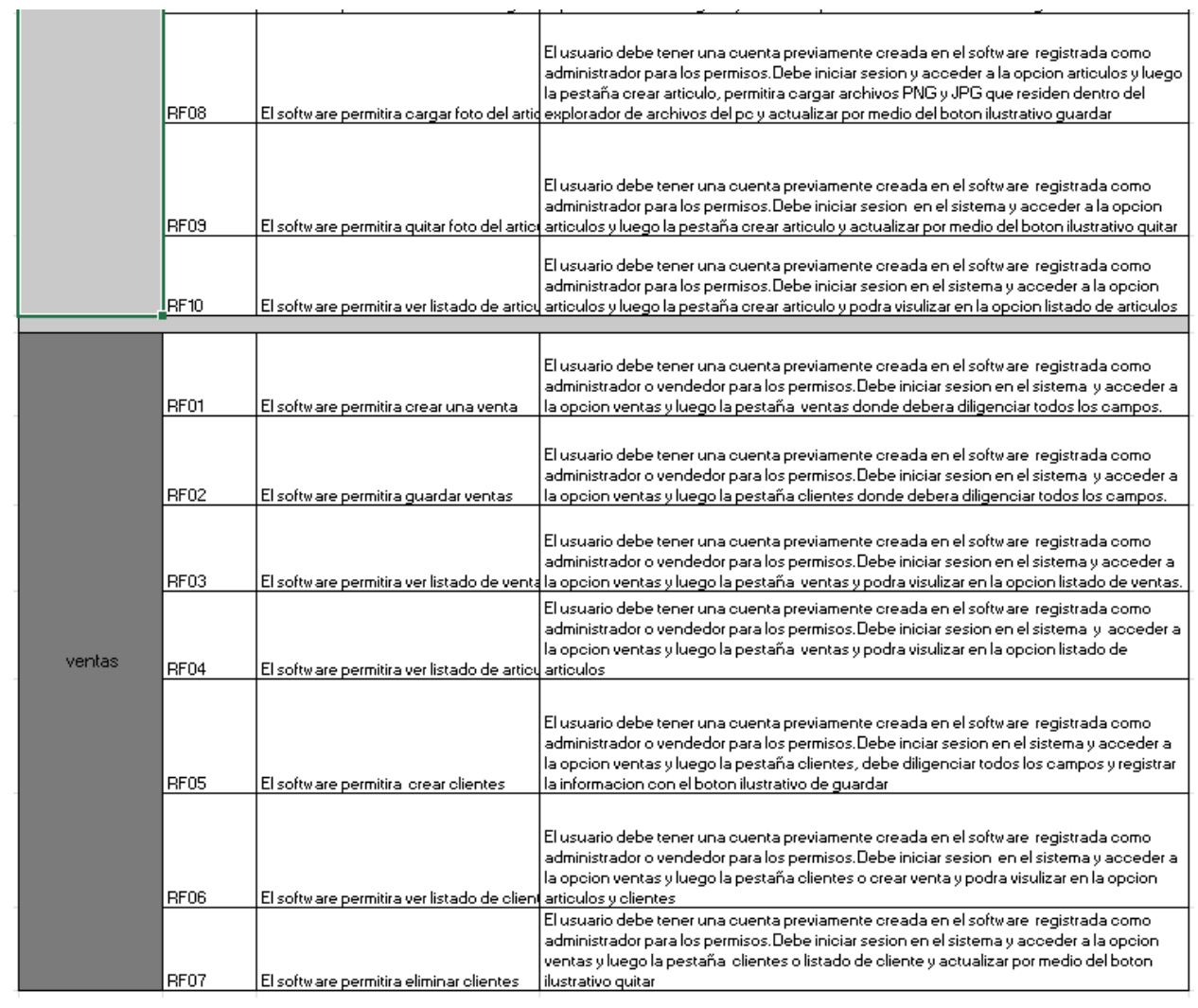

## *Anexo 9.Matriz de requerimientos no funcionales.*

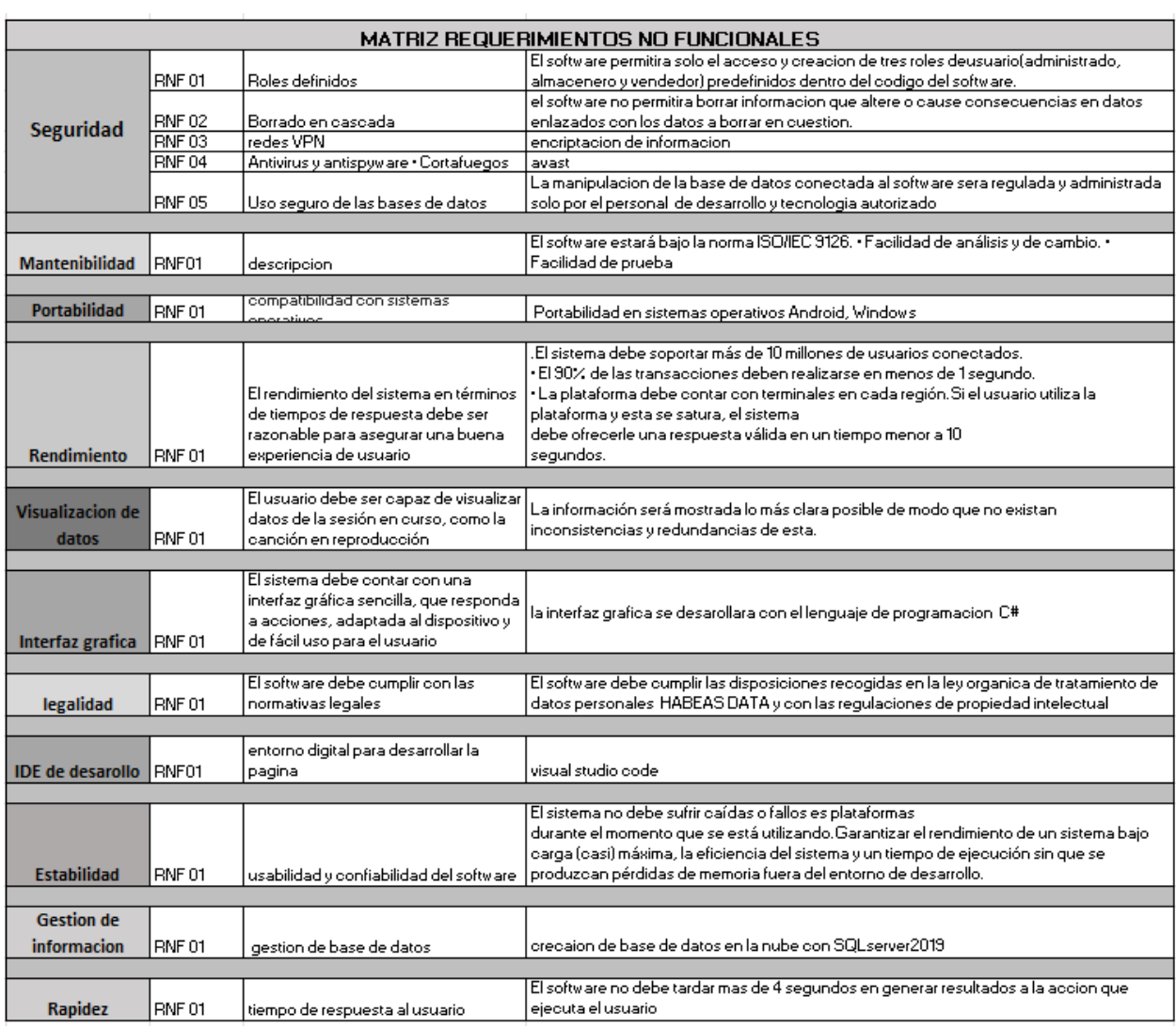

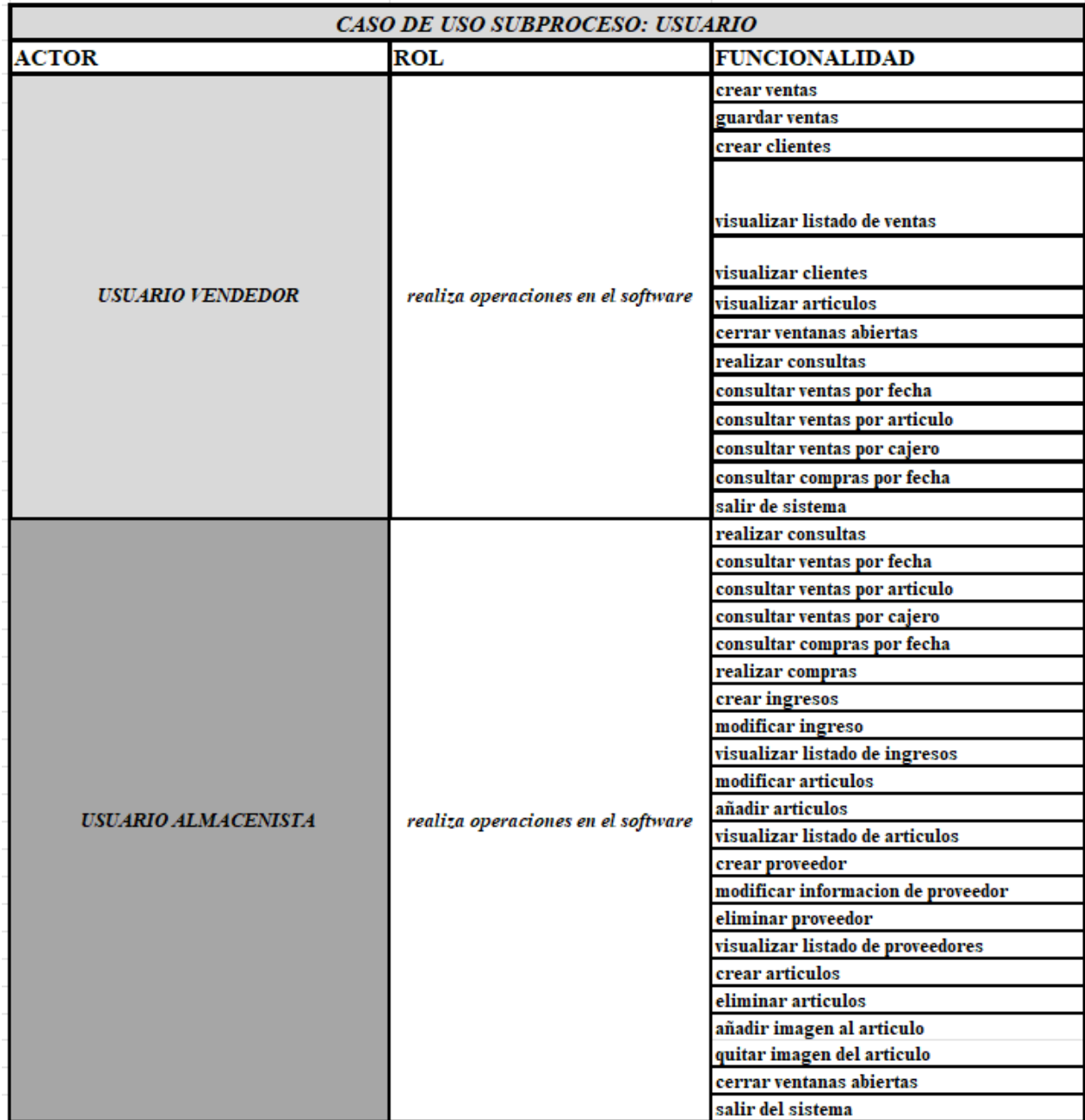

*Anexo 10.Roles de usuario part1.*

*Anexo 11.Roles de usuario part2.*

|                       |                            | crear cuenta de empleado           |  |  |
|-----------------------|----------------------------|------------------------------------|--|--|
|                       |                            | visualizar listado de empleados    |  |  |
|                       |                            | editar cuenta de empleado          |  |  |
|                       |                            | eliminar cuenta de empleado        |  |  |
|                       |                            | realizar consultas                 |  |  |
|                       |                            | consultar ventas por fecha         |  |  |
|                       |                            | consultar ventas por articulo      |  |  |
|                       |                            | consultar ventas por cajero        |  |  |
|                       |                            | consultar compras por fecha        |  |  |
|                       |                            | realizar compras                   |  |  |
|                       |                            | crear ingresos                     |  |  |
|                       |                            | modificar ingreso                  |  |  |
|                       |                            | visualizar listado de ingresos     |  |  |
|                       |                            | modificar articulos                |  |  |
|                       |                            | añadir articulos                   |  |  |
|                       |                            | visualizar listado de articulos    |  |  |
|                       |                            | crear proveedor                    |  |  |
|                       |                            | modificar informacion de proveedor |  |  |
| USUARIO ADMINISTRADOR | administrador del software | eliminar proveedor                 |  |  |
|                       |                            | visualizar listado de proveedores  |  |  |
|                       |                            | crear articulos                    |  |  |
|                       |                            | eliminar articulos                 |  |  |
|                       |                            | añadir imagen al articulo          |  |  |
|                       |                            | quitar imagen del articulo         |  |  |
|                       |                            | crear ventas                       |  |  |
|                       |                            | guardar ventas                     |  |  |
|                       |                            | crear clientes                     |  |  |
|                       |                            | visualizar listado de ventas       |  |  |
|                       |                            | visualizar clientes                |  |  |
|                       |                            | visualizar articulos               |  |  |
|                       |                            | realizar consultas                 |  |  |
|                       |                            | consultar ventas por fecha         |  |  |
|                       |                            | consultar ventas por articulo      |  |  |
|                       |                            | consultar ventas por cajero        |  |  |
|                       |                            | consultar compras por fecha        |  |  |
|                       |                            | visualizar el indice               |  |  |
|                       |                            | cerrar ventanas abiertas           |  |  |
|                       |                            | salir del sistema                  |  |  |

*Anexo 12.Caso de uso (Iniciar sesión).*

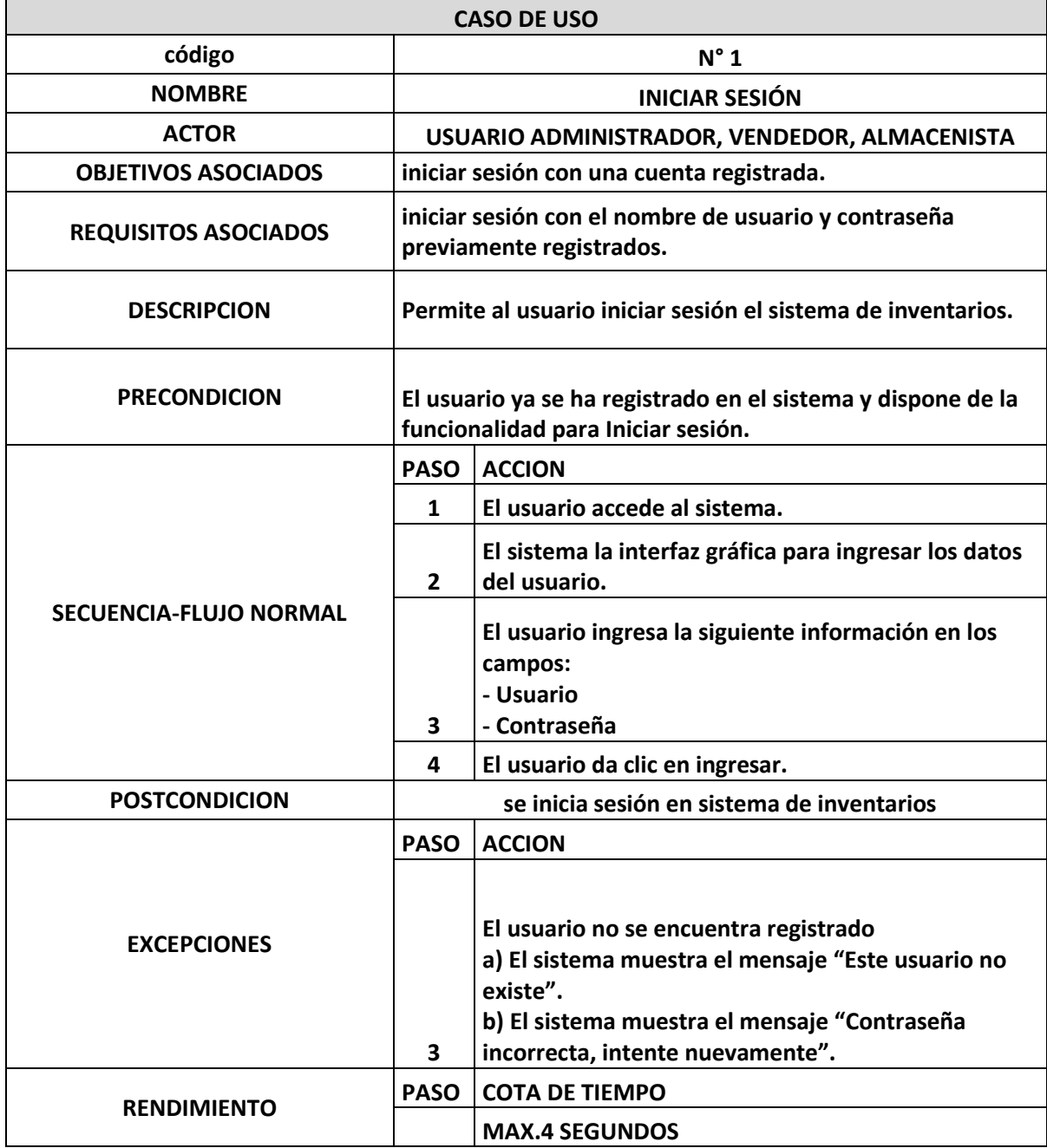

*Anexo 13. Caso de uso (Crear cuenta).*

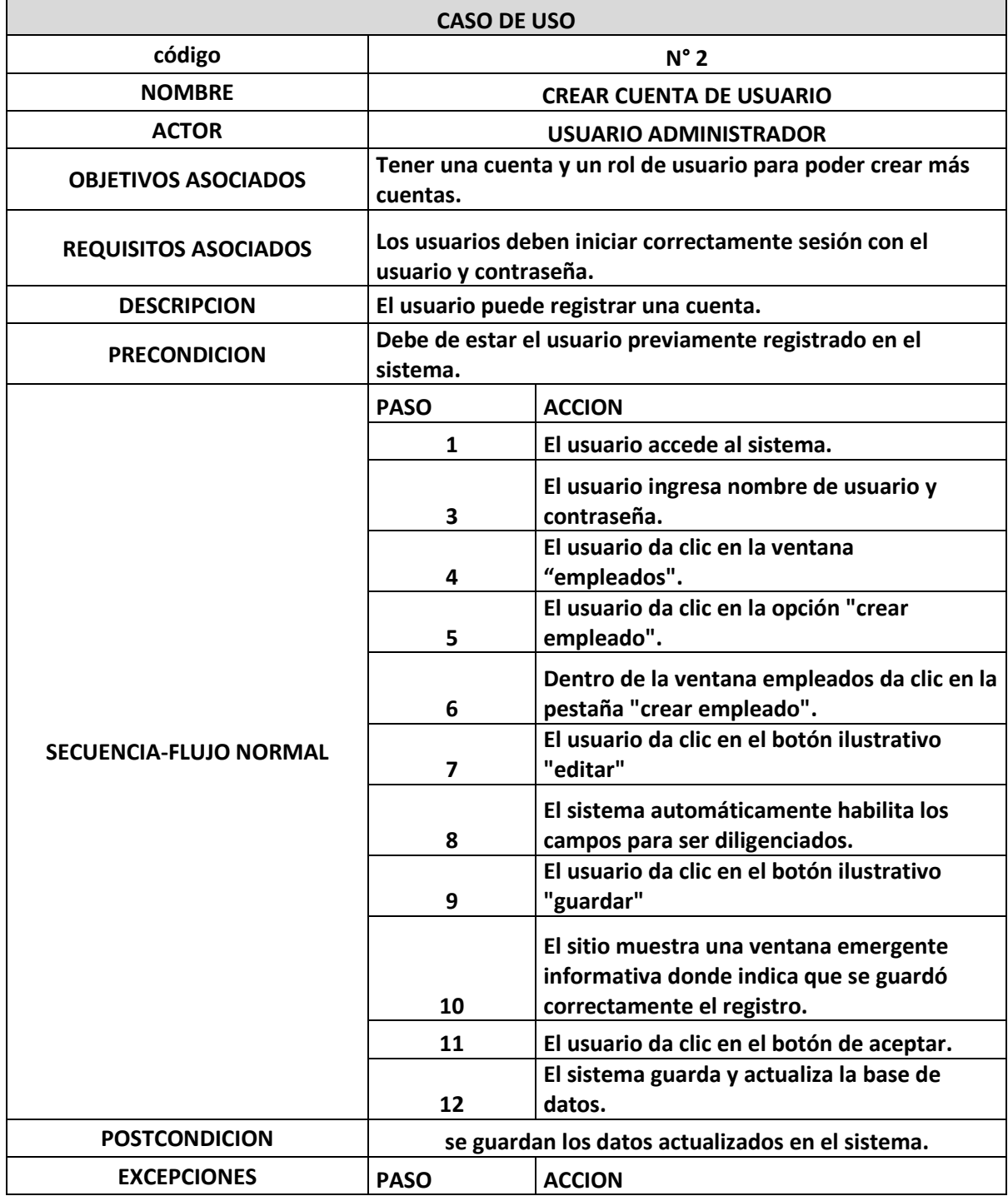

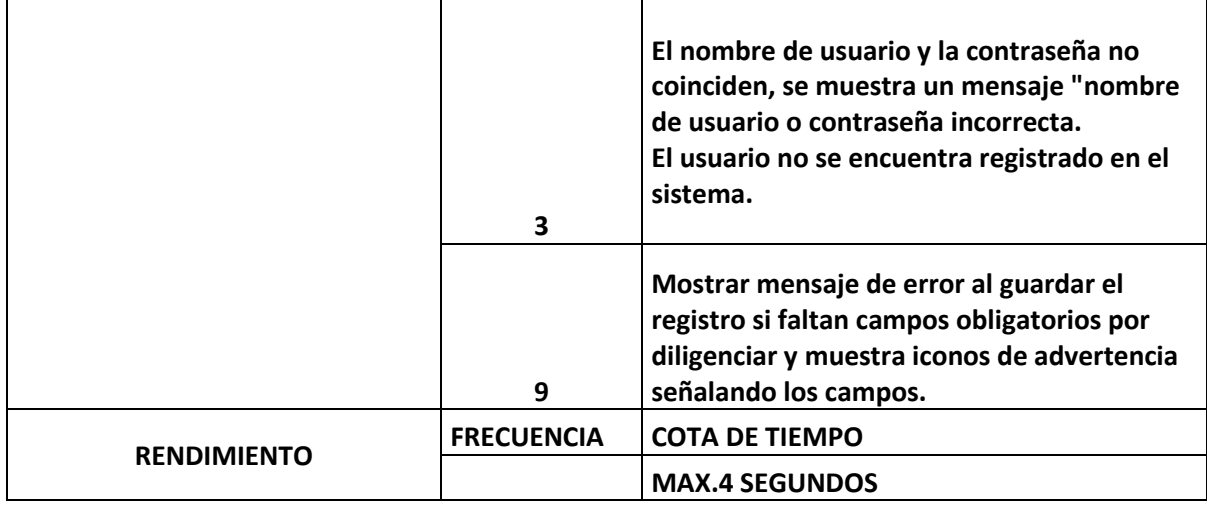

*Anexo 14.Caso de uso (Editar cuenta).*

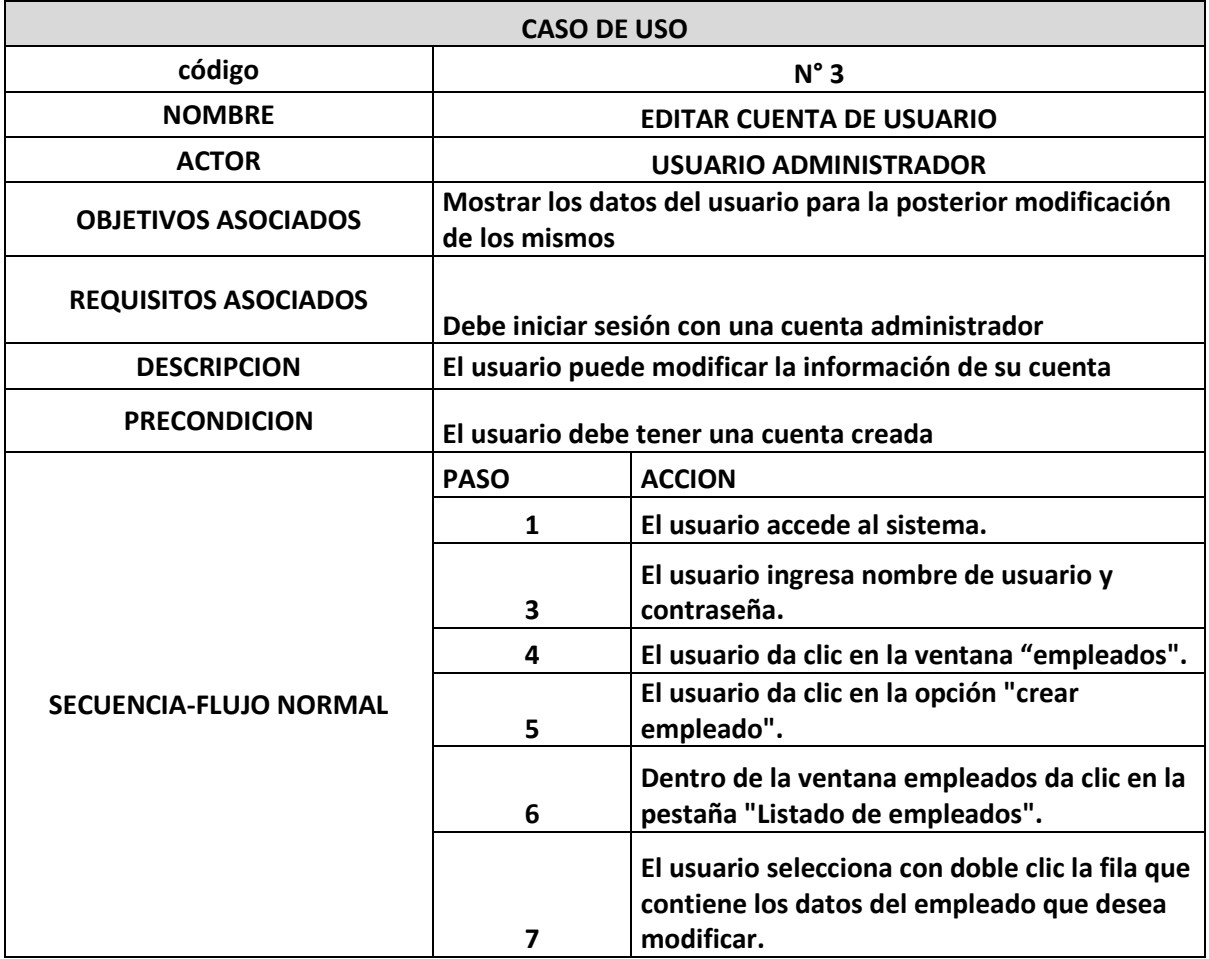

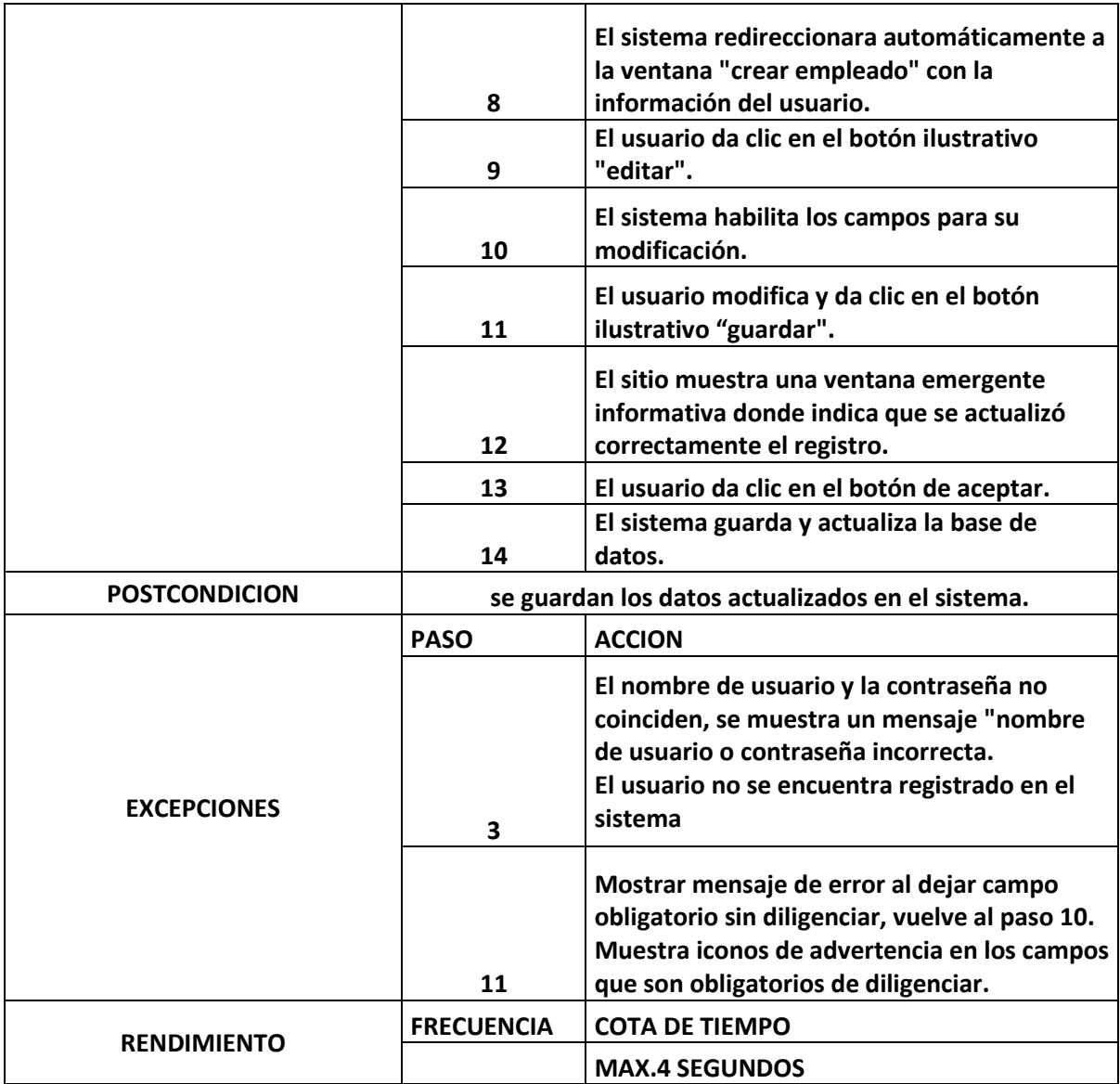

*Anexo 15.Caso de uso (Eliminar cuenta).*

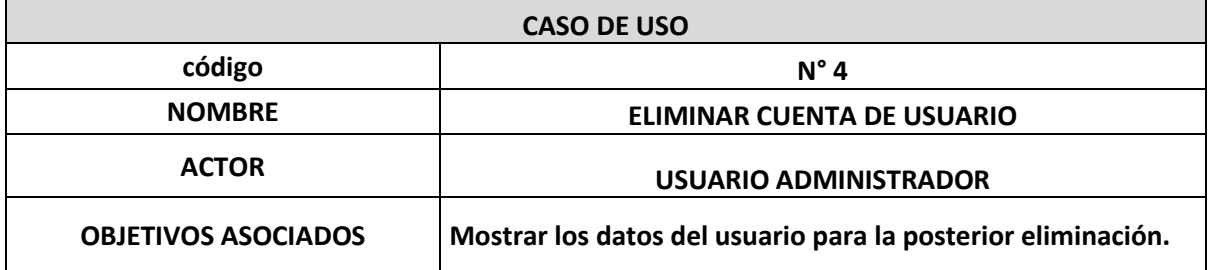

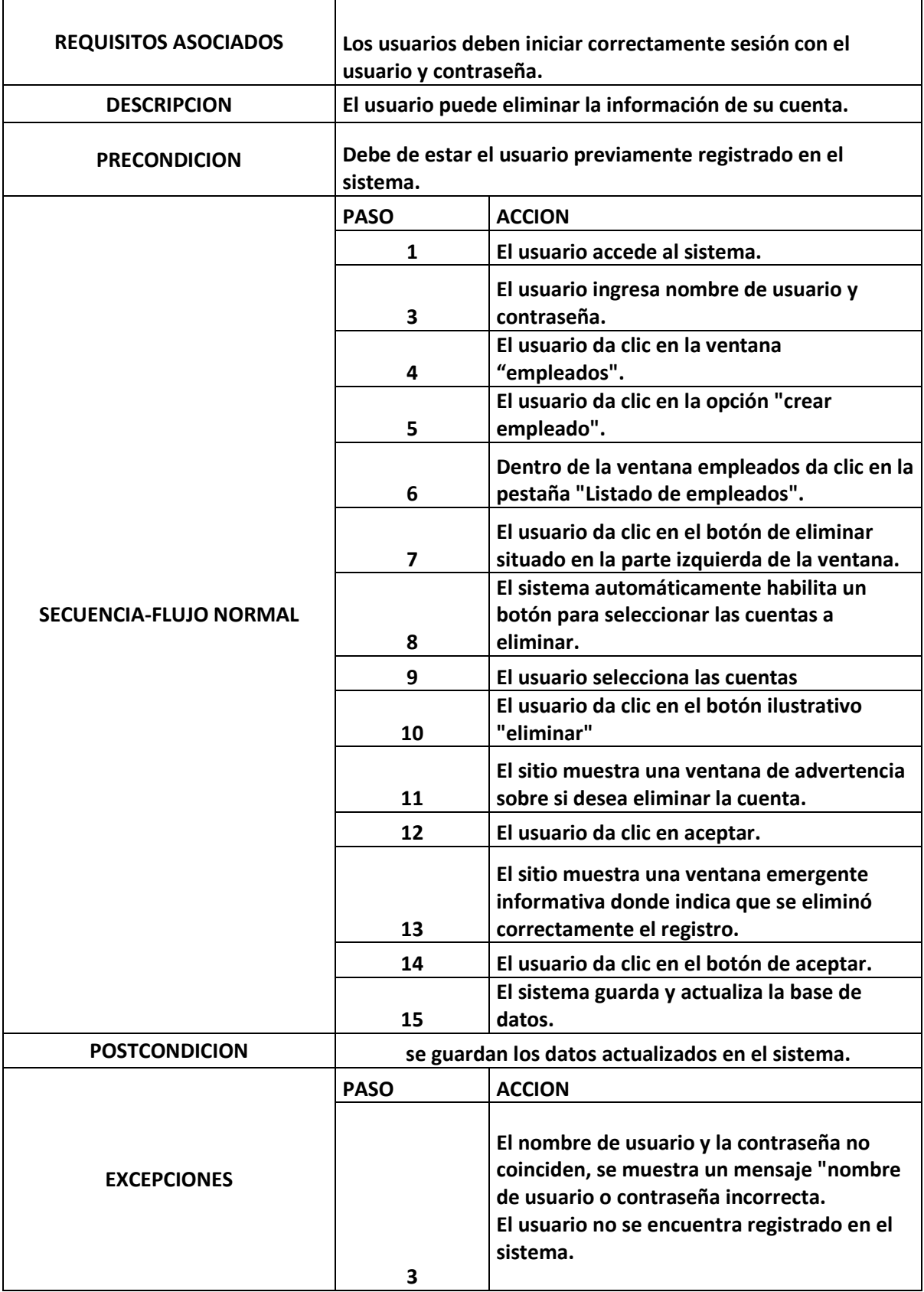

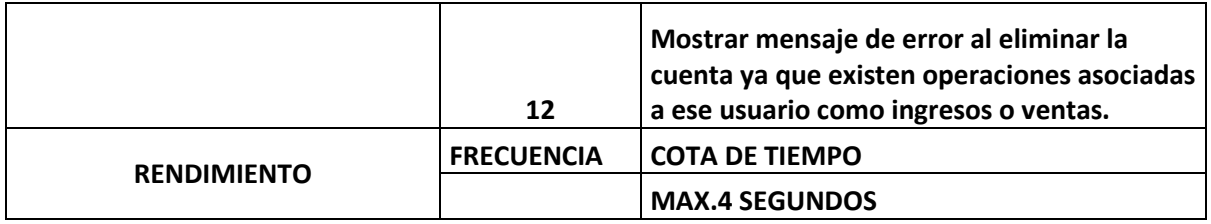

*Anexo 16. Caso de uso (Crear artículo).*

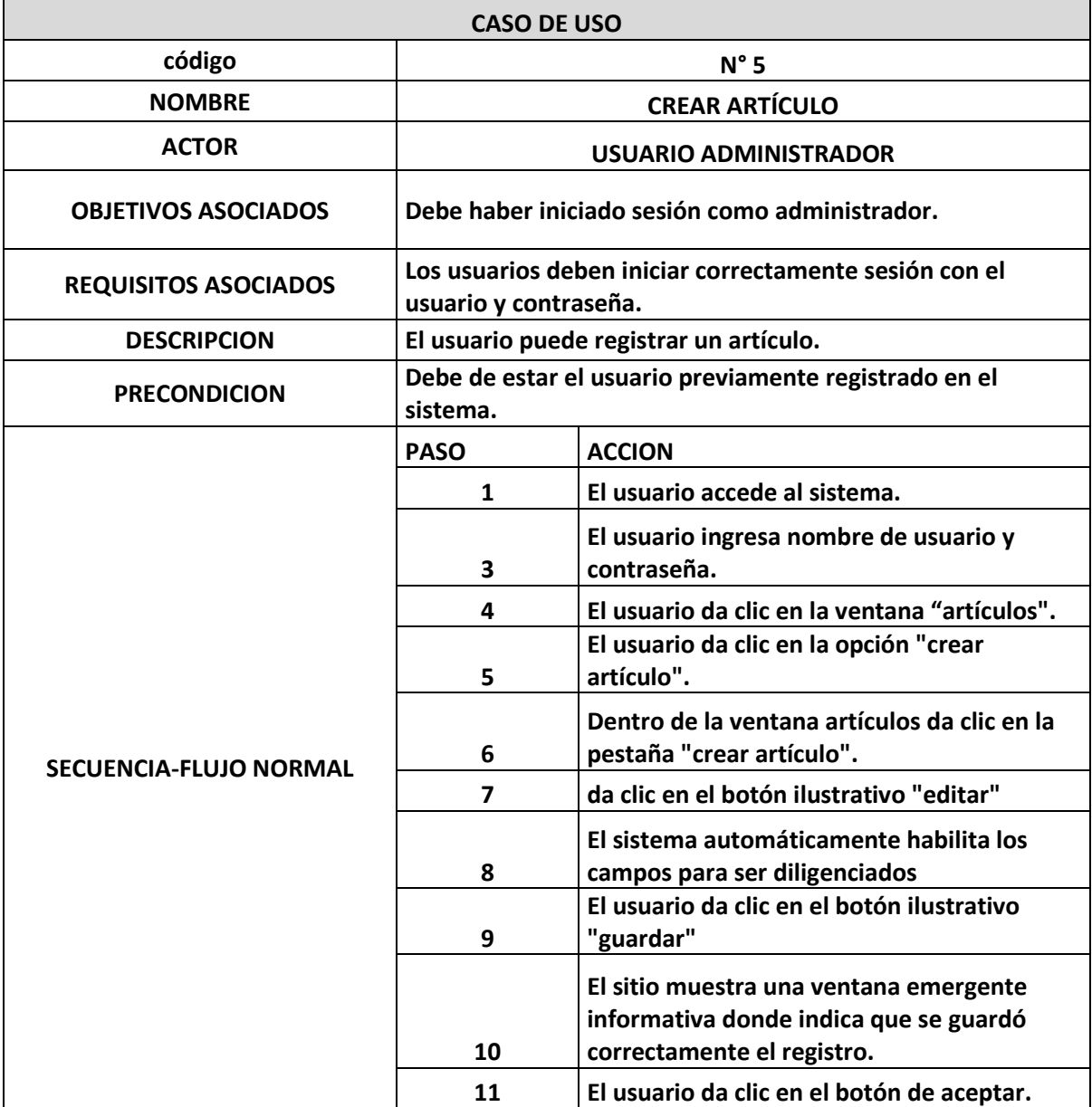

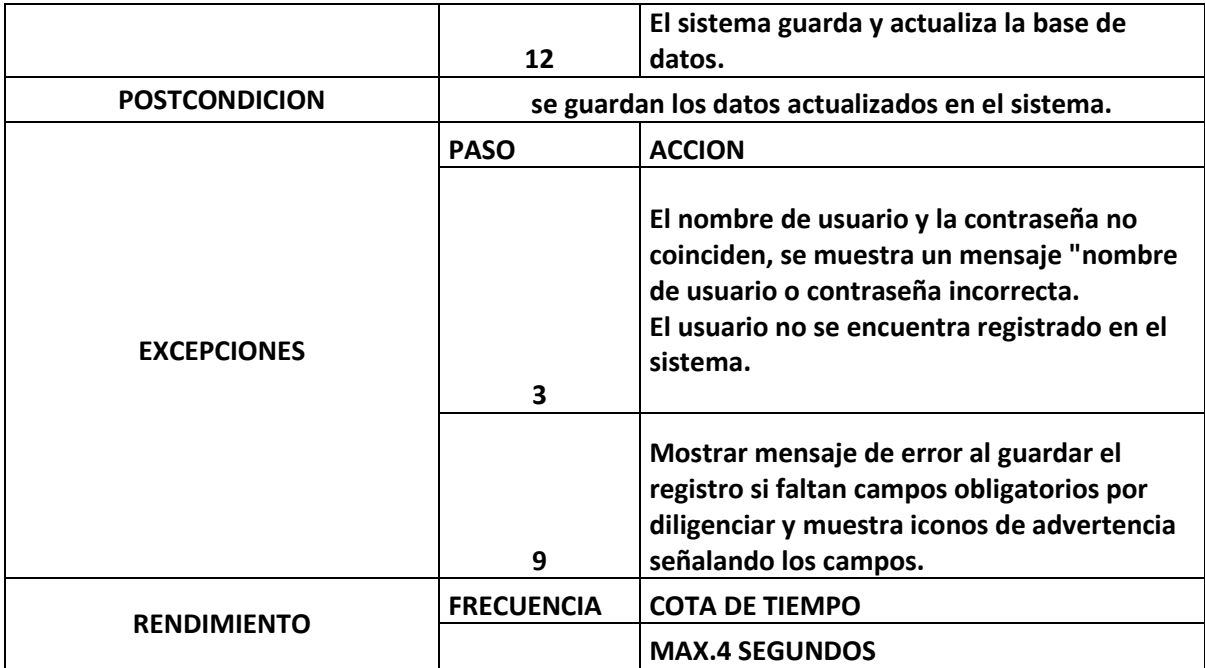

*Anexo 17.Caso de uso (Editar artículo).*

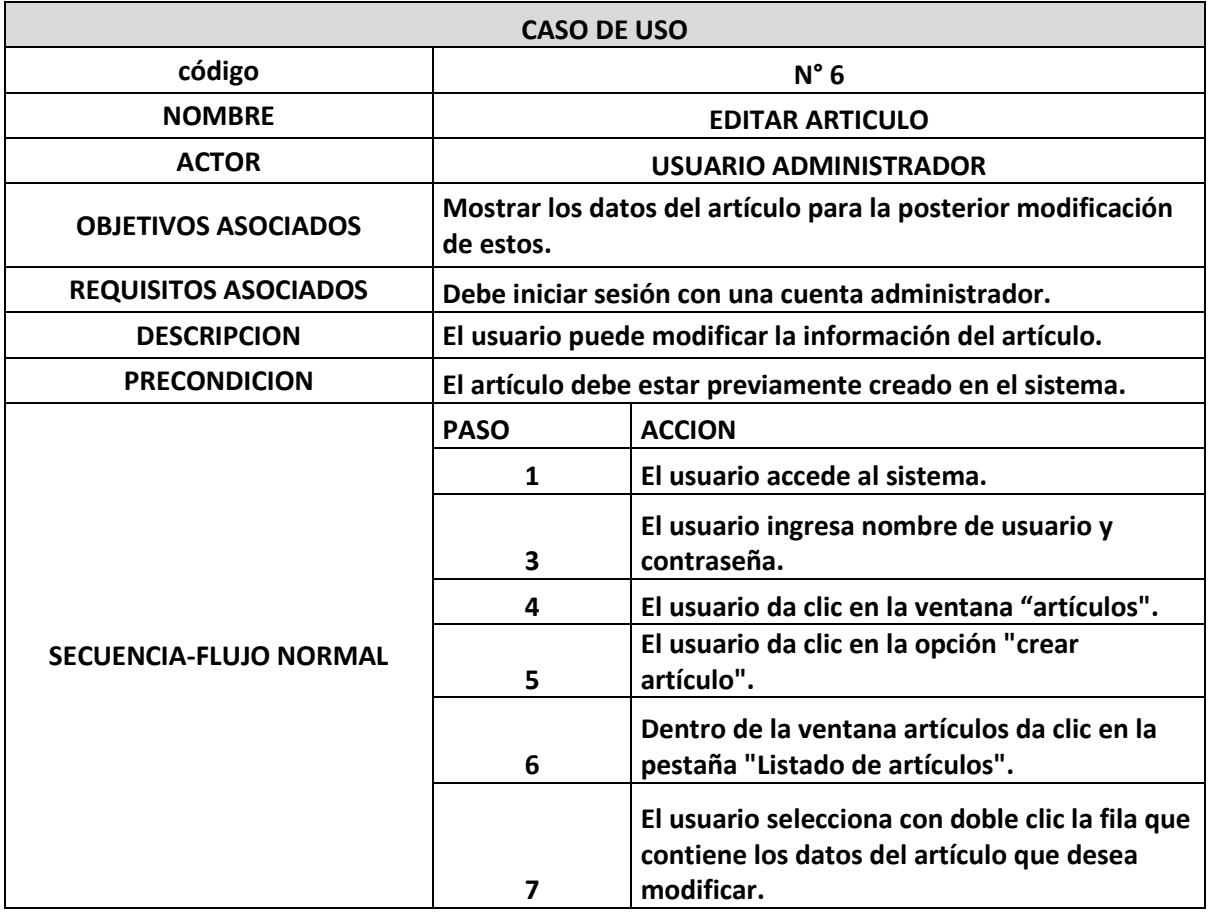

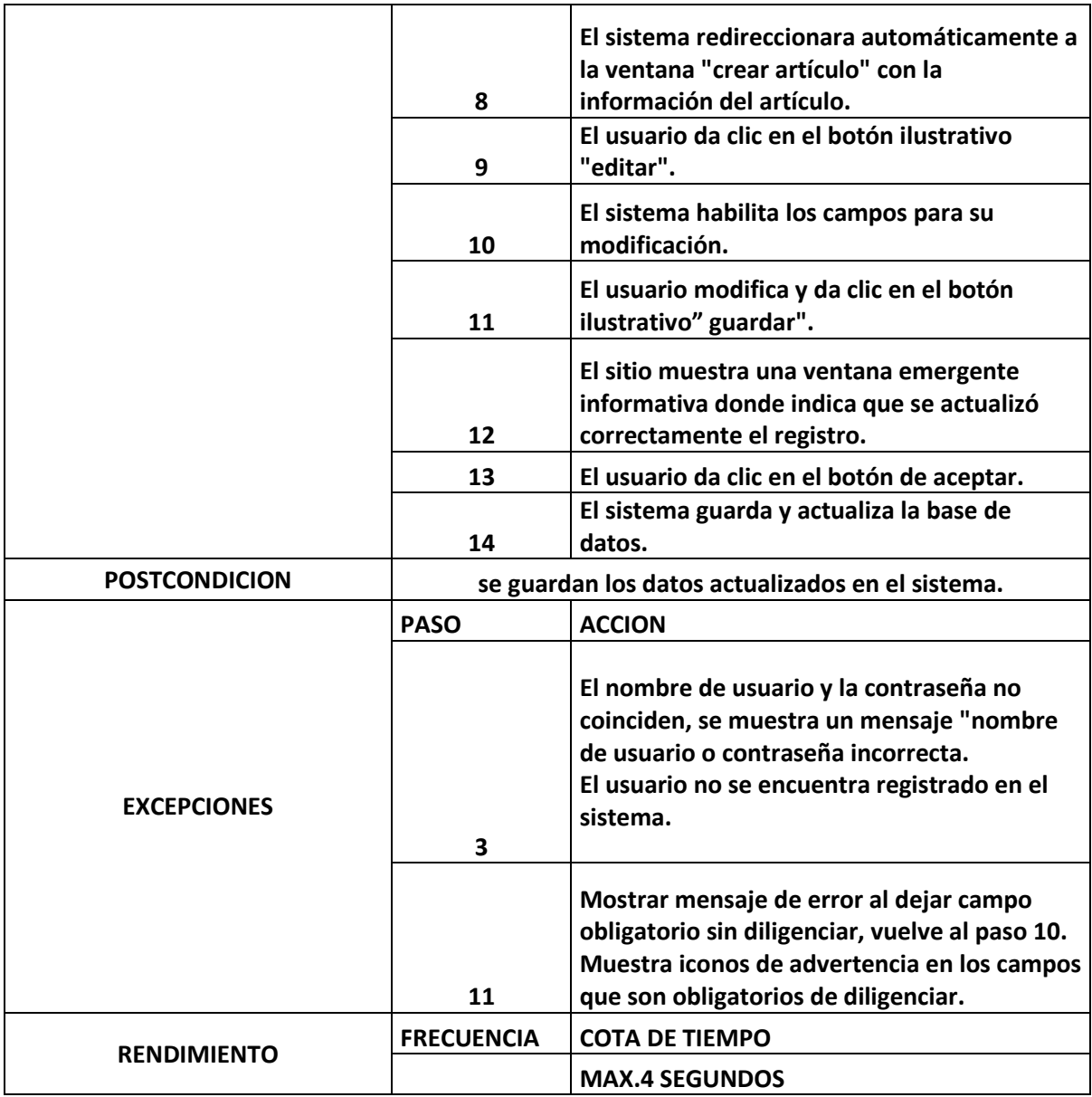

*Anexo 18.Caso de uso (Eliminar artículo).*

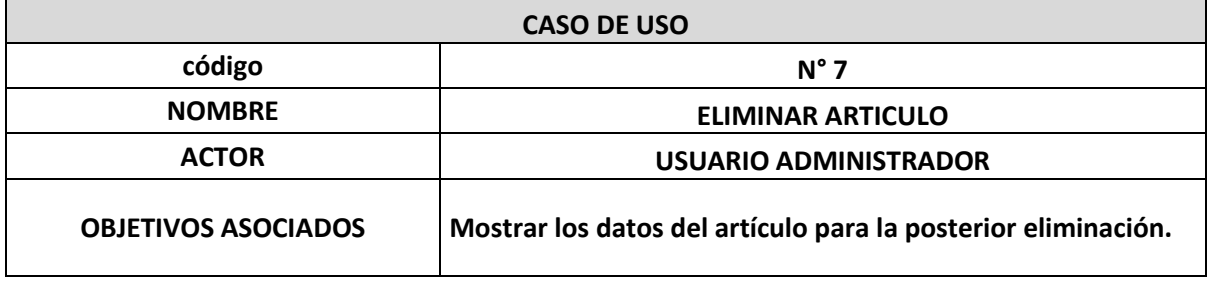

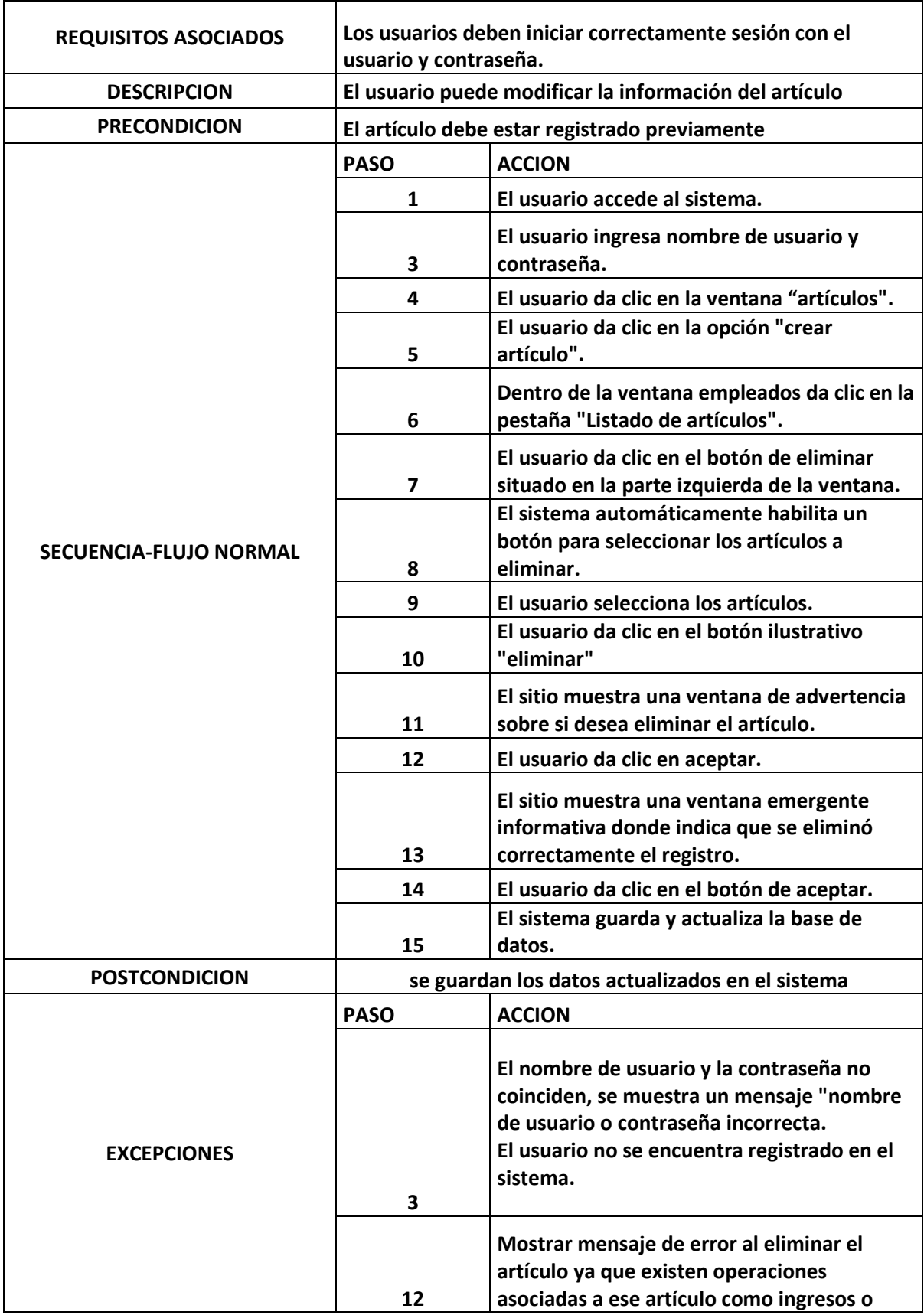

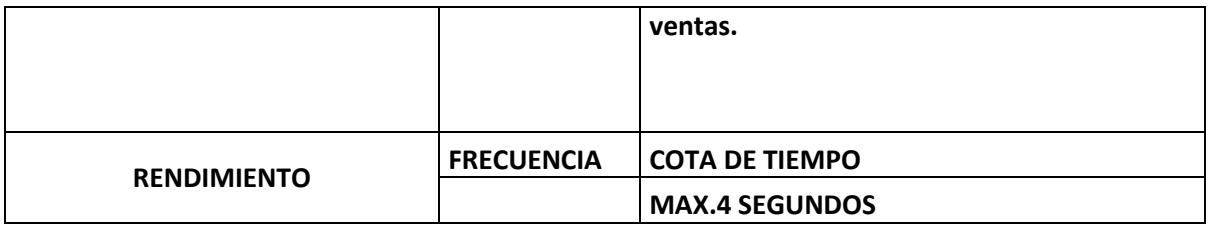

*Anexo 19.Caso de uso (Crear venta).*

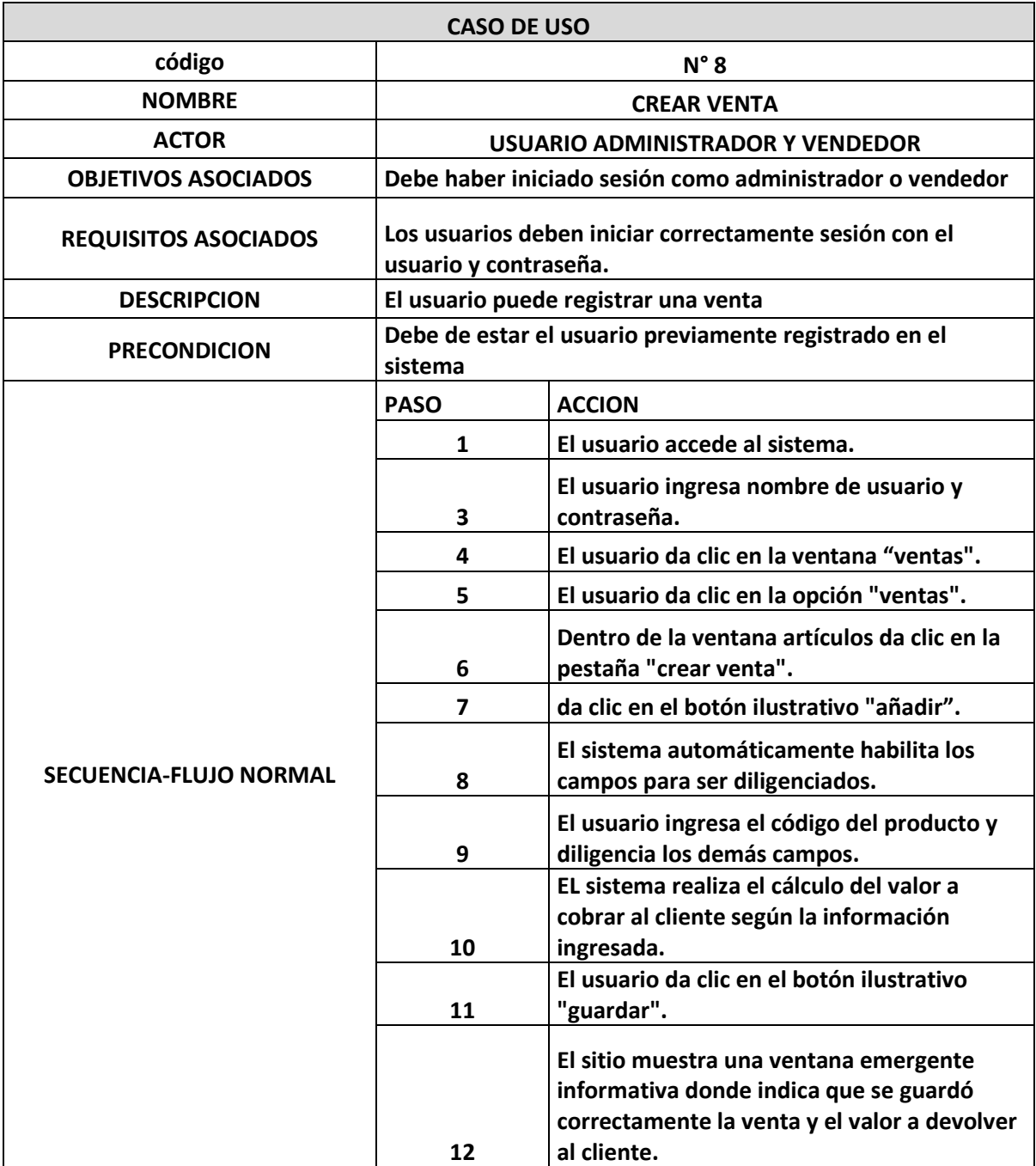

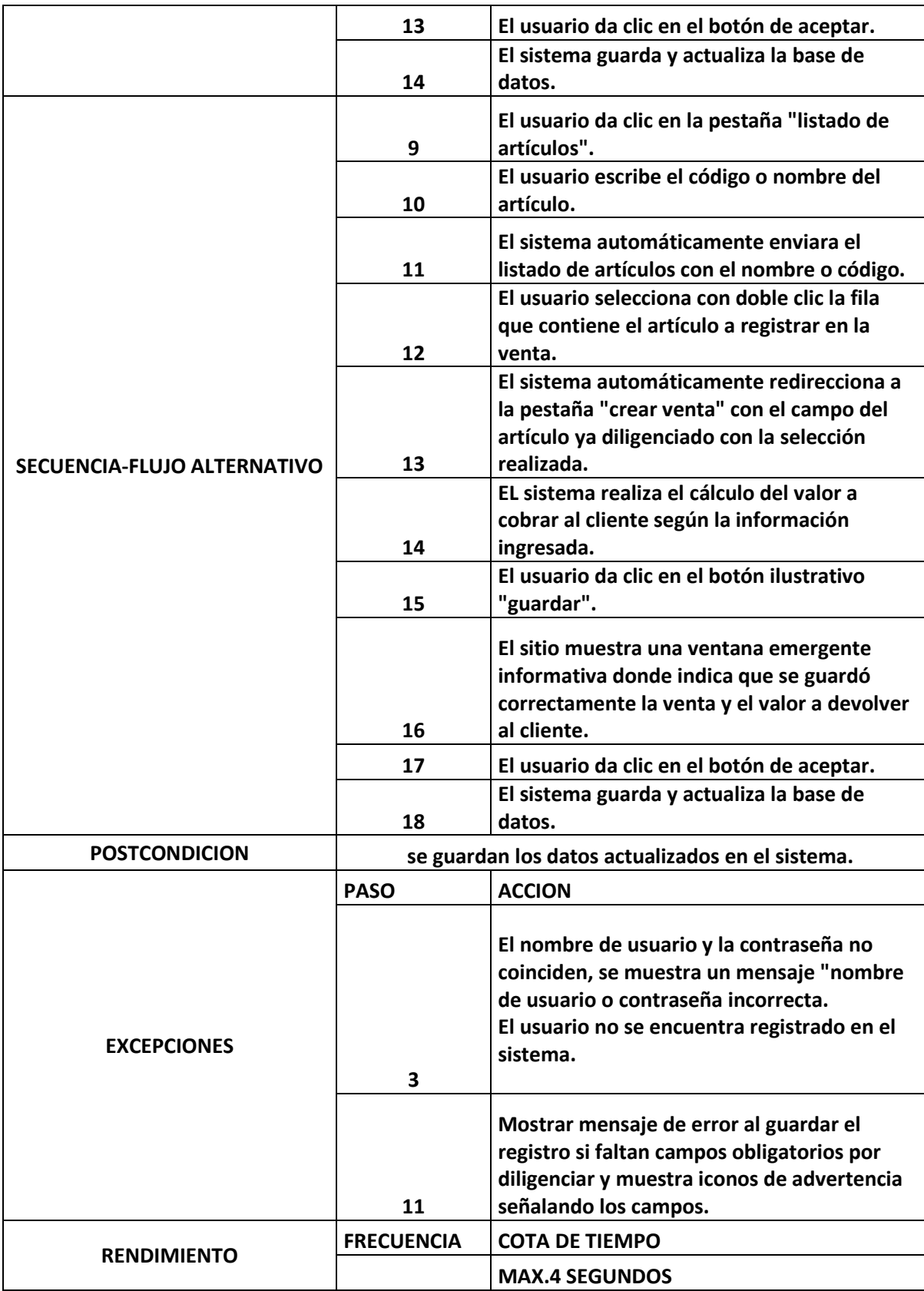

*Anexo 20.Caso de uso (Eliminar cliente).*

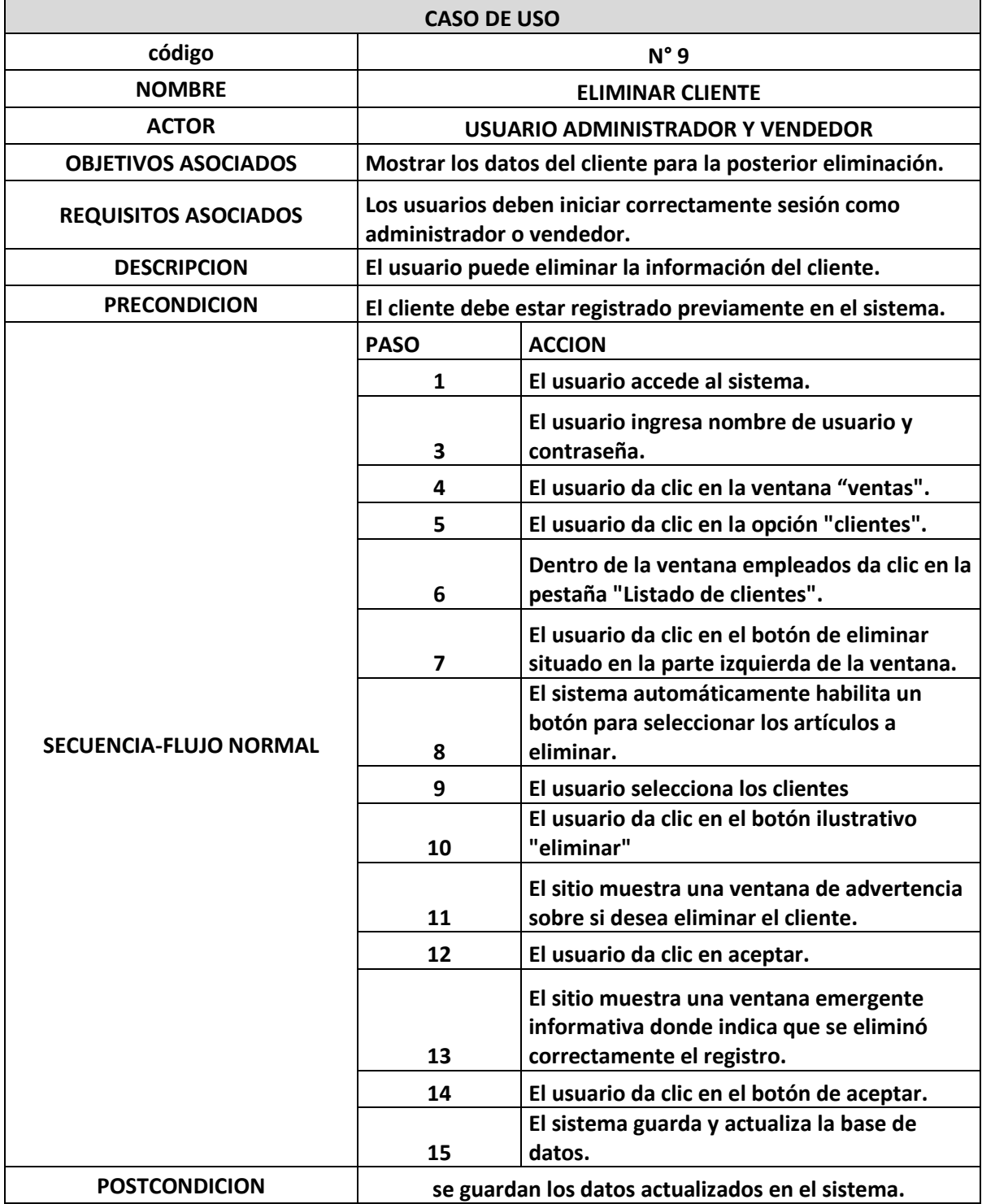

|                    | <b>PASO</b>       | <b>ACCION</b>                                                                                                    |
|--------------------|-------------------|----------------------------------------------------------------------------------------------------|
| <b>EXCEPCIONES</b> | 3                 | El nombre de usuario y la contraseña no<br>coinciden, se muestra un mensaje "nombre<br>de usuario o contraseña incorrecta.<br>El usuario no se encuentra registrado en el<br>sistema. |
|                    | 12                | Mostrar mensaje de error al eliminar el<br>cliente ya que existen operaciones asociadas<br>a ese cliente como ventas.                                                                 |
| <b>RENDIMIENTO</b> | <b>FRECUENCIA</b> | <b>COTA DE TIEMPO</b>                                                                                                    |
|                    |                   | <b>MAX.4 SEGUNDOS</b>                                                                                                    |

*Anexo 21.Caso de uso (Crear cliente).*

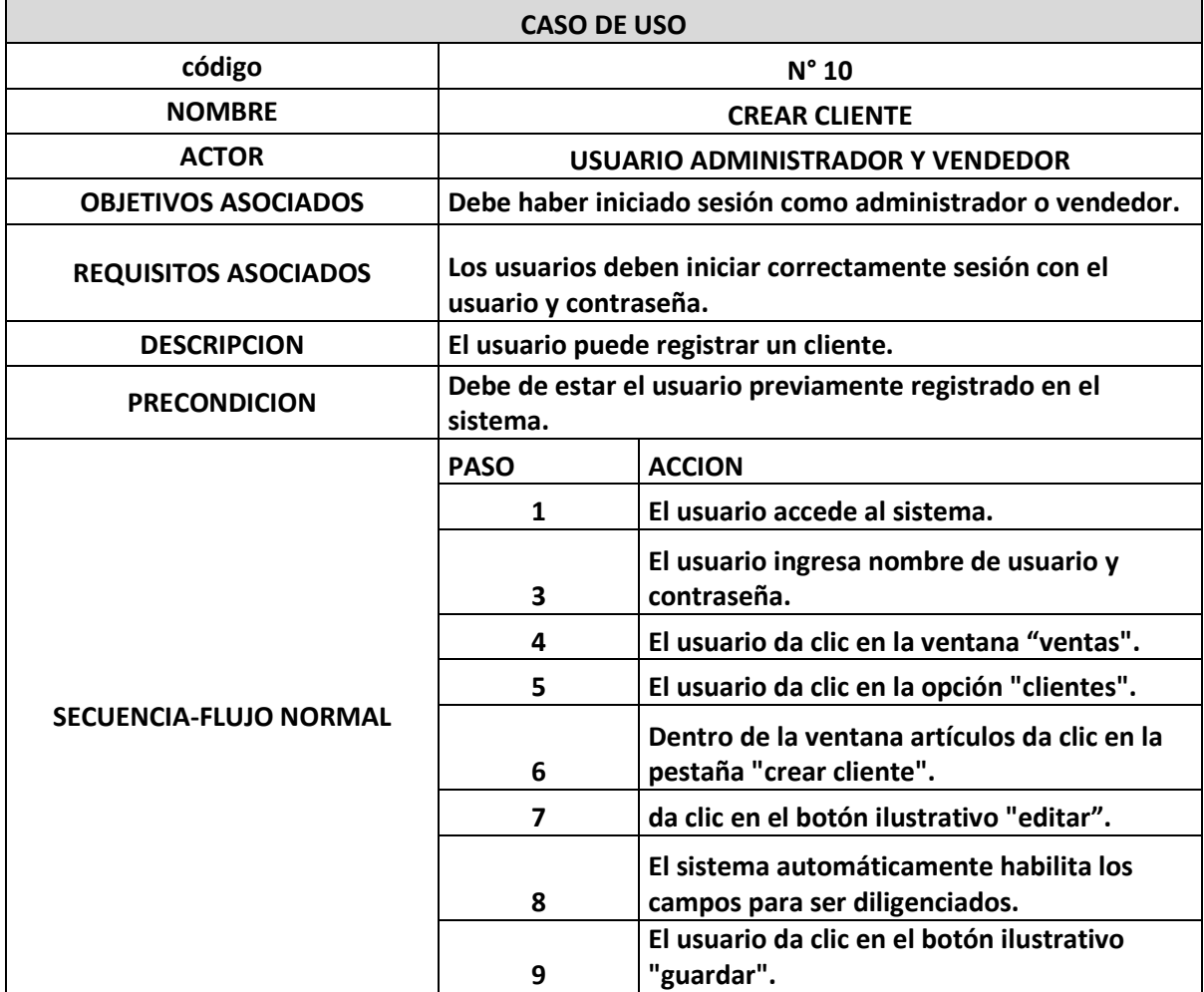

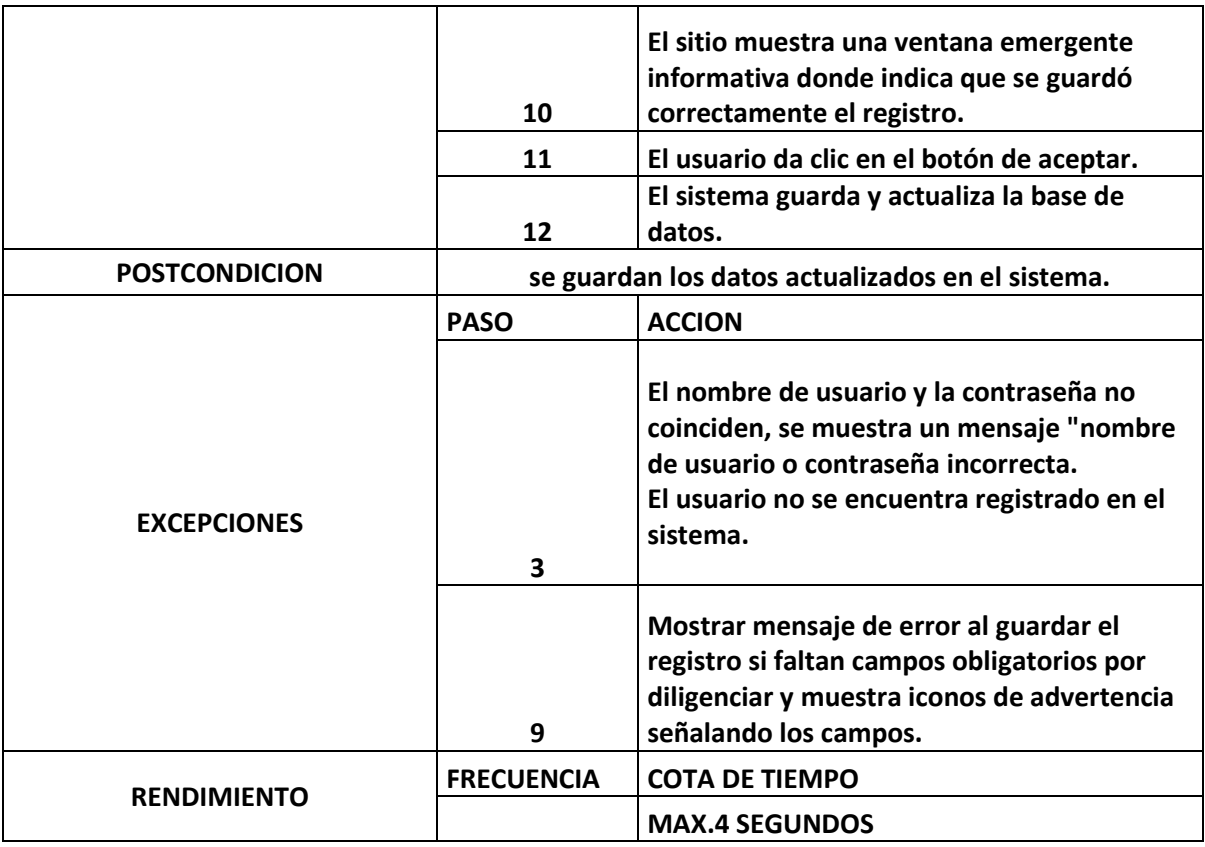

*Anexo 22.Caso de uso (Editar cliente).*

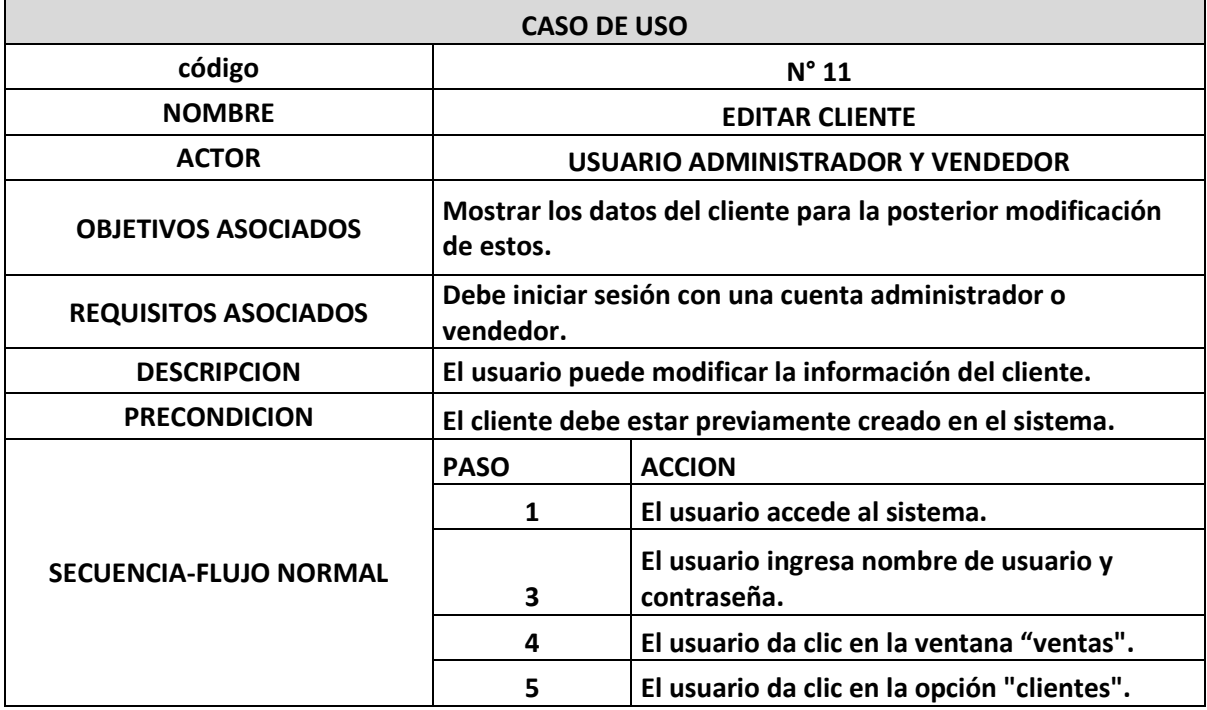

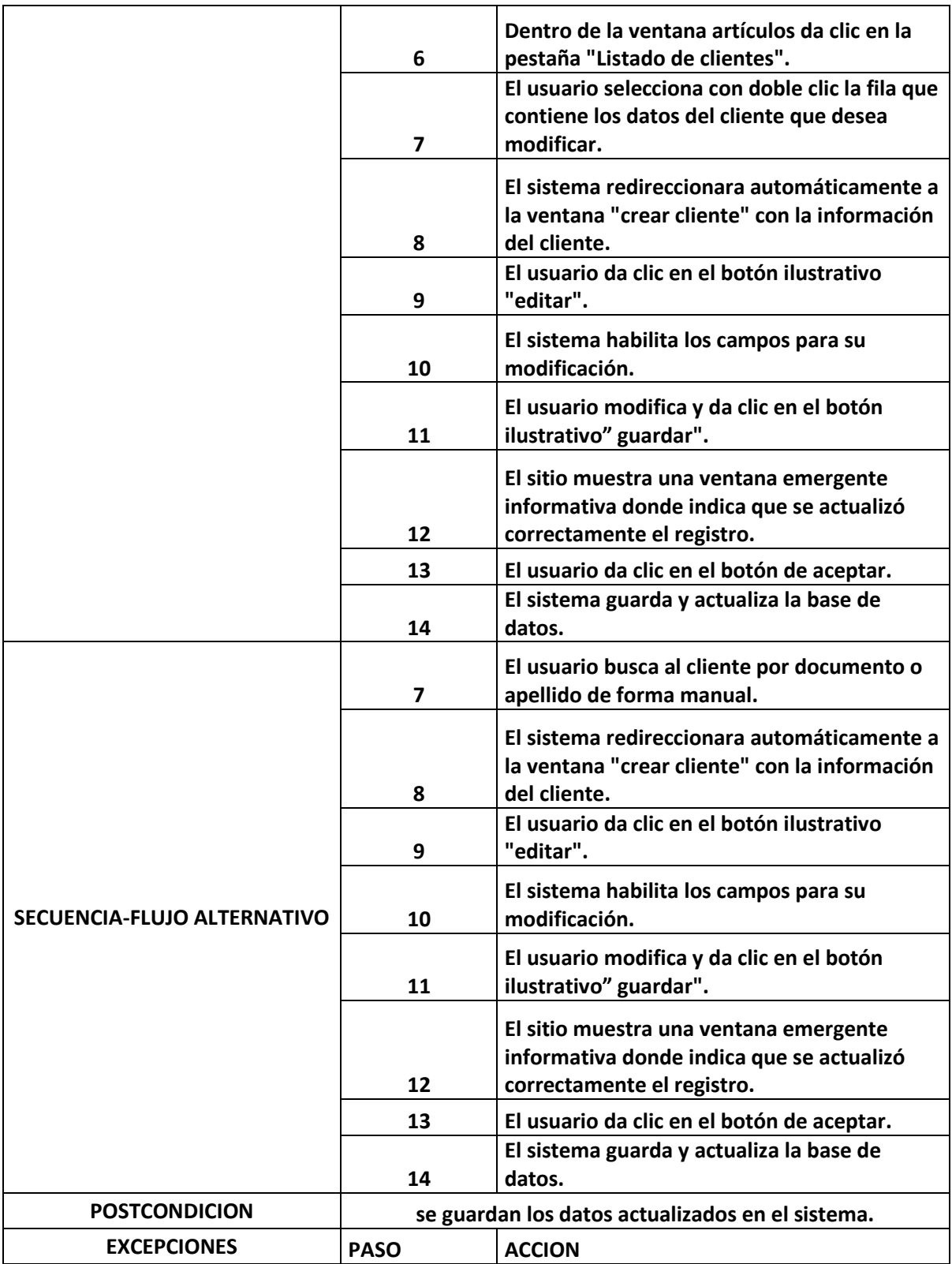

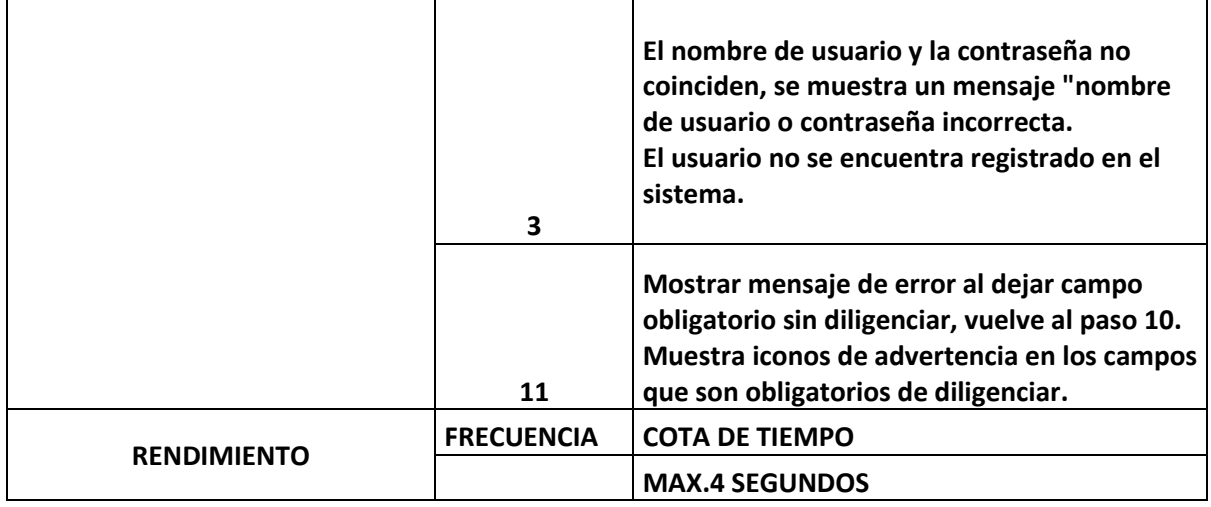

*Anexo 23.Caso de uso (Crear proveedor).*

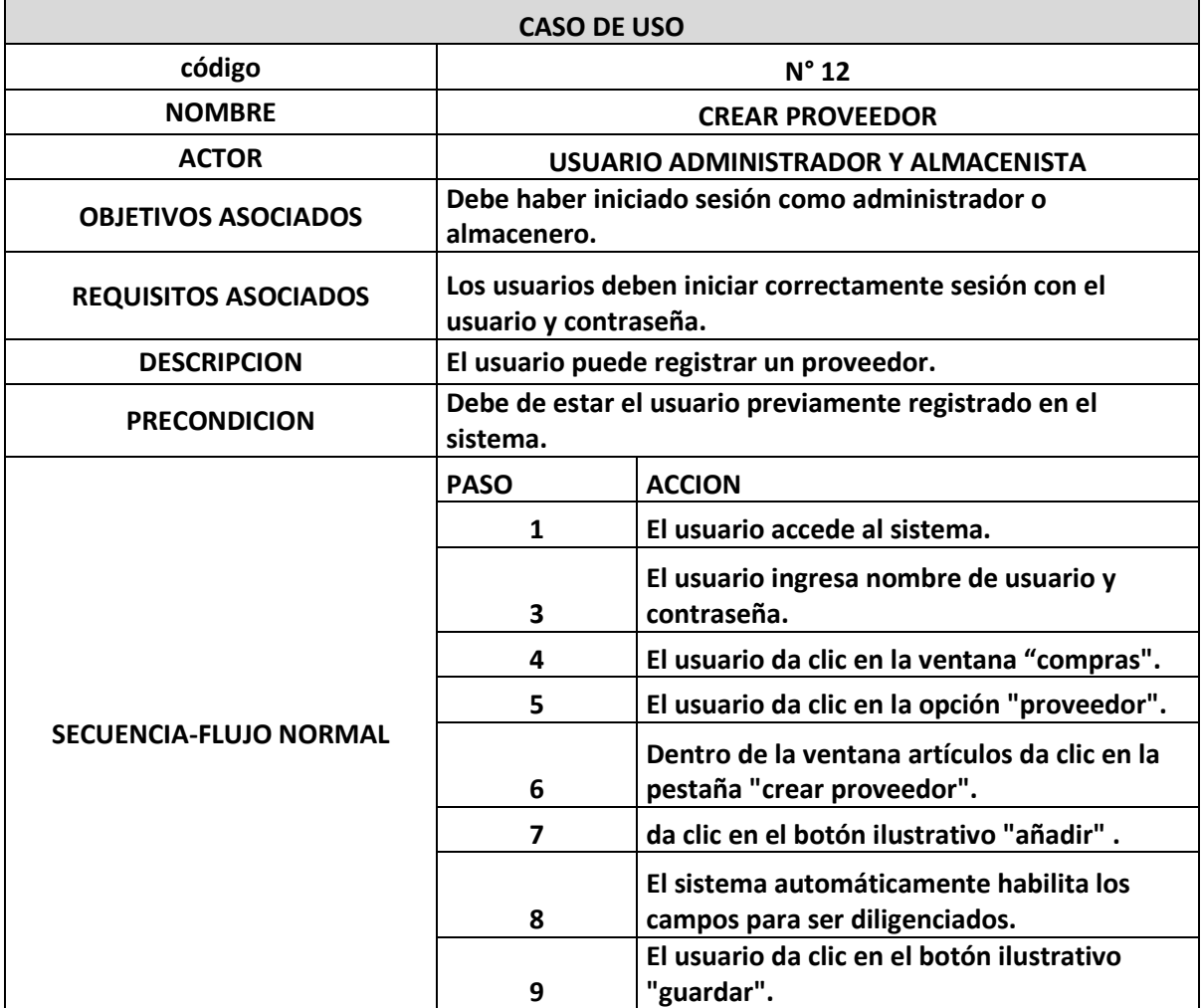

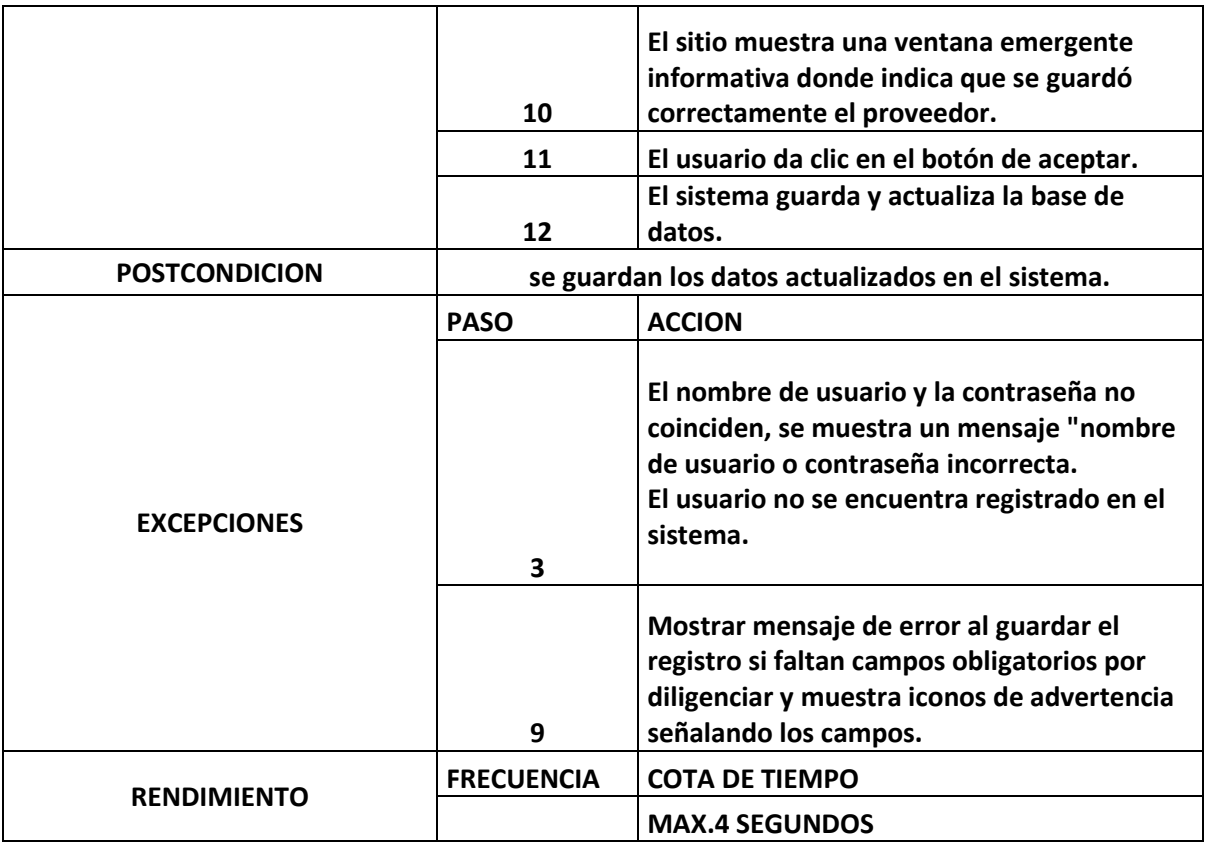

*Anexo 24.Caso de uso (Editar proveedor).*

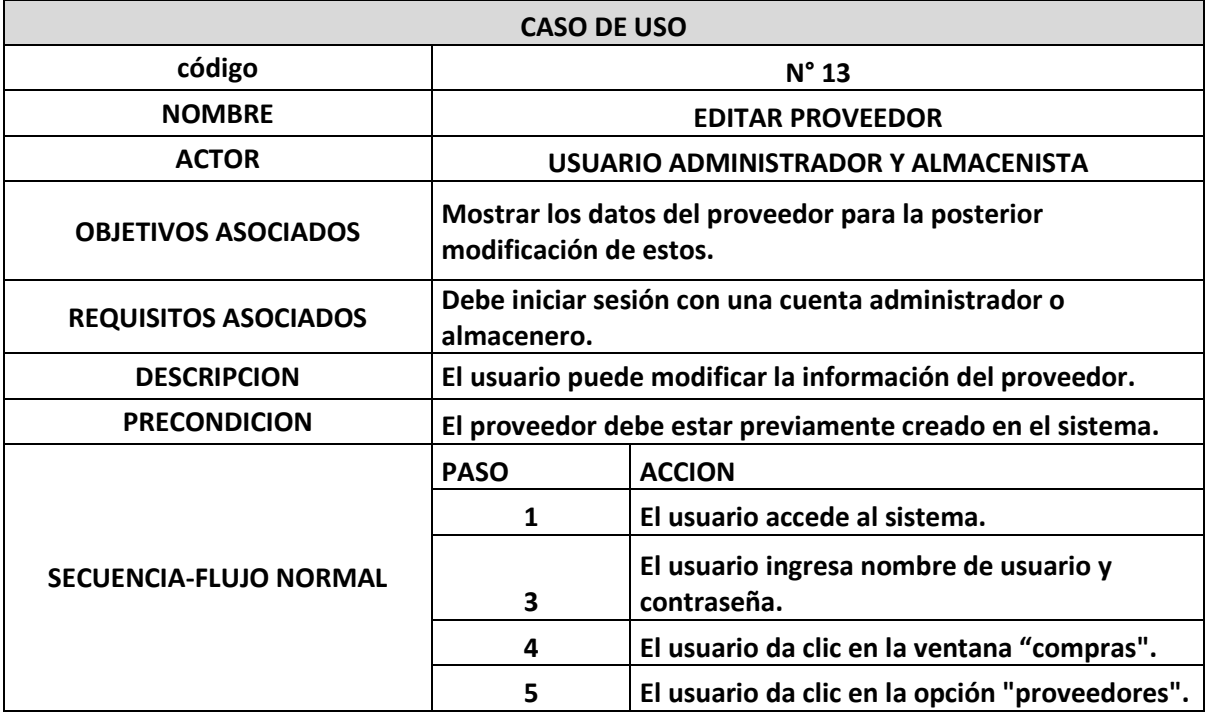

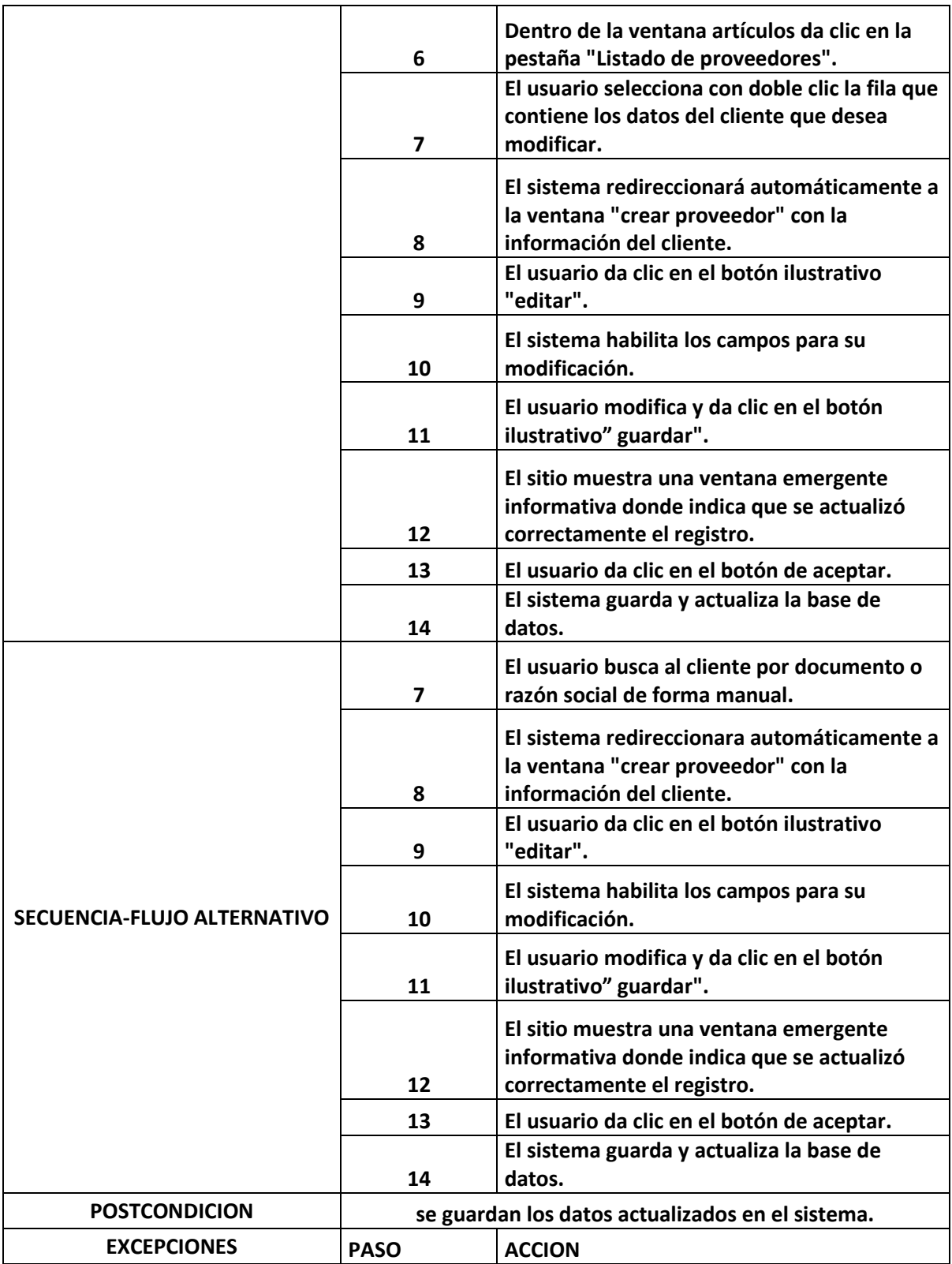

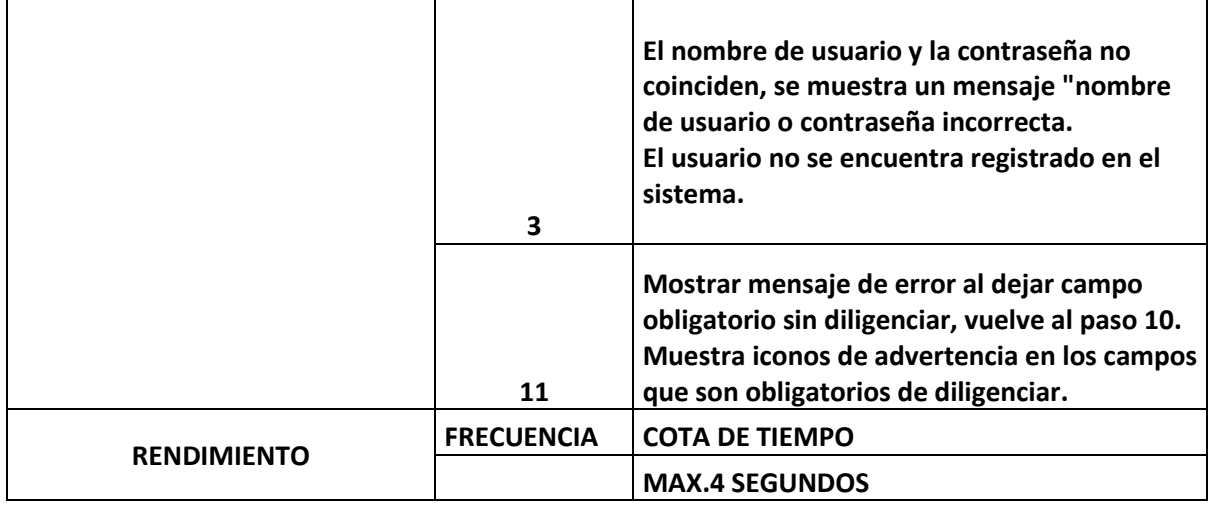

*Anexo 25.Caso de uso (Eliminar proveedor).*

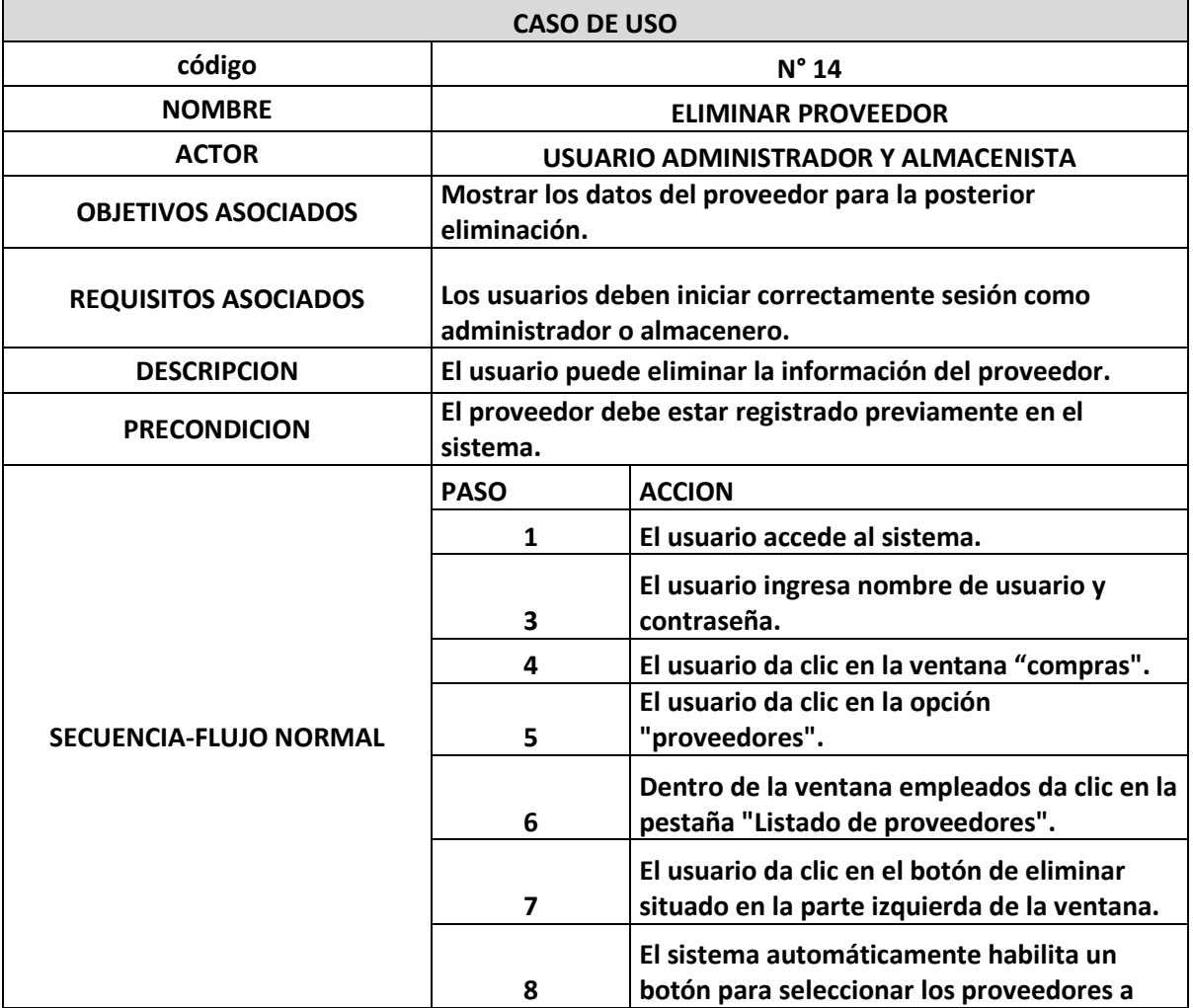

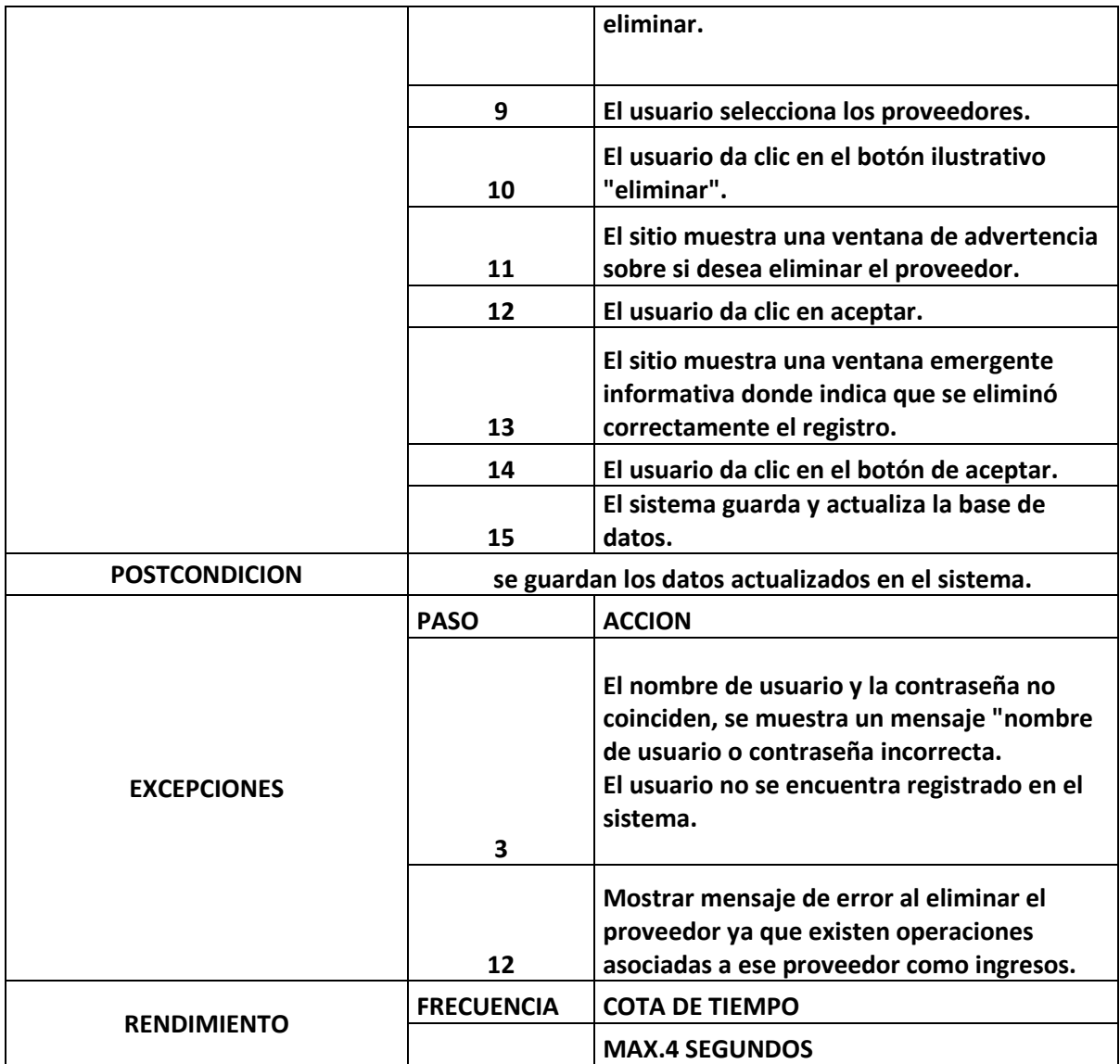

*Anexo 26.Caso de uso (Crear ingreso).*

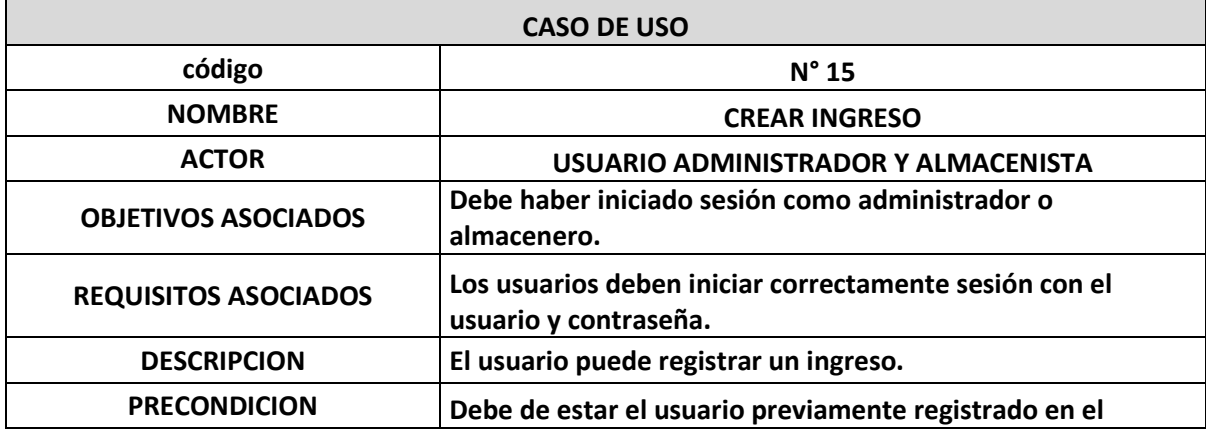

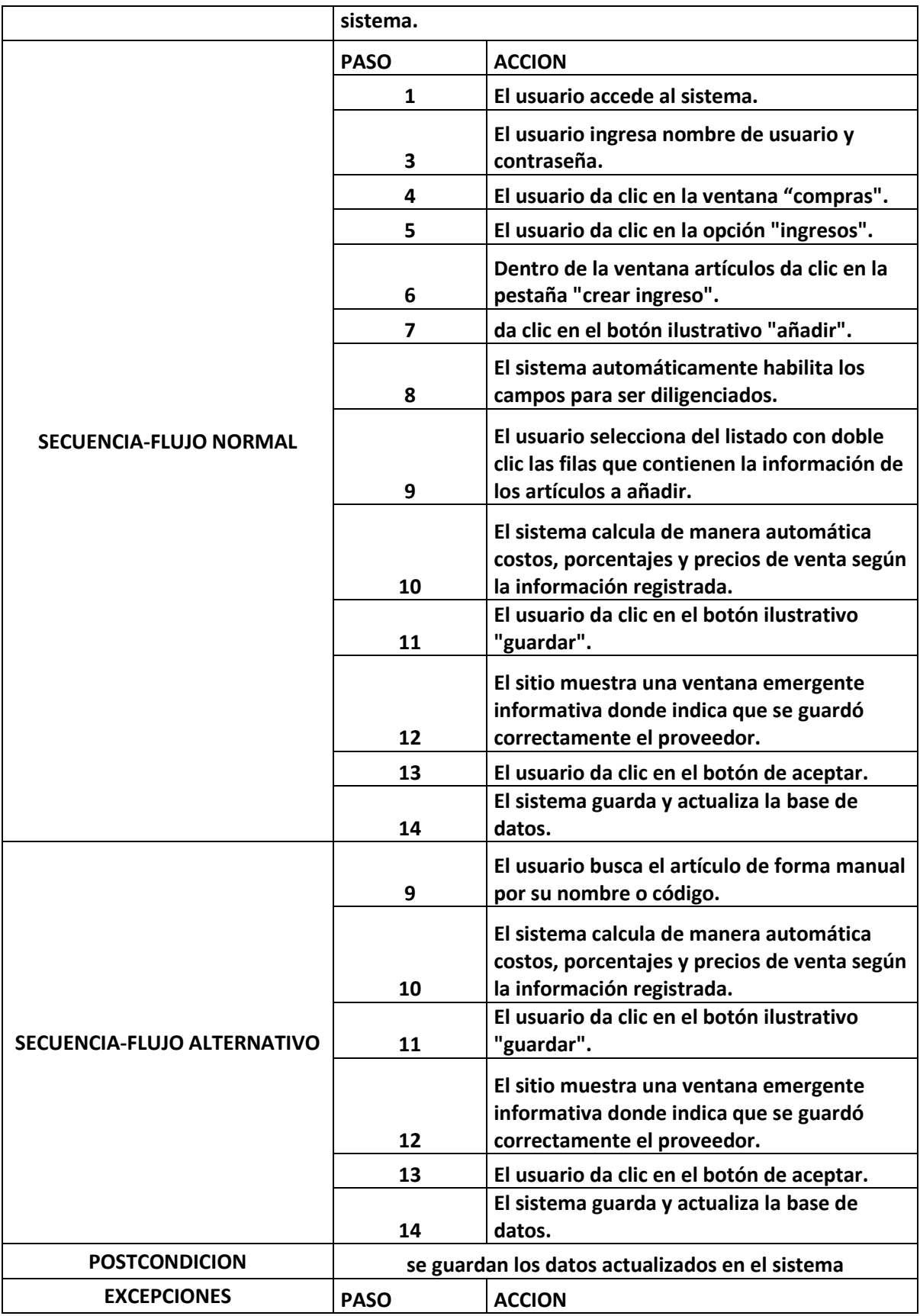

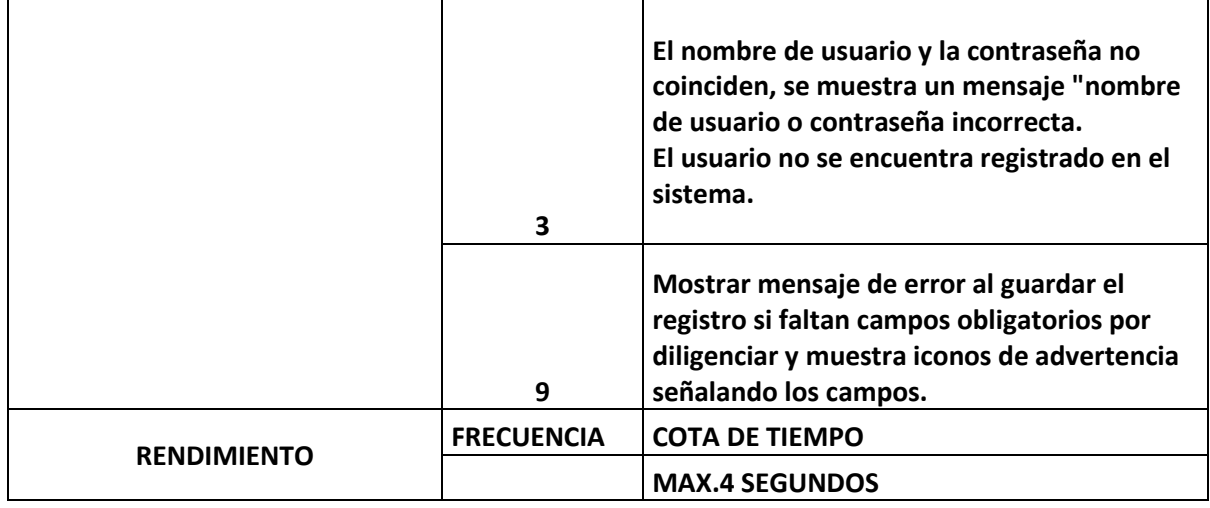

*Anexo 27.Caso de uso (Editar ingreso).*

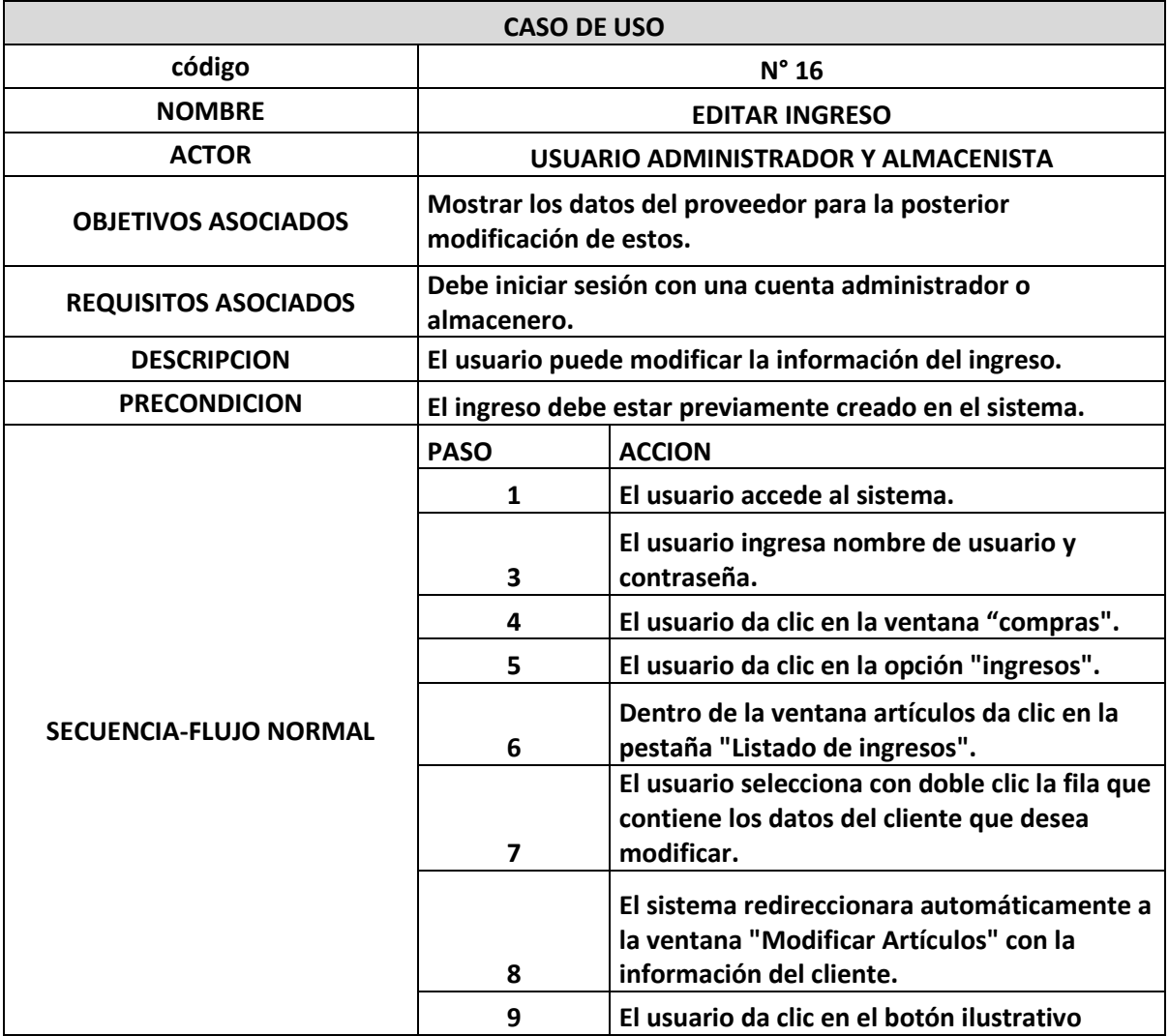

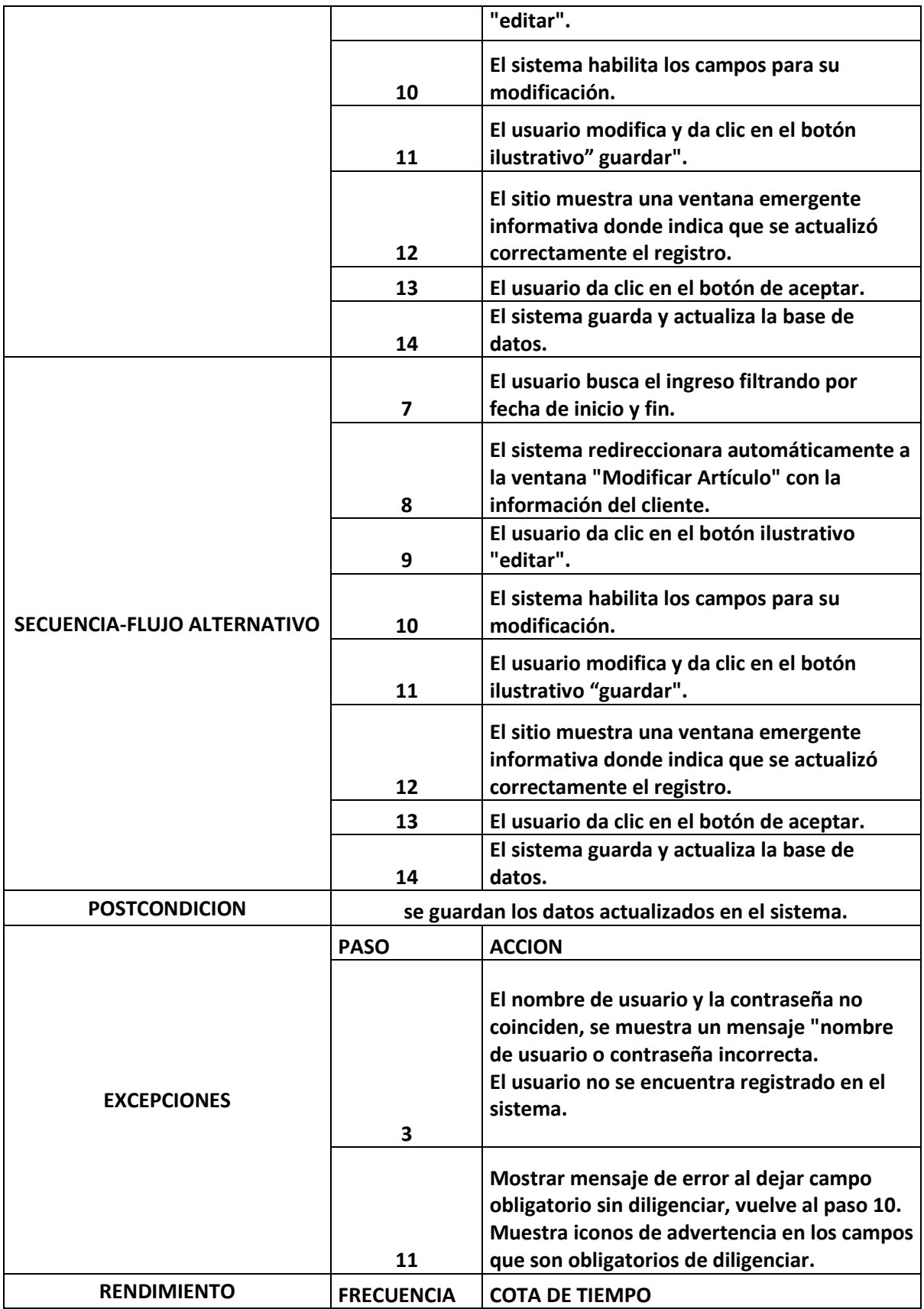

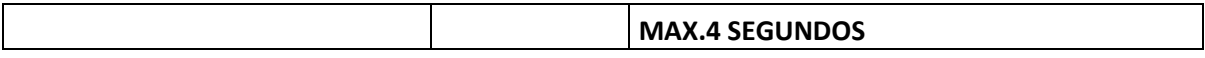

*Anexo 28.Caso de uso (Editar ingreso).*

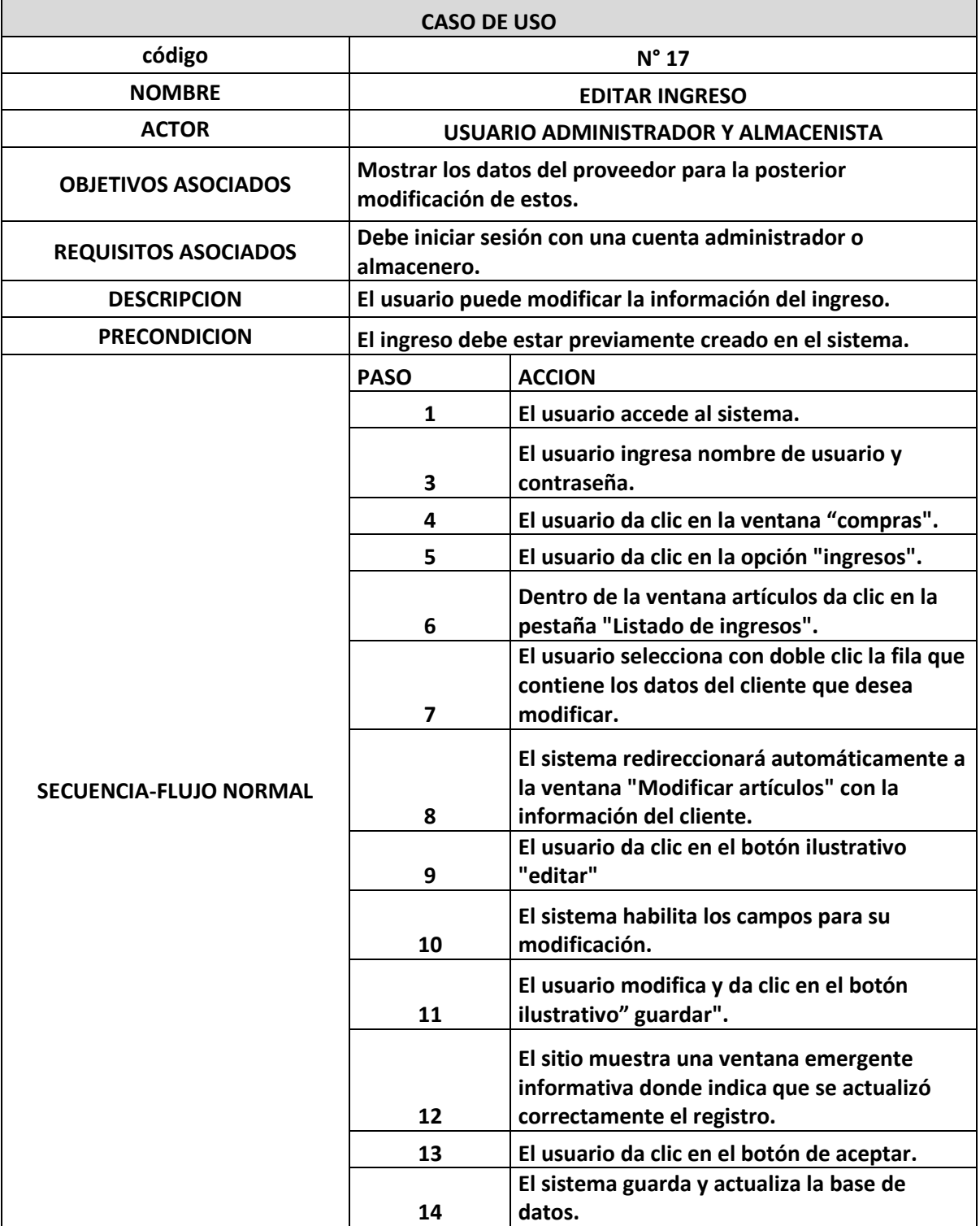

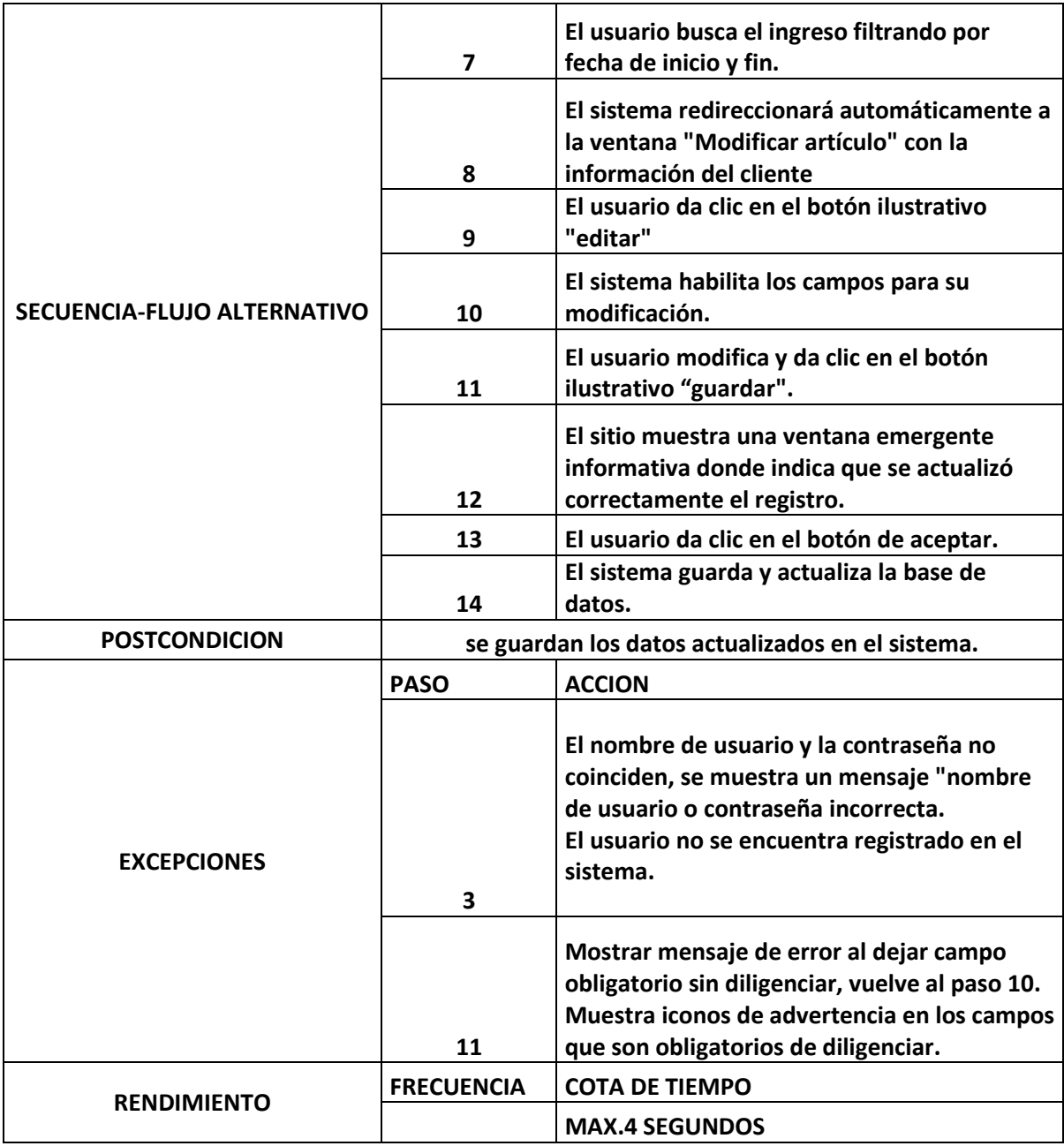

*Anexo 29.Caso de uso (Anular ingreso).*

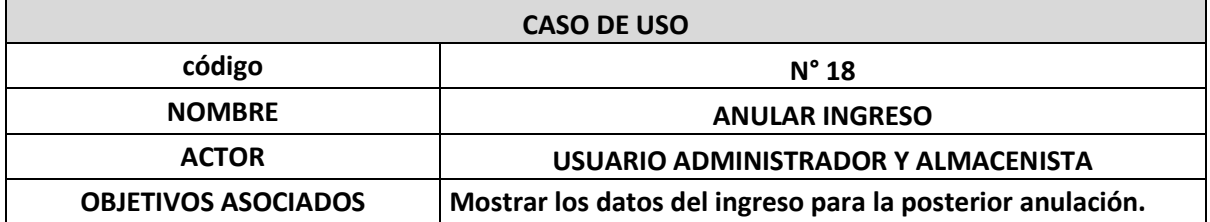

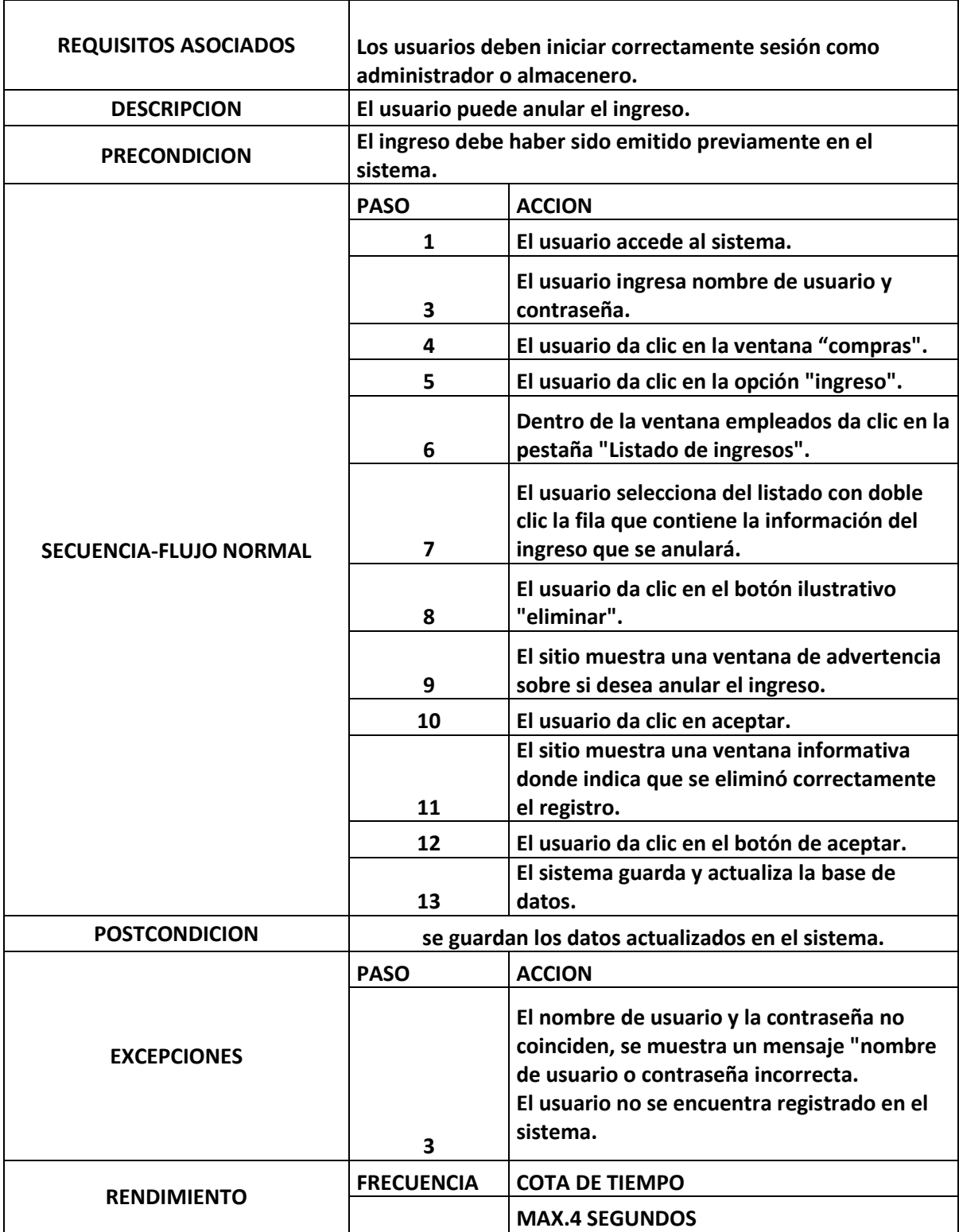

*Anexo 30.Caso de uso (Ayudas del sistema).*

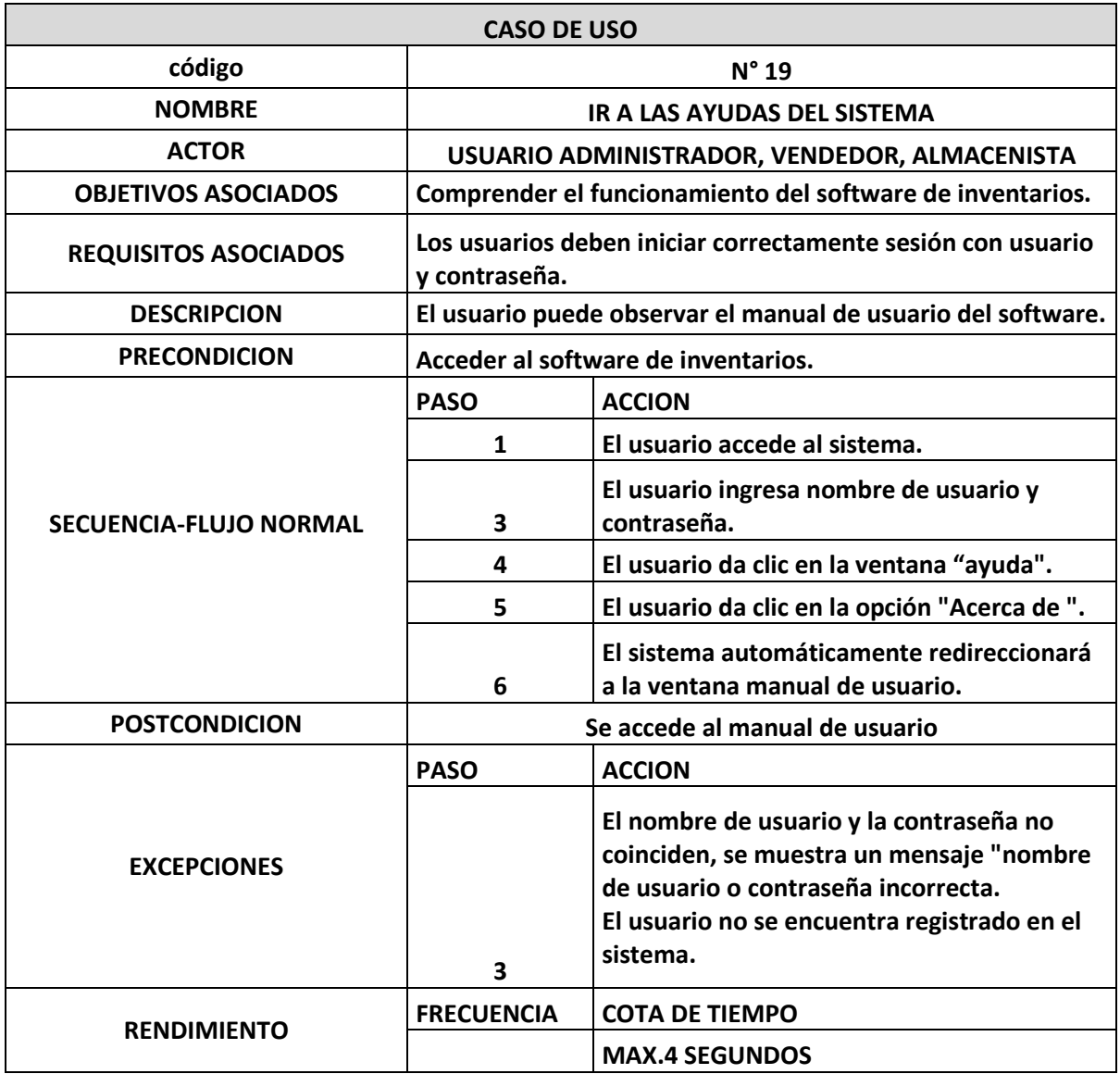

*Anexo 31.Caso de uso (verificar ventas).*

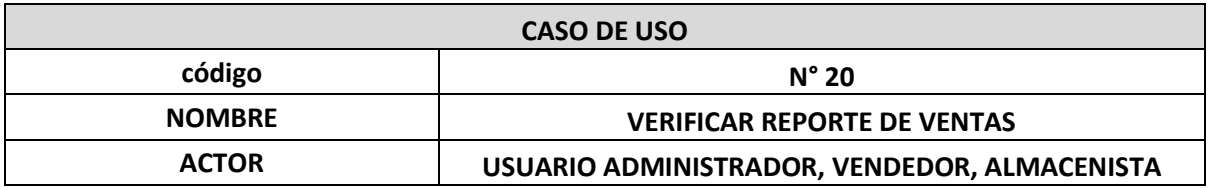
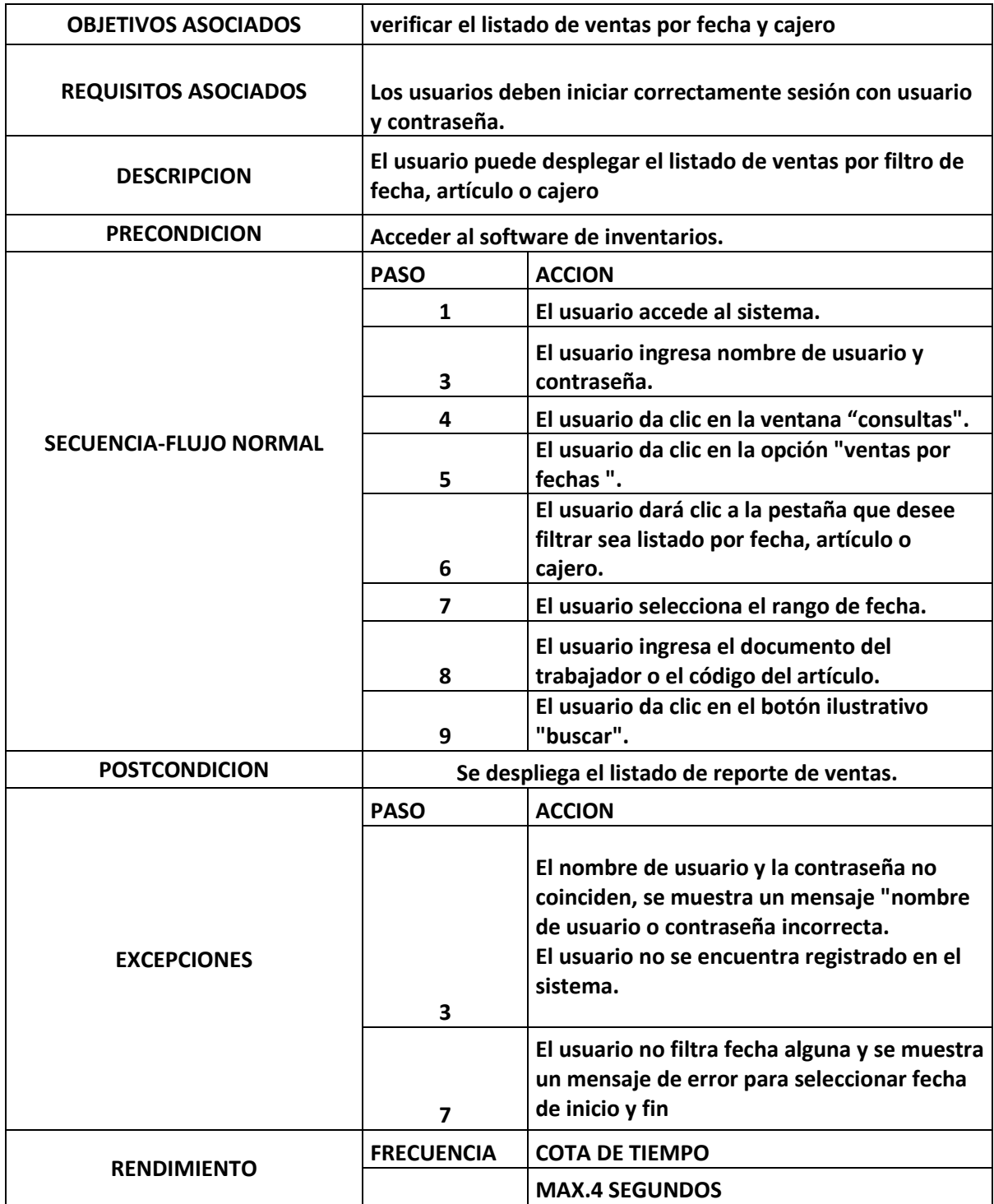

*Anexo 32.Caso de uso (verificar stock).*

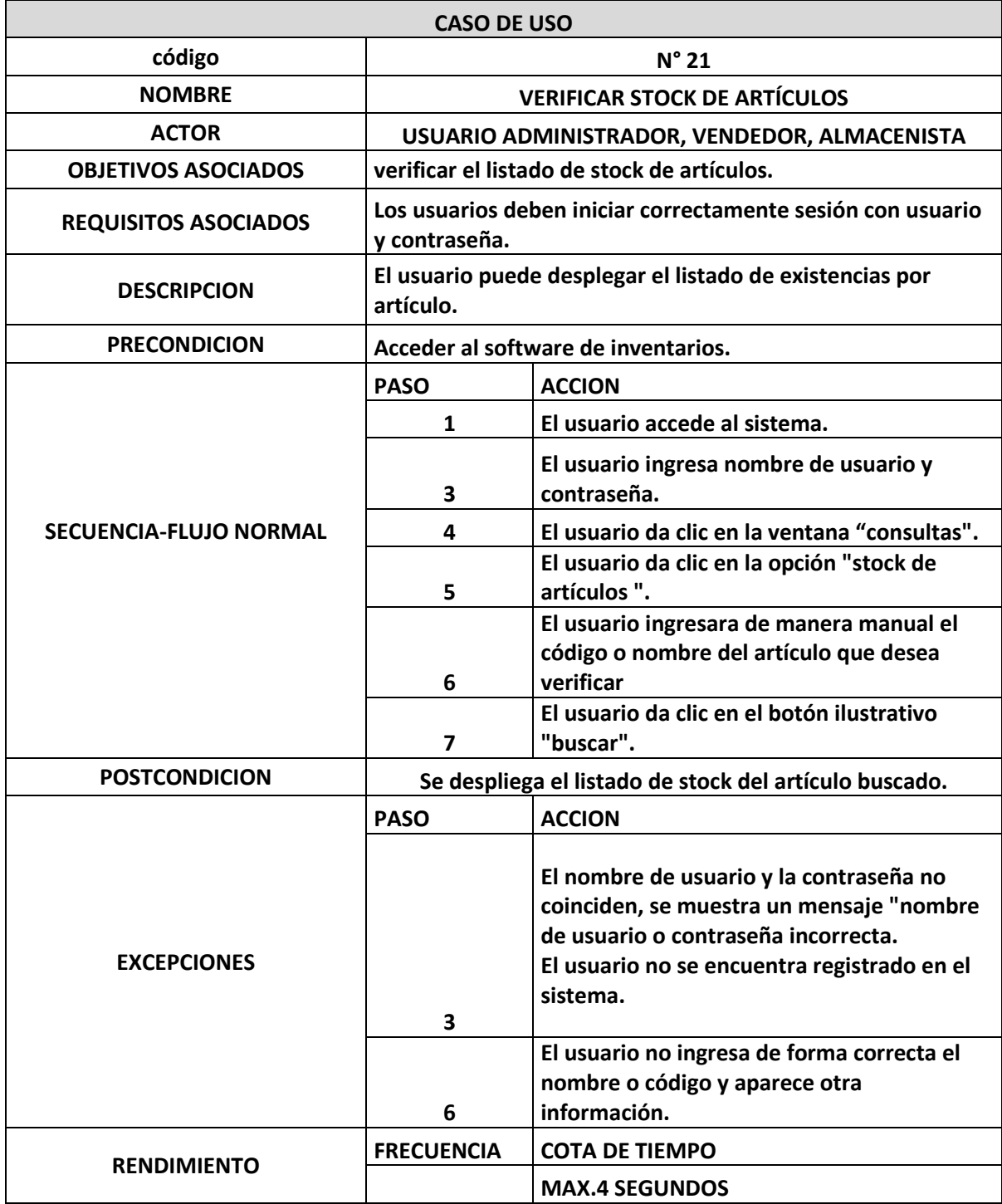

*Anexo 33.Diagrama caso de uso administrador.*

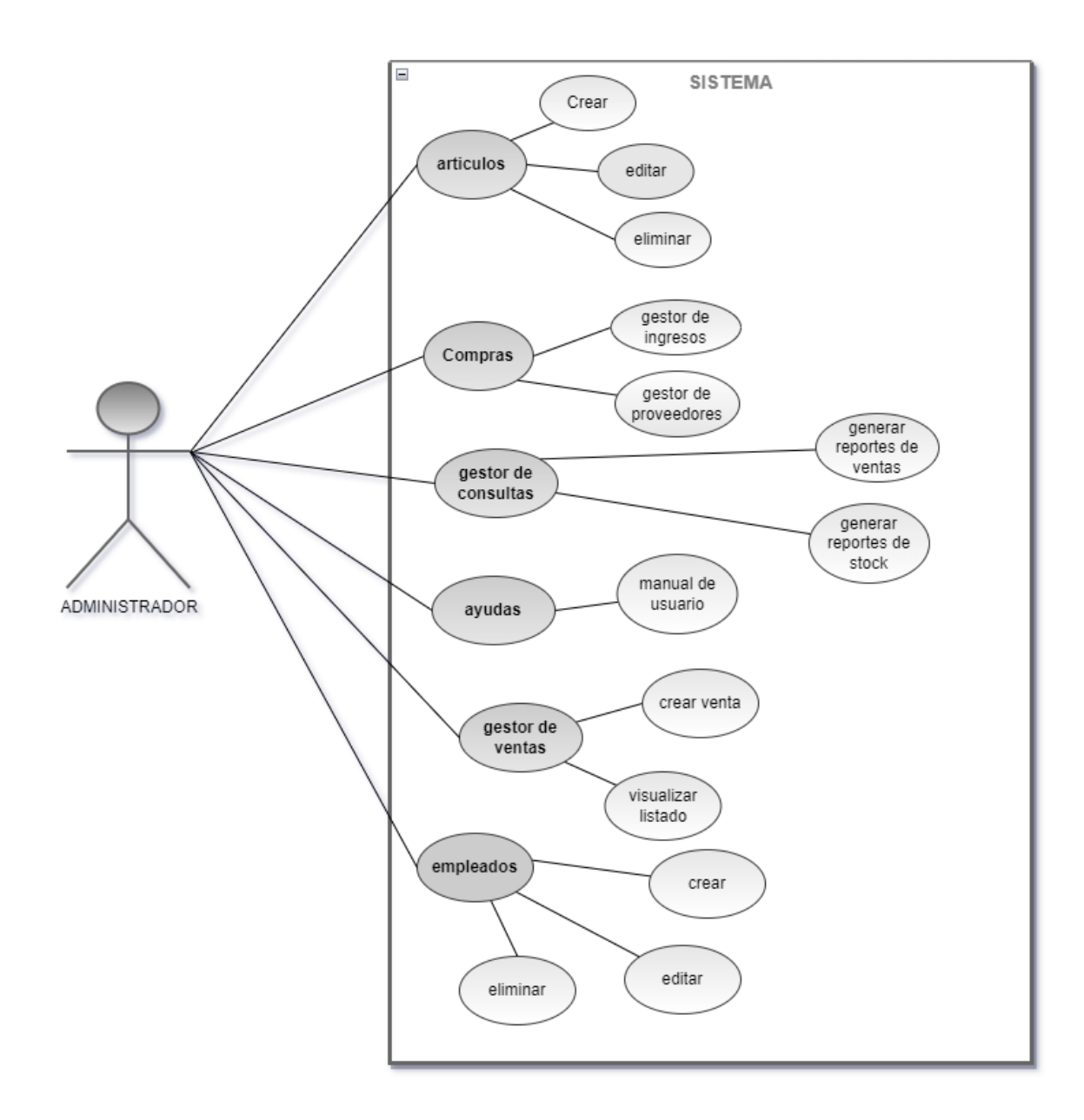

*Anexo 34.Diagrama caso de uso almacenista.*

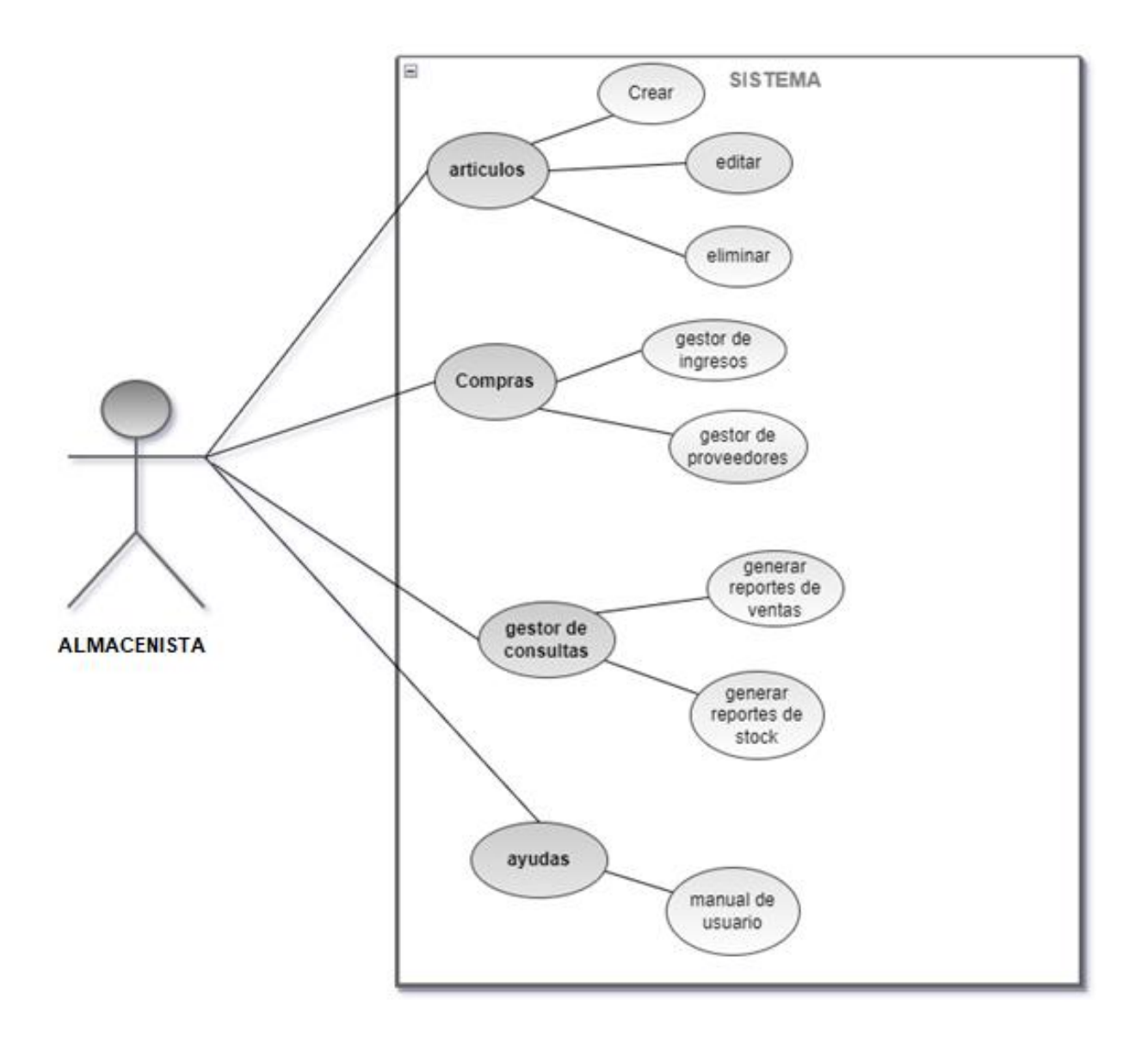

*Anexo 35.Diagrama caso de uso vendedor.*

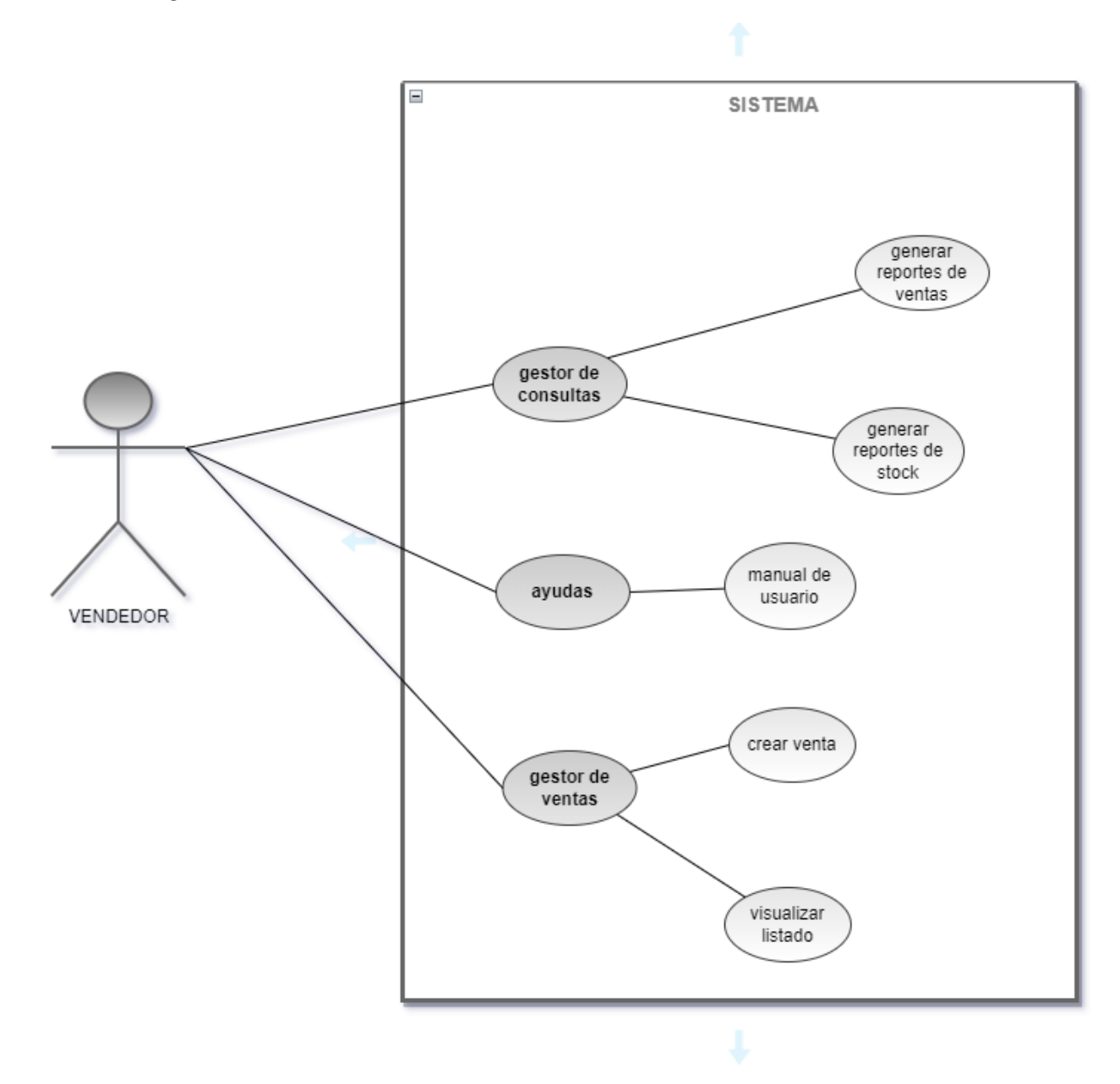

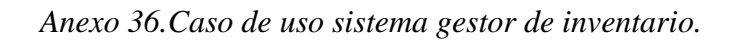

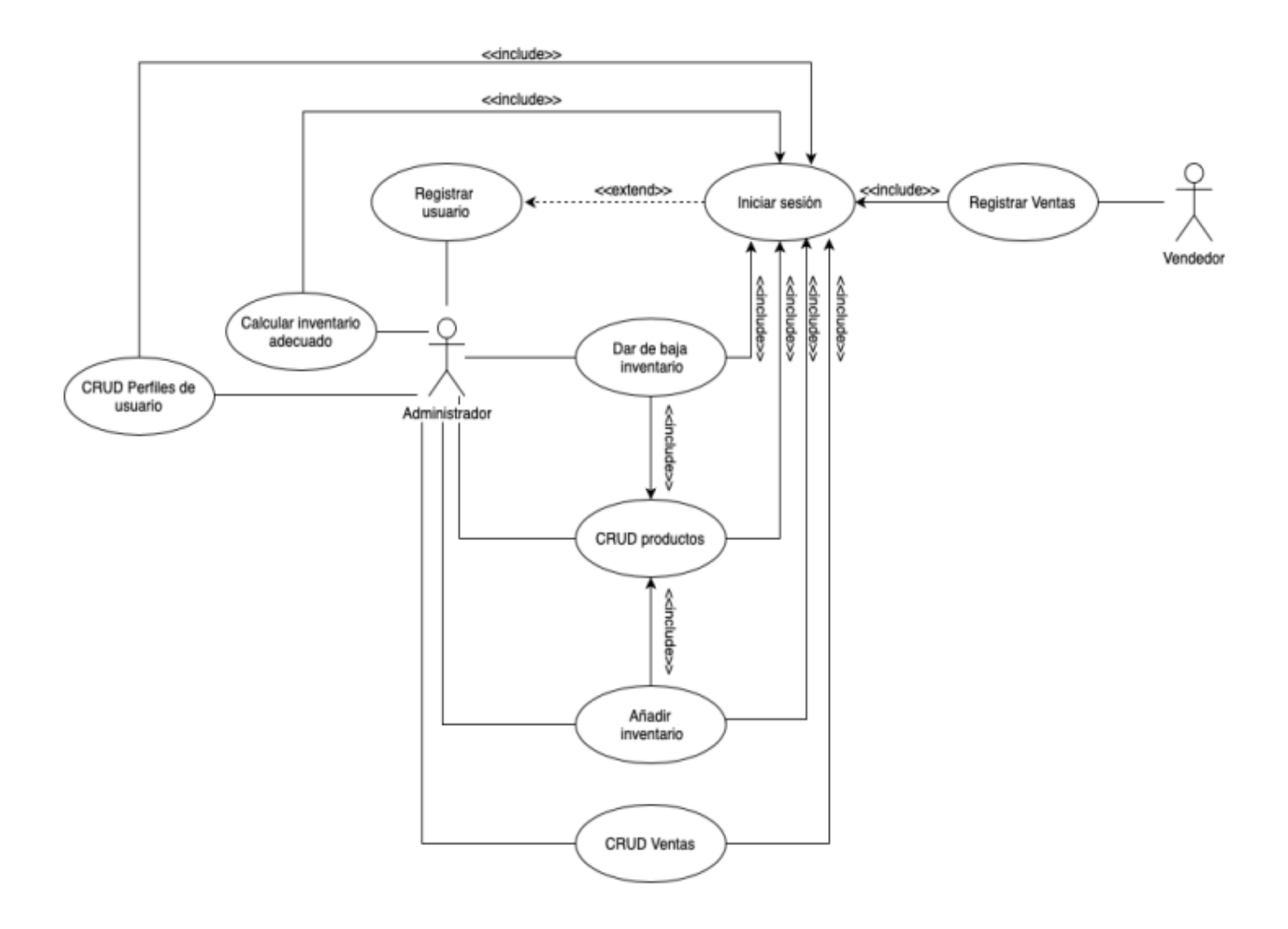

*Anexo 37.Diagrama de paquetes.*

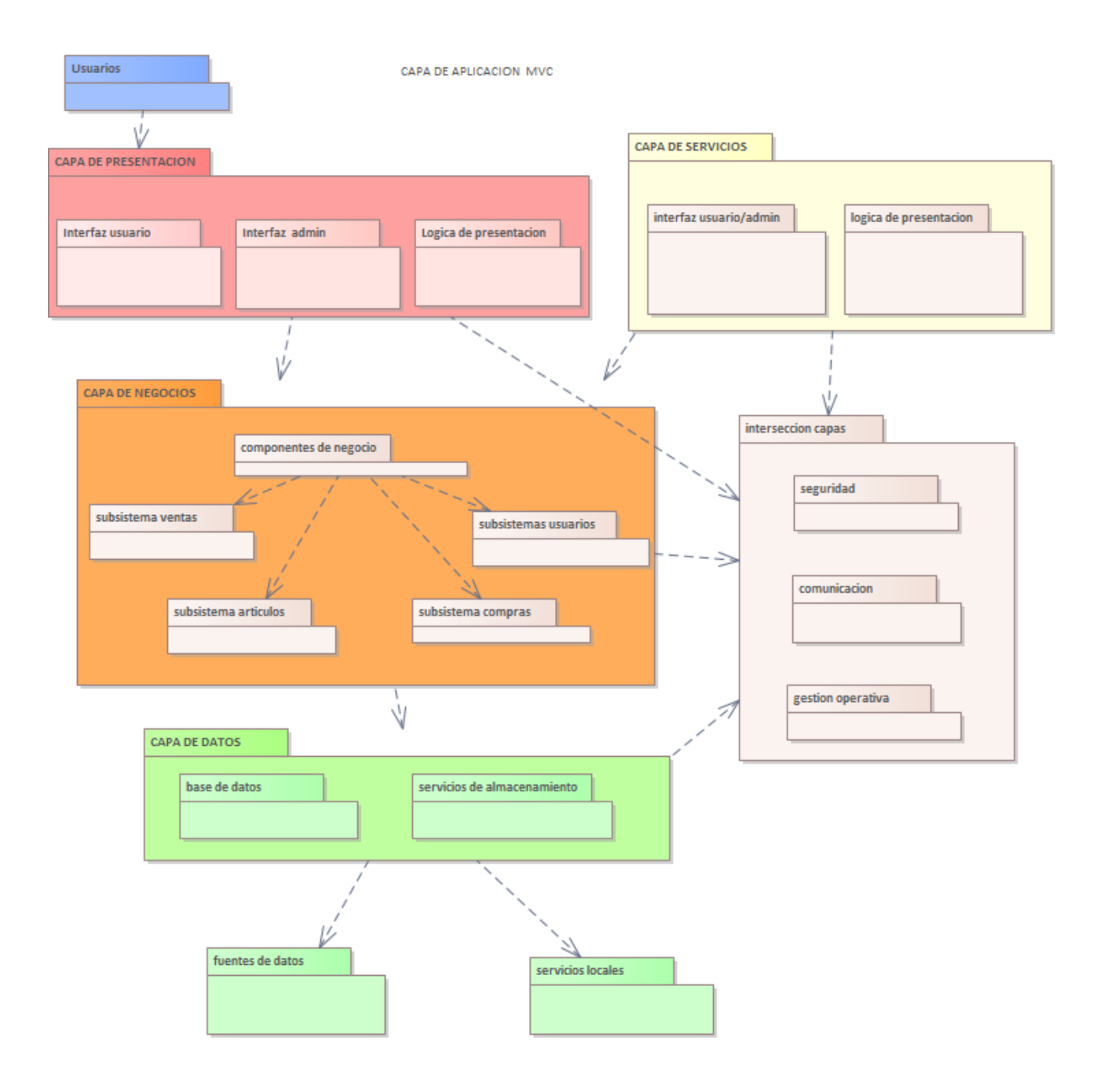

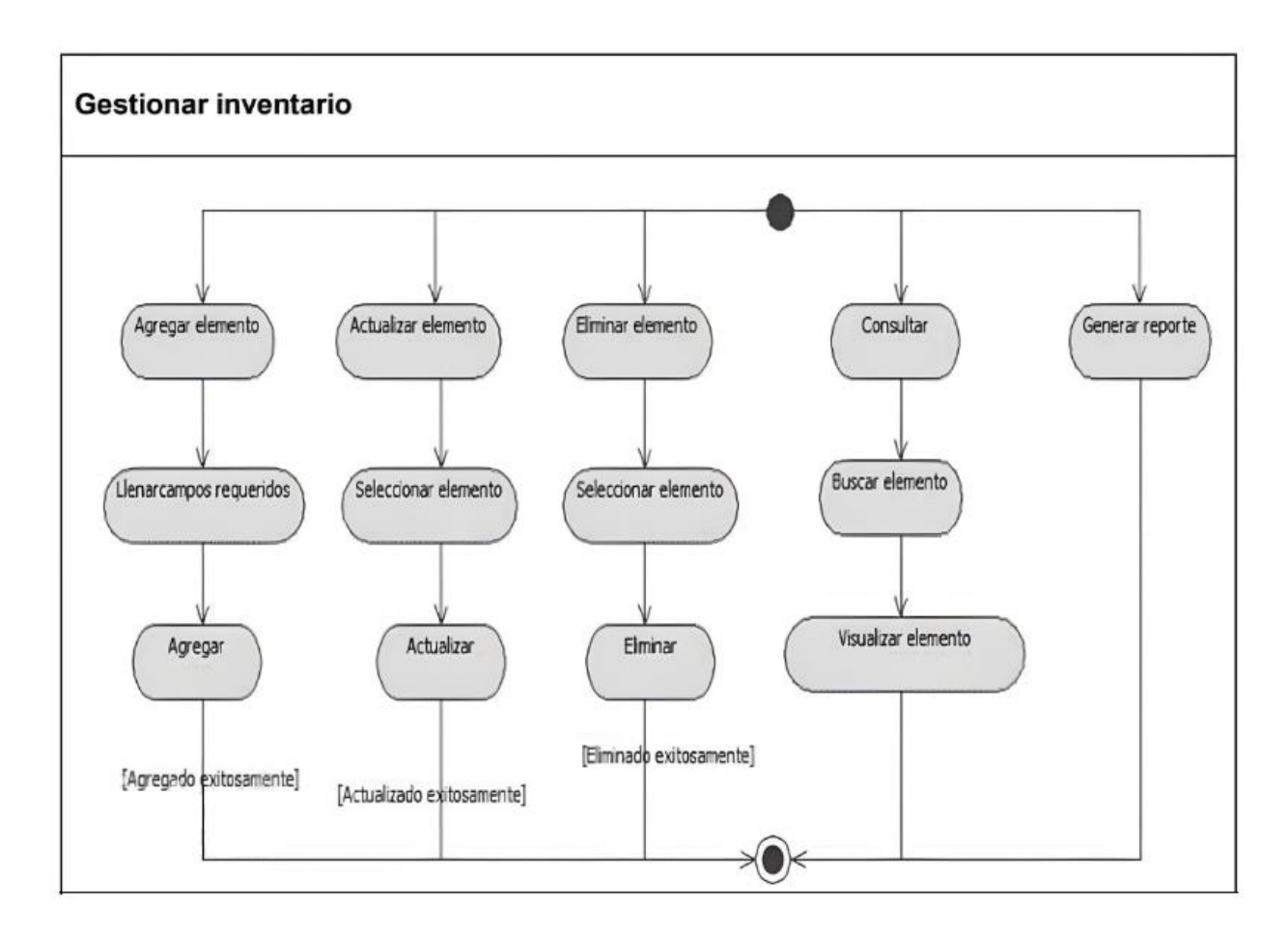

*Anexo 38.Diagrama de actividades Gestionar inventario.*

*Anexo 39. Modelo interfaz de usuarios.*

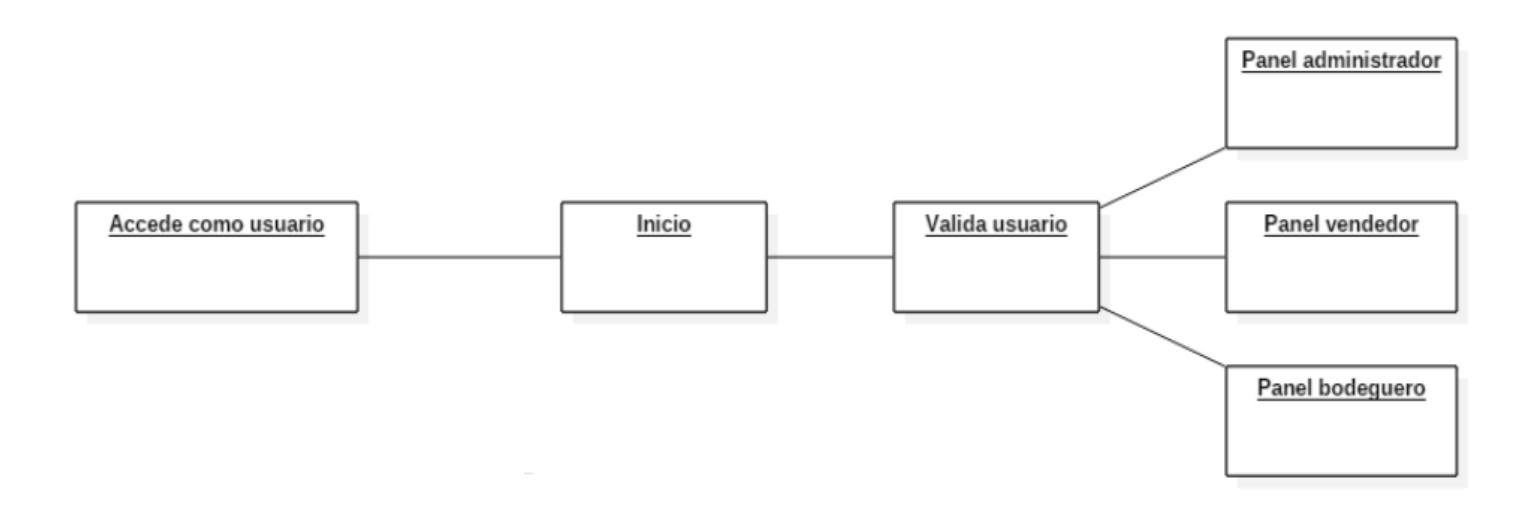